# **Introduction to Optics:** basics, components, diffraction

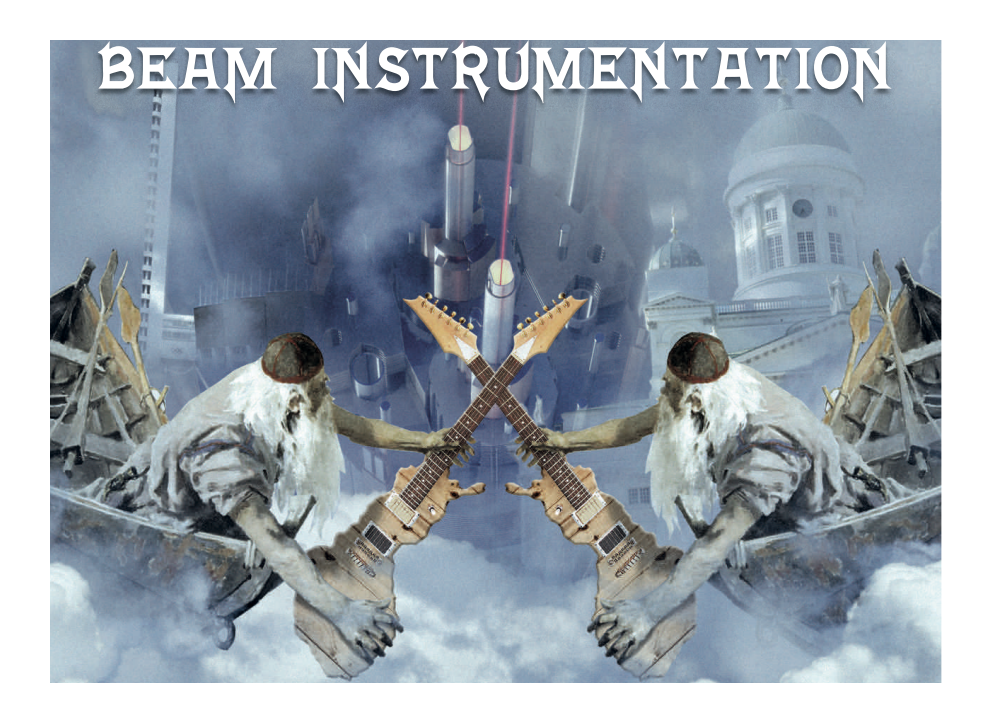

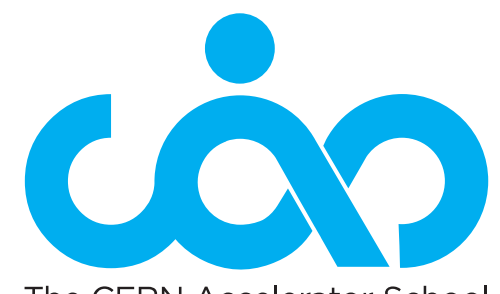

The CERN Accelerator School

Beam Instrumentation Tuusula, Finland 2 - 15 June 2018

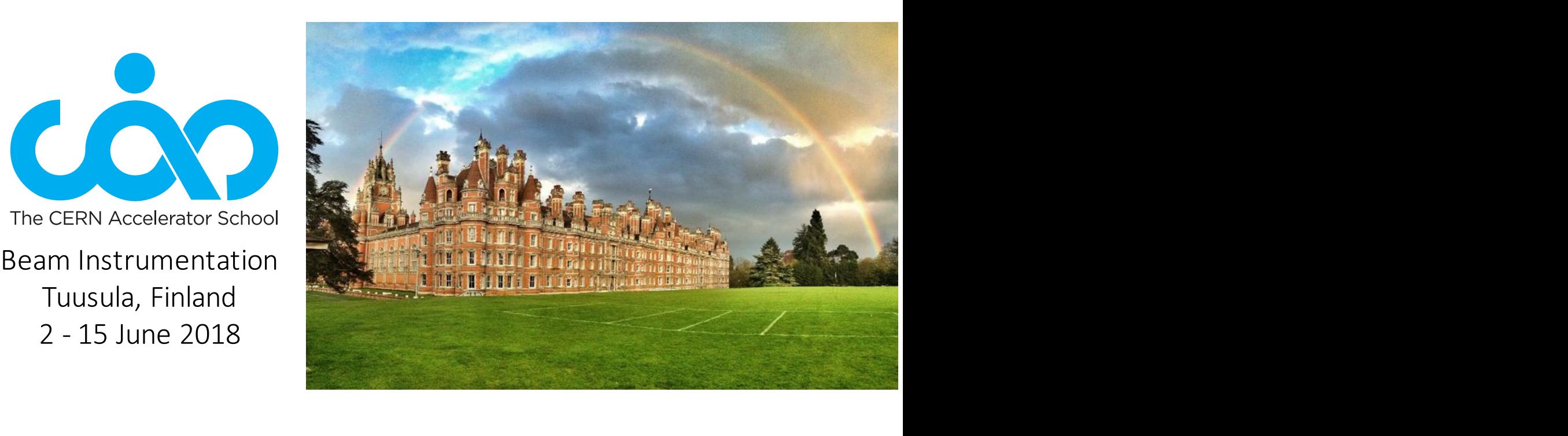

Stephen Gibson

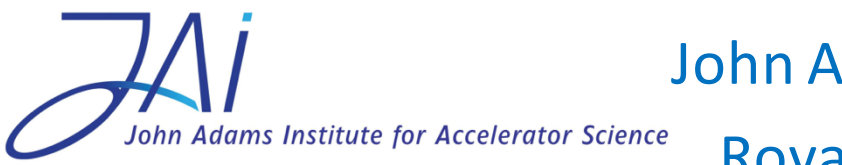

CH – 1211 Geneva 23

JAN John Adams Institute for Accelerator Science John Adams Institute for Accelerator Science Royal Holloway, University of London, UK

*Stephen Gibson – Introduction to Optics – CAS Beam Instrumentation, 6 June 2018*  <sup>1</sup>

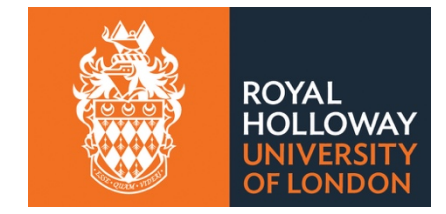

## Introduction to Optics: overview

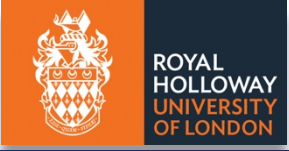

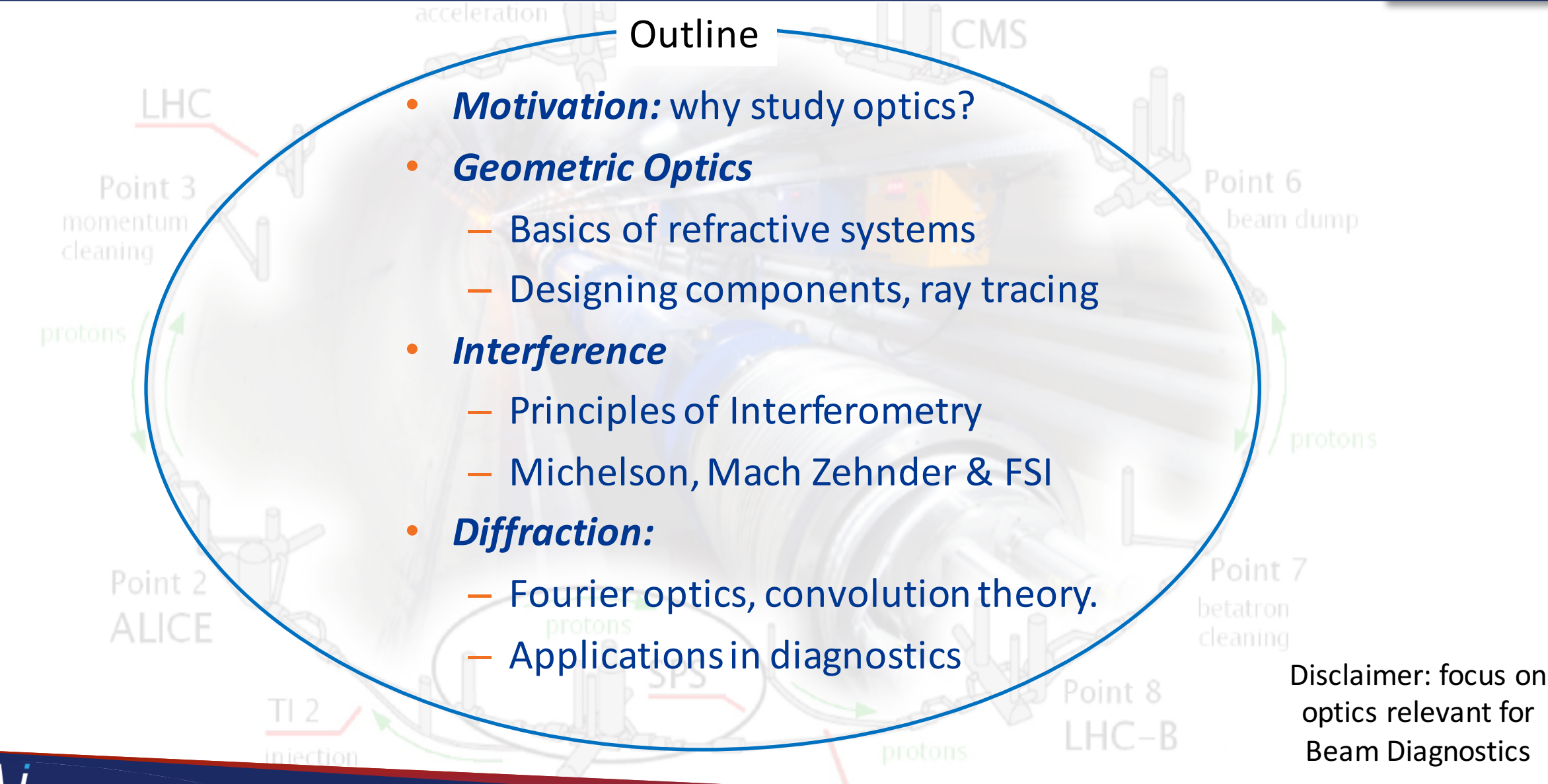

*Why study optics?*

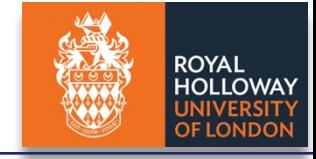

### Light matters...

*Optics***: the study of the behaviour and properties of light, including the transmission and deflection of radiation**

*underpins*

#### **photonics**: the science and technology of generating, controlling, and detecting photons

- Our modern world relies on light-based technologies:
	- Smart phones, laptops, displays and data storage
	- Fast internet, fibre-optic and satellite telecommunications
	- Medical applications, advanced imaging, metrology
	- Media production and broadcasting, 3D cinema
	- Energy from solar power, lighting technology...

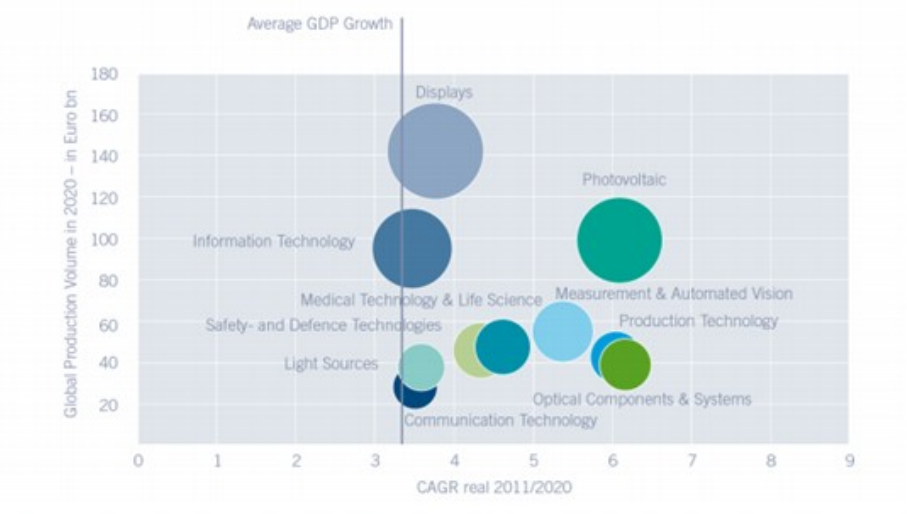

**Photonics** *market* is € 300 *billion:* double that by 2020.<br>Expected Growth of Global Photonics Segments 2011–2020 compared to GDP Growth

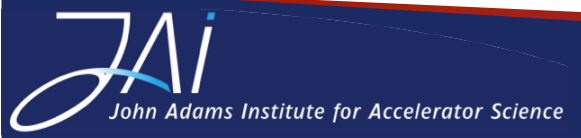

*Stephen Gibson – Introduction to Optics – CAS Beam Instrumentation, 6 June 2018*  <sup>3</sup>

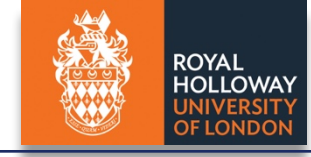

## *Centrality to modern physics...*

Strontium ion traps for optical frequency standards

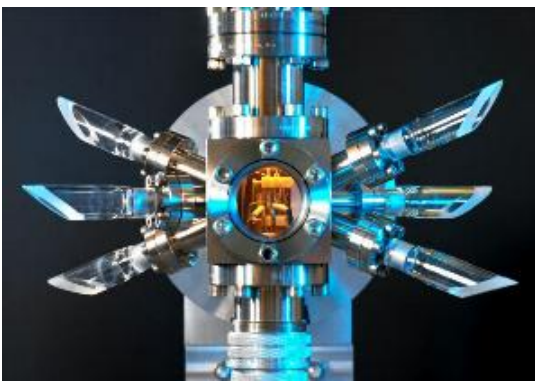

Laser cooling in atomic traps:

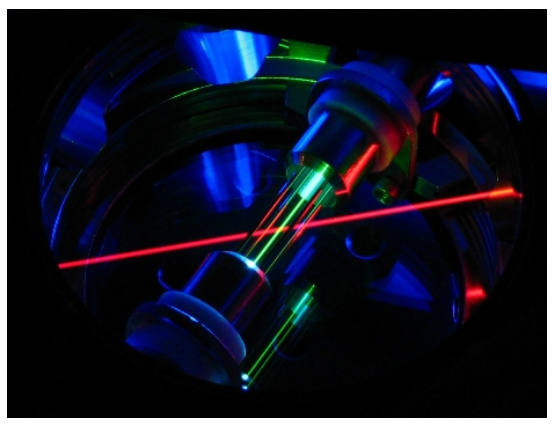

Adams Institute for Accelerator Science

**Optics is an essential for most research in physics:** 

- Astronomy and cosmology
- Microscopy and crystallography
- Spectroscopy and atomic theory
- Quantum theory
- Quantum optics, quantum computing
- Relativity theory
- Ultra-cold atoms
- Laser nuclear ignition
- Particle accelerators present and future
- Holographic imaging

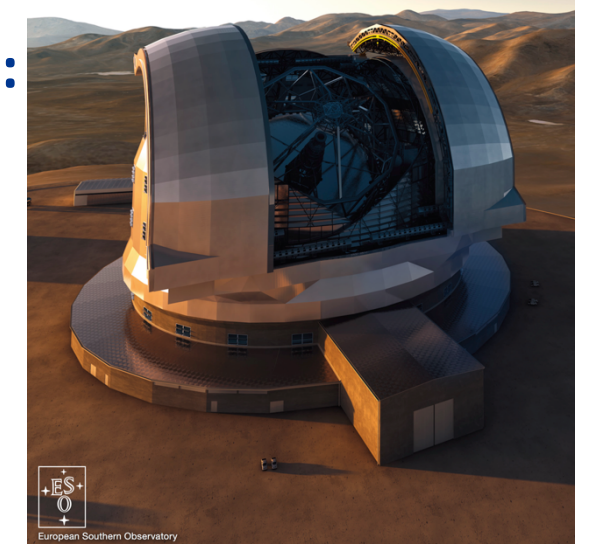

#### National Ignition Facility, US

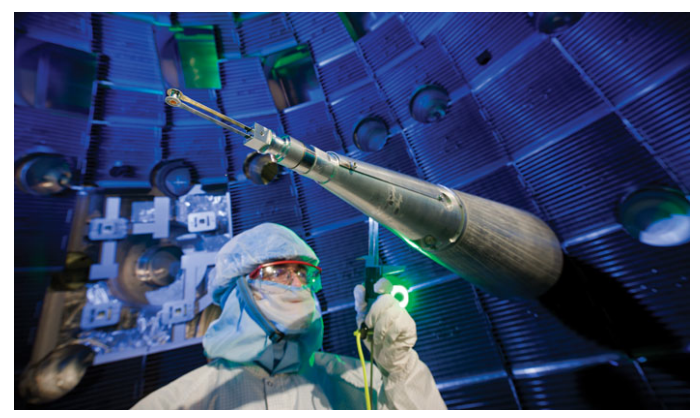

#### European Southern Observatory

## Why study optics?

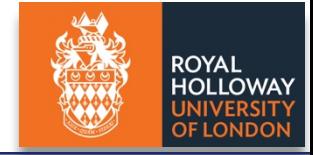

### *Beauty of optical phenomena*

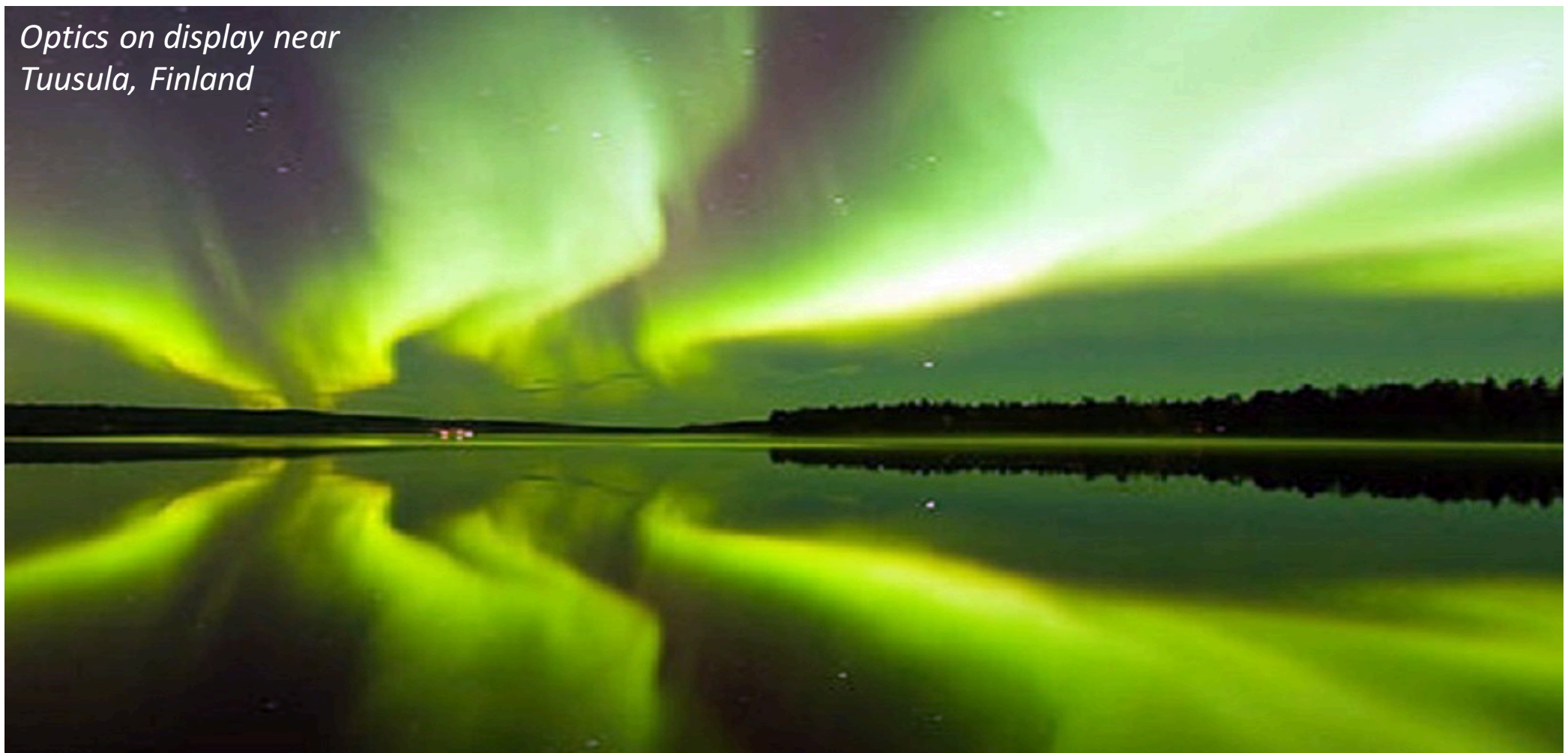

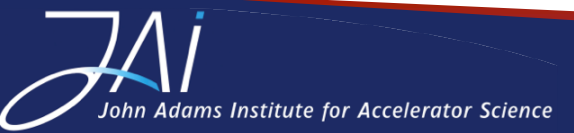

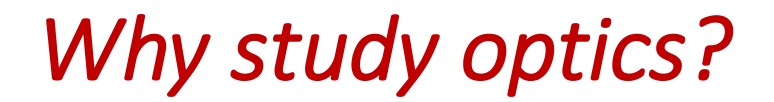

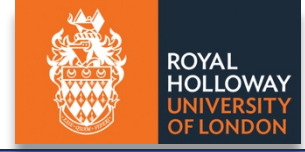

#### *… giant lenses are awesome?!*

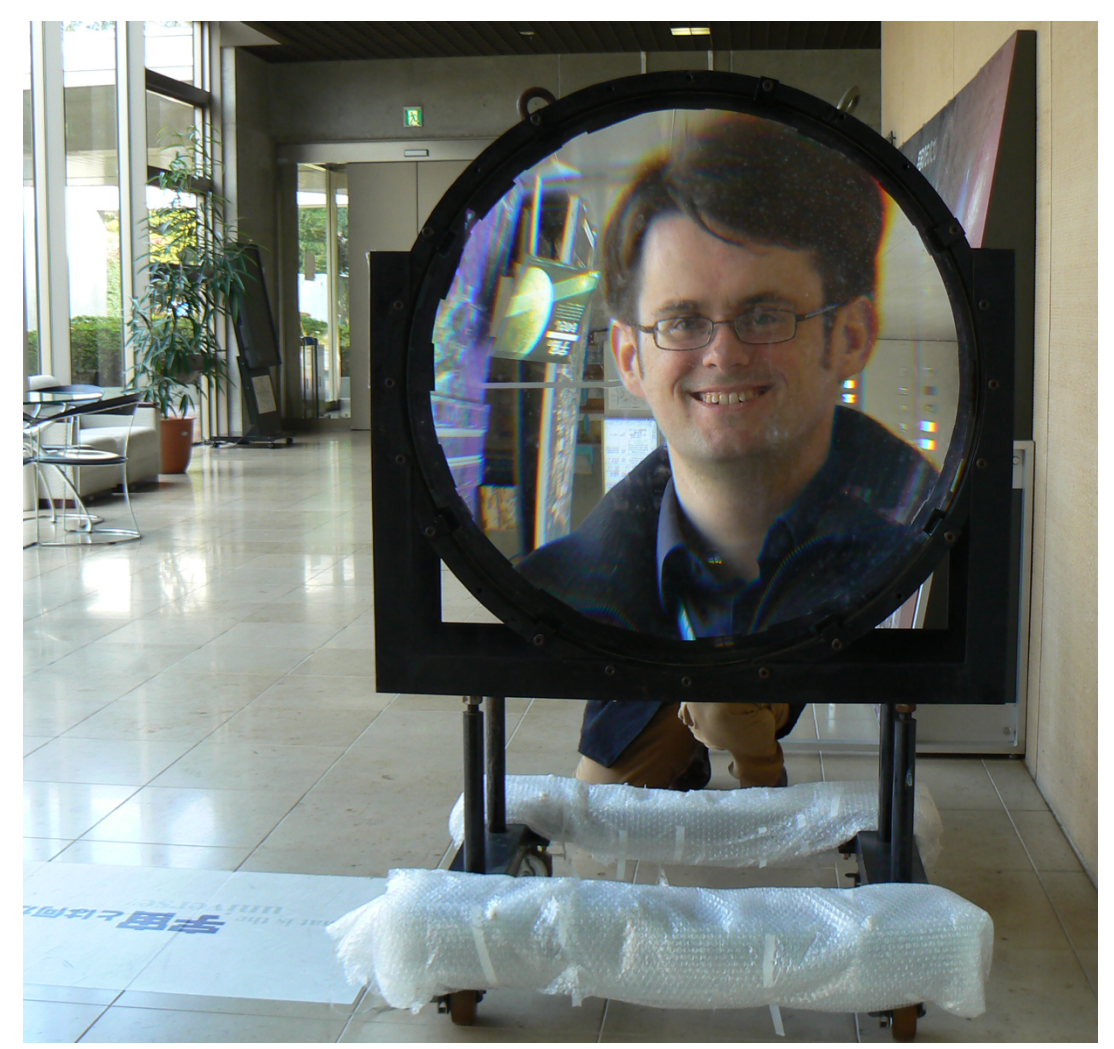

Spotted on a visit to KEK

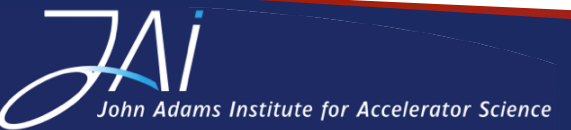

## *CAS optics course aims*

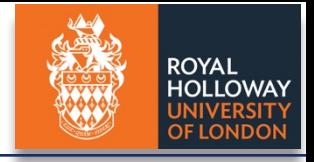

*These 3 lectures aim to equip you with enough knowledge of optics, lasers and practical* setups to understand and start to develop your own versatile and precise beam diagnostics.

- Lecture 1 [Wed 12h]: Introduction to Optics: basics, components, diffraction
	- *Fundamental concepts, how light behaves in different circumstances.*
	- $-$  *How to calculate, and create good optics design.*
- Lecture 2 [Thurs 11h]: Lasers, technologies and setups
	- $-$  *How lasers work, different types, understanding their parameters and cost.*
	- *Including optical fibres for data transmission and readout.*
- **Lecture 2 [Fri 12h]: Applications of lasers in beam instrumentation** 
	- $-$  *Examples of some optical and laser based beam diagnostics and what type of precision is achievable.*

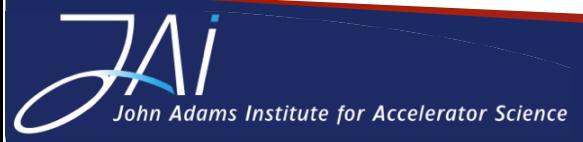

#### ... and there was light  $\overline{\phantom{a}}$  . There are believe the light . There are be light . There are  $\overline{\phantom{a}}$ b) Calculate the speed of the speed of the vacuum permittivity of the vacuum permittivity of the vacuum permit

• Starting from James Clerk Maxwell's equations (1865) for electric E and magnetic B fields, in the absence of charge  $(p=0)$  and currents  $(J=0)$ : Starting Hom sames eicht *Maxwell's* equations (1003) for creduce to Gauss's law for electricty:  $\rho$  $\epsilon_0$  $\cdot \mathbf{E} = \frac{\rho}{\epsilon_0} = 0$ No magnetic monopoles:  $\nabla \cdot \mathbf{B} = 0$ Faraday's law of induction:  $\nabla \times \mathbf{E} = -\frac{\partial \mathbf{B}}{\partial t}$ Ampère's law:  $\Omega$  $\Omega$  $I$ avuell's equations (1865) for olectric  $E$  and magnetic  $R$  fig  $\cdot \mathbf{R} = 0$ <sup>10</sup>12*<sup>F</sup> · <sup>m</sup>*<sup>1</sup> and vacuum permeability *<sup>µ</sup>*<sup>0</sup> = 4⇤ ⇤ <sup>10</sup>7*<sup>H</sup> · <sup>m</sup>*1. Comment. Faraday's law of induction:  $\nabla \times \mathbf{E} = -\frac{\tau}{\partial t}$  $\frac{2}{\pi}$ 

Ampère's law: 
$$
\nabla \times \mathbf{B} = \mu_0 \mathbf{J} + \epsilon_0 \mu_0 \frac{\partial \mathbf{E}}{\partial t} = \epsilon_0 \mu_0 \frac{\partial \mathbf{E}}{\partial t}.
$$

understanding the new material. If you need to, refer to, refer to,  $\alpha$  is the pH1420 Fields from  $P$ 

The electromagnetic wave equations are satisfied by the electromagnetic wave satisfied by three-dimensional plane wave so-

• Take the curl and use vector identity  $|\nabla \rangle$  $\alpha(\nabla\times{\bf A})=\nabla(\nabla\!\cdot{\bf A})-\nabla^2{\bf A},$ idhe the earl and doe rector fact. • Take the curl and use vector identity  $\mathcal{L}$  Derive two wave equations of the form r2 $\mathcal{L}$ • Take the curl and use vector identity  $\nabla \times (\nabla \times \mathbf{A}) = \nabla (\nabla \cdot \mathbf{A}) - \nabla^2 \mathbf{A}$ • Take the curl and use vector identity  $\nabla \times ($  $\nabla \times \mathbf{A}$ ) =  $\nabla$ ⌦*t*

*to show:*

Ampere's law:

*to show:*  

$$
\nabla^2 \mathbf{E} = \epsilon_0 \mu_0 \frac{\partial^2 \mathbf{E}}{\partial t^2}
$$

$$
\nabla^2 \mathbf{B} = \epsilon_0 \mu_0 \frac{\partial^2 \mathbf{B}}{\partial t^2}
$$

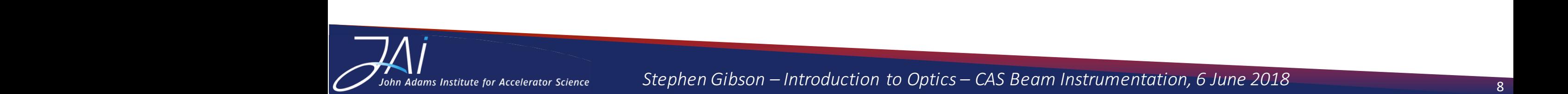

**OYAI** 

#### ... and there was light  $\overline{\phantom{a}}$  . There are believe the light . There are be light . There are  $\overline{\phantom{a}}$ external calculation of the vacuum permittivity of the vacuum permittivity of the light ... **with a series of the**<br>External calculations and there was light ... **with a series of the light of the light of the light of the** <sup>10</sup>12*<sup>F</sup> · <sup>m</sup>*<sup>1</sup> and vacuum permeability *<sup>µ</sup>*<sup>0</sup> = 4⇤ ⇤ <sup>10</sup>7*<sup>H</sup> · <sup>m</sup>*1. Comment. PH2310 Optics: Tutorial 1 with Solutions SG

• Starting from James Clerk Maxwell's equations (1865) for electric E and magnetic B fields,  $\frac{1}{2}$  in the absence of charge ( $\rho$ =0) and currents (J=0): Starting Hom sames eicht *Maxwell's* equations (1003) for creduce to  $\rho$  $I$ avuell's equations (1865) for olectric  $E$  and magnetic  $R$  fig  $\frac{1}{2}$  Starting from

Gauss's law for electricty:

No magnetic monopoles:

Faraday's law of induction:  $\nabla \times \mathbf{E} = -\frac{\partial \mathbf{B}}{\partial t}$ 

Ampère's law: Ampere's law:

Gauss's law for electricity: 
$$
\nabla \cdot \mathbf{E} = \frac{\rho}{\epsilon_0} = 0
$$
  
No magnetic monopoles: 
$$
\nabla \cdot \mathbf{B} = 0
$$
  
Faraday's law of induction: 
$$
\nabla \times \mathbf{E} = -\frac{\partial \mathbf{B}}{\partial t}
$$
  
Ampère's law: 
$$
\nabla \times \mathbf{B} = \mu_0 \mathbf{J} + \epsilon_0 \mu_0 \frac{\partial \mathbf{E}}{\partial t} = \epsilon_0 \mu_0 \frac{\partial \mathbf{E}}{\partial t}.
$$

• Take the curl and use vector identity  $|\nabla \rangle$  $\alpha(\nabla\times{\bf A})=\nabla(\nabla\!\cdot{\bf A})-\nabla^2{\bf A},$ idhe the earl and doe rector fact. • Take the curl and use vector identity  $\mathcal{L}$  Derive two wave equations of the form r2 $\mathcal{L}$ • Take the curl and use vector identity  $\nabla \times (\nabla \times \mathbf{A}) = \nabla (\nabla \cdot \mathbf{A}) - \nabla^2 \mathbf{A}$ • Take the curl and use vector identity  $\nabla \times ($ • Take the curl and use vector identity  $\nabla \times (\nabla \times \mathbf{A}) = \nabla (\nabla \cdot \mathbf{A}) - \nabla^2 \mathbf{A}$  And God Said ⌦*t*

b) Calculate the speed of this wave, given that the vacuum permittivity <sup>0</sup> = 8*.*854188⇤ <sup>10</sup>12*<sup>F</sup> · <sup>m</sup>*<sup>1</sup> and vacuum permeability *<sup>µ</sup>*<sup>0</sup> = 4⇤ ⇤ <sup>10</sup>7*<sup>H</sup> · <sup>m</sup>*1. Comment. *to show:* b) Calculate the speed of this wave, given that the vacuum permittivity <sup>0</sup> = 8*.*854188⇥ <sup>10</sup>12*<sup>F</sup> · <sup>m</sup>*<sup>1</sup> and vacuum permeability *<sup>µ</sup>*<sup>0</sup> = 4⌅ ⇥ <sup>10</sup>7*<sup>H</sup> · <sup>m</sup>*1. Comment. ⌥*t* Use Amp`ere's law on RHS to give wave equation: ⌅<sup>2</sup> <sup>E</sup> <sup>=</sup> 0*µ*<sup>0</sup> ⌥2E ⌥*t*<sup>2</sup> Use Faraday's law on RHS to give wave equation: ⌅<sup>2</sup> <sup>B</sup> <sup>=</sup> 0*µ*<sup>0</sup> ⌦2B ⌦*t*<sup>2</sup> a) Derive two wave equations of the form <sup>r</sup>2⌃ <sup>=</sup> 1 *v*2 ⇧2⌅ ⇧*t*<sup>2</sup> for E and B, using the vector

Solution to Question 1 ith velocity:  $v = \frac{1}{\sqrt{2\pi}} = 3 \times 10^8\,\mathrm{m\ s^{-1}}$  and phase dierence and phase dierence and phase dierence and phase diep <u>Light is an electromagnetic wave the contract of the contract of the contract of the contract of the contract of the contract of the contract of the contract of the contract of the contract of the contract of the contract</u> b) For both wave equations the speed is *v* = ⇥ 0*µ*<sup>0</sup>  $\begin{array}{ccc} \hline \end{array}$  are wave equations with velocity:  $\sigma_1 = \frac{1}{2}$ • These are wave equations with velocity:  $v = \frac{1}{\sqrt{\epsilon_0}}$ • These are wave equations with velocity:  $v=\frac{1}{\sqrt{\epsilon_0\mu_0}}=3\times 10^8\,\mathrm{m\ s^{-1}}$  and then there was light.

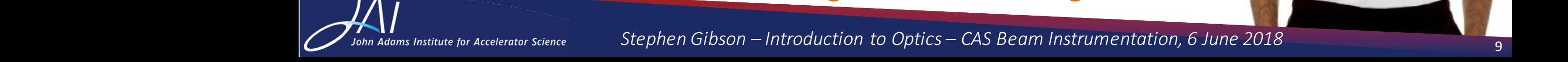

understanding the new material. If you need to, refer to, refer to,  $\alpha$  is the pH1420 Fields from  $P$ 

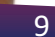

⌦*t*

⌦2B

⌦*t*<sup>2</sup>

 $\mathcal{L}(\mathcal{L})$ 

 $\mathbf{F}$ 

⌦E

⌦*t*

⌦*<sup>t</sup>* <sup>=</sup> 0*µ*<sup>0</sup>

**the contract of the vector of the vector of the vector of the vector of the vector of the vector of the vector of the vector of the vector of the vector of the vector of the vector of the vector of the vector of the vecto** 

= 0*µ*<sup>0</sup>

#### **Basis of Geometric Optics** DOSIS UI GEUITIELIIL UPLILS<br>
EXPLANE WAVE STATE WAVE AND PROLONAL PRODUCTIONS, PHOLONAL PRODUCTION OF LONDON  $\mathcal{L}$  conservation  $\Omega$  wat and phase dierence and phase diependent and phase diependent and phase diependent and phase diependent and phase diependent and phase diependent and phase diependent and phase diependent and

• One solution of the 3-dimensional wave equation is plane waves lution of the 3-dimensional wave equation is plane waves and position is the position vector, and  $\frac{1}{\sqrt{2}}$ 

$$
U(x, y, z, t) = U_0 \exp[i(\mathbf{k} \cdot \mathbf{r} - \omega t)]
$$

- tics, typically consider simplified solution to a 1D wave equation: secondar simplified colution to a 1D wave equation. • In optics, typically consider simplified solution to a 1D wave equation:
	- $\mathsf{mber},\ 2\pi/\lambda$  $\mathsf{a}$  velength travels are that the  $\mathsf{a}$  axis such that the wave equation to the wave equation to the wave equation to the wave equation to the wave equation to the wave equation to the variable such that  $\mathsf{a}$  is of light  $\frac{1}{2}$  the example *u* fue *v*(*z*) = 2  $\omega = 2\pi c/\lambda$ , the angular frequency **k** is wave number,  $2\pi/\lambda$ **Z** is the direction of travel  $\lambda$  the wavelength c, speed of light

$$
U(z,t) = U_0 \cos[\frac{2\pi}{\lambda}(z-ct)] = U_0 \cos[(kz-\omega t)]
$$

- In an isotropic media, light travels in straight lines, known as rays. time T. c) What is the phase dierence between two waves that have travelled distances of *D*<sup>1</sup> and *D*2?
- etric optics is a technique for determining the light path through wave fronts nterfaces between media of differen<sup>.</sup> • Geometric optics is a technique for determining the light path through<sup>'</sup> multiple interfaces between media of different refractive indices.

**The rays radiate out from** 

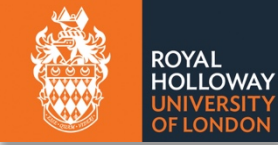

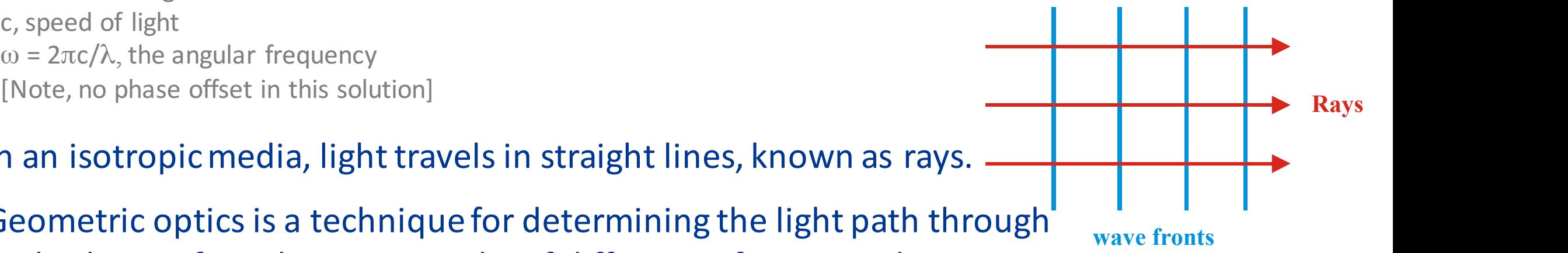

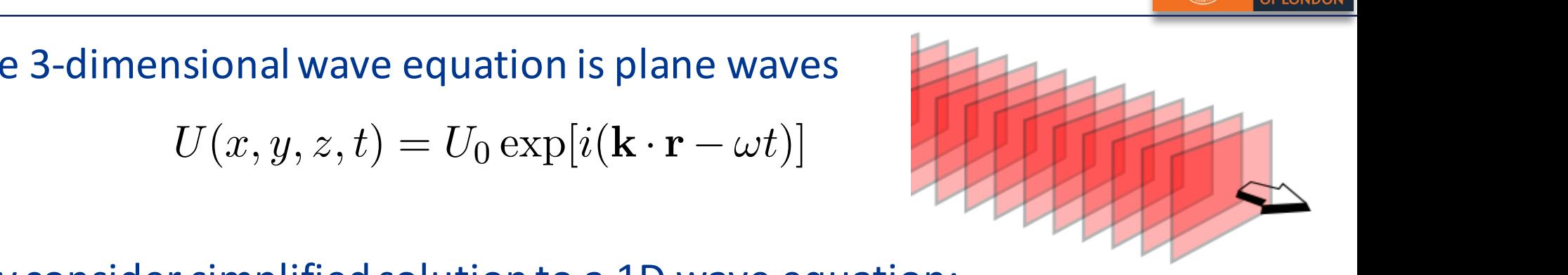

*Two basic assumptions:*

n Adams Institute for Accelerator Science

- 1. light travels in straight lines, known as rays, in each uniform medium.
- 2. light **reflects** and/or **refracts** at an interface between different media
- Huygens' construction can be used to derive Snell's law of refraction at an interface:

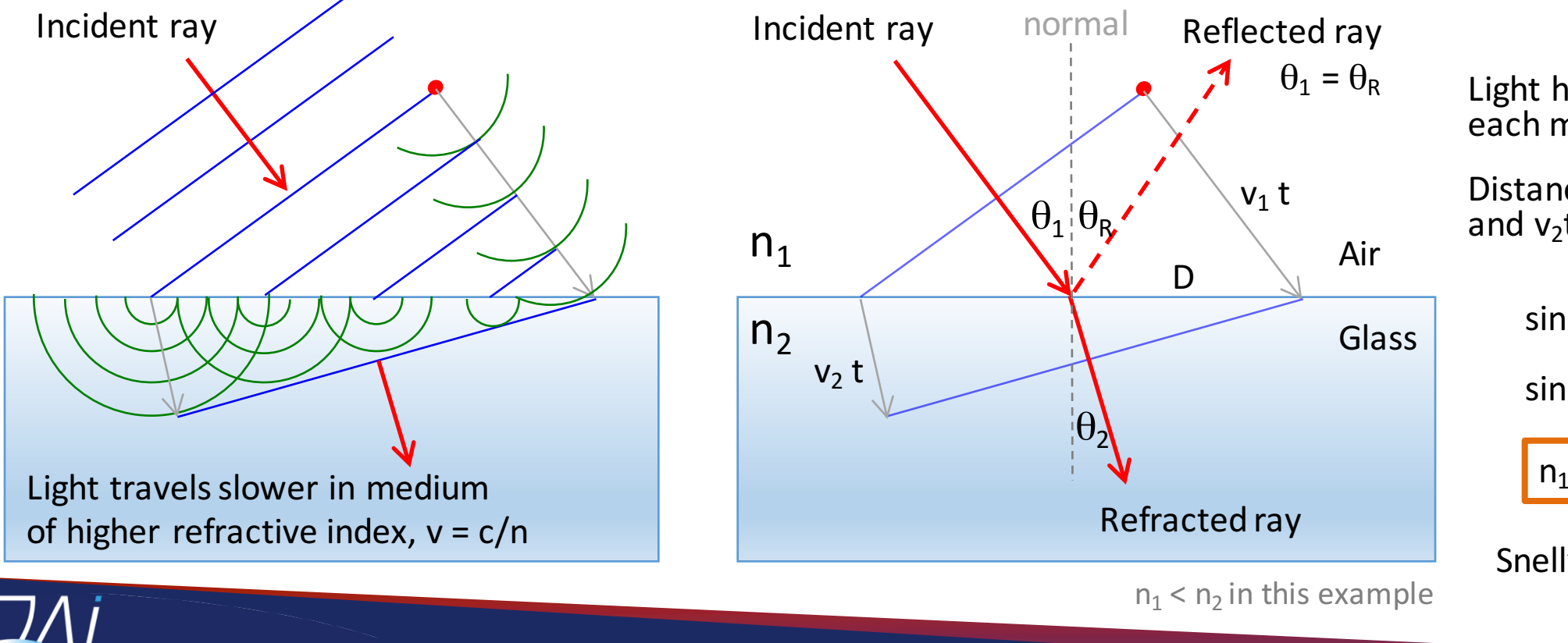

Valid for isotropic media and apertures much larger than the wavelength of light.

**ROYAL HOLLOWAY** 

Light has different speeds in each medium  $v = c/n$ .

Distances travelled are  $v_1t$ and  $v_2t$  in same time t.

 $\sin \theta_1 = v_1 \cdot t / D$  $\sin \theta_2 = v_2 t / D$  $n_1$  sin  $\theta_1$  =  $n_2$  sin  $\theta_2$ 

Snell's Law of refraction

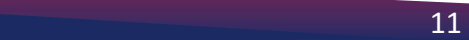

## Basic components: lenses

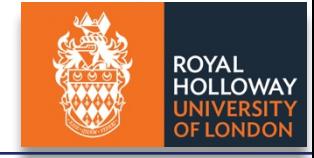

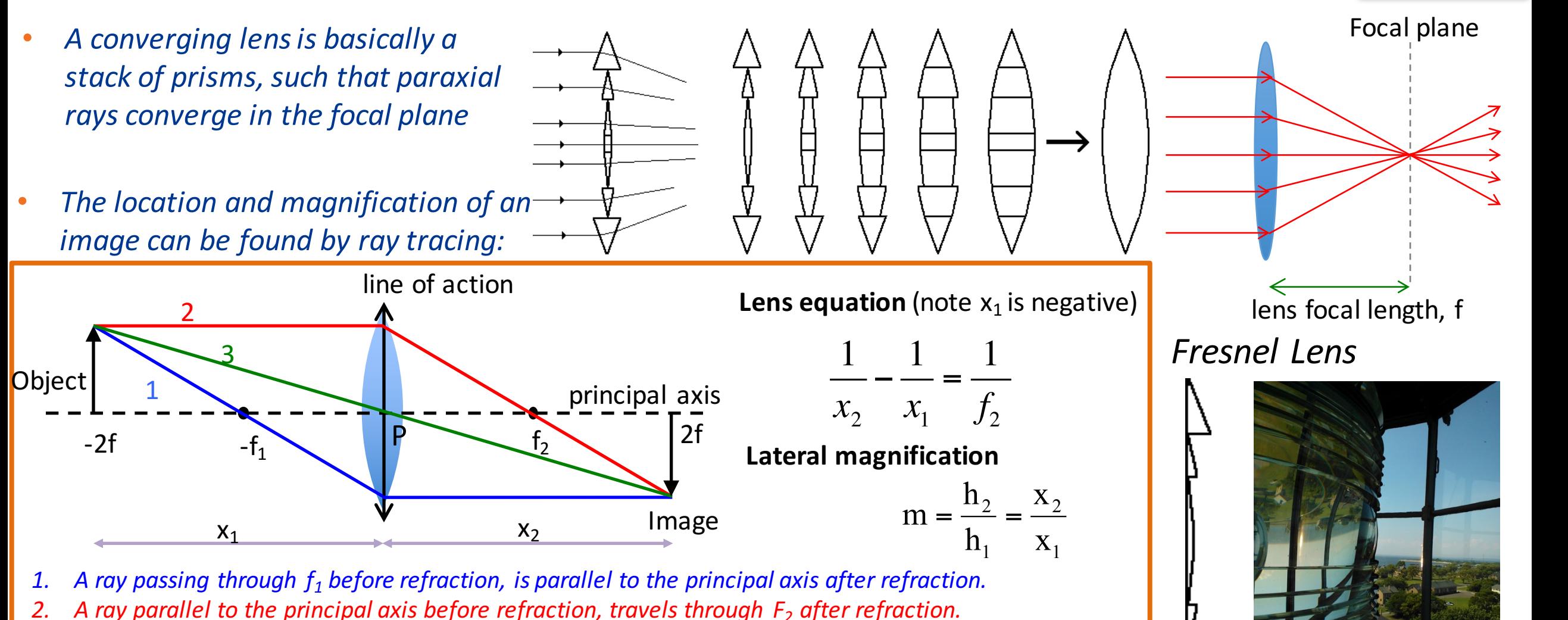

*3. A ray passing through P is undeviated.*

In Adams Institute for Accelerator Science

 $\overline{a}$ 

2 1

 $\overline{a}$ 

1<br>1<br>1

1<br>1<br>1

f

1<br>1<br>1

! = **=>** 0

 $\overline{a}$ 

2

d<br>Bar

 $\overline{a}$ 

1

1

<sup>2</sup> ! + = **=>** <sup>2</sup>

dx

x

 $^{\circ}$ 

 $x^2 + y^2 = 1$ 

2 million of the contract of the contract of the contract of the contract of the contract of the contract of the contract of the contract of the contract of the contract of the contract of the contract of the contract of th

1

 $\frac{1}{\sqrt{2}}$ 

dex M = 1 \$

dx<br>dx

## Basic components: Lens types and systems

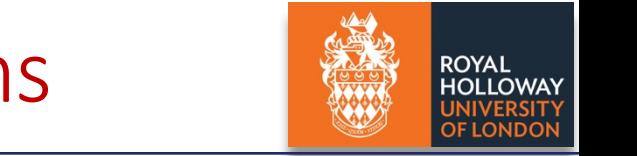

Line CA is normal to mirror surface A

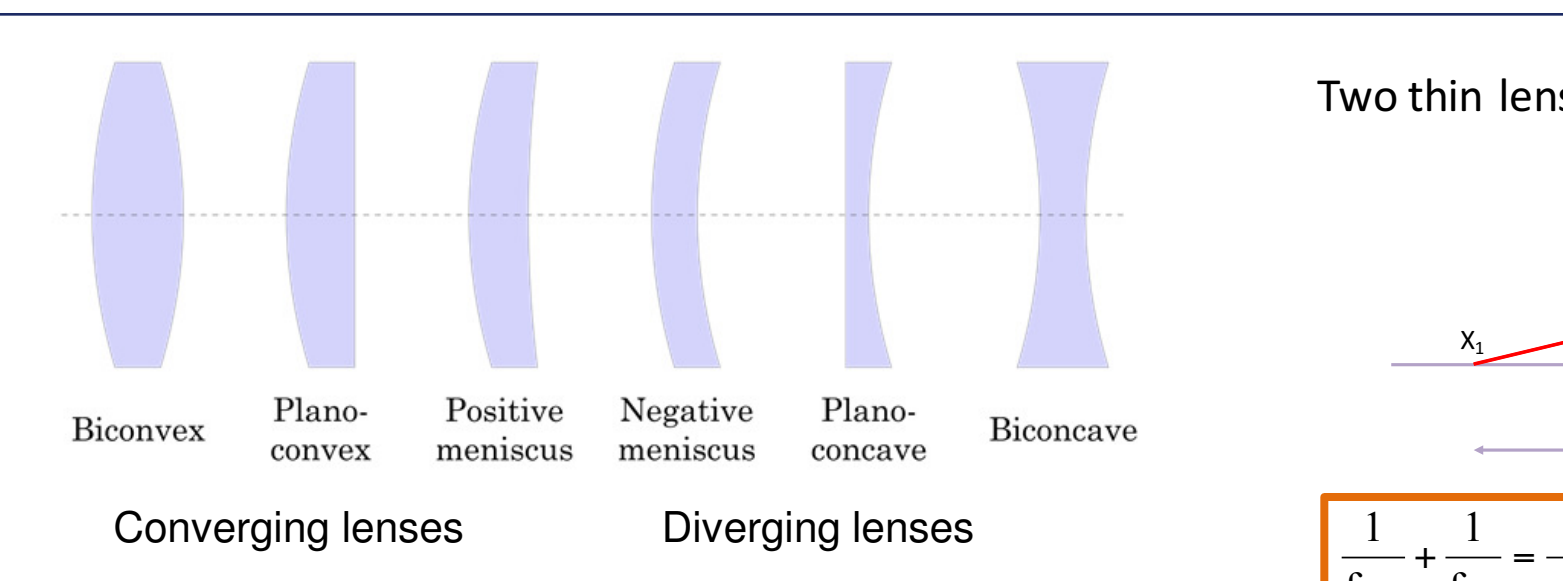

- **Constructing an optical instrument** typically requires multiple lenses.
- One can apply the lens equation multiple **in the power of the power of the power of the power F is discussed.**  $times$ , or use the effective focal length of *the combination.*
- However, there is a better way...  $\frac{1}{s} = \frac{1}{s} + \frac{1}{s}$

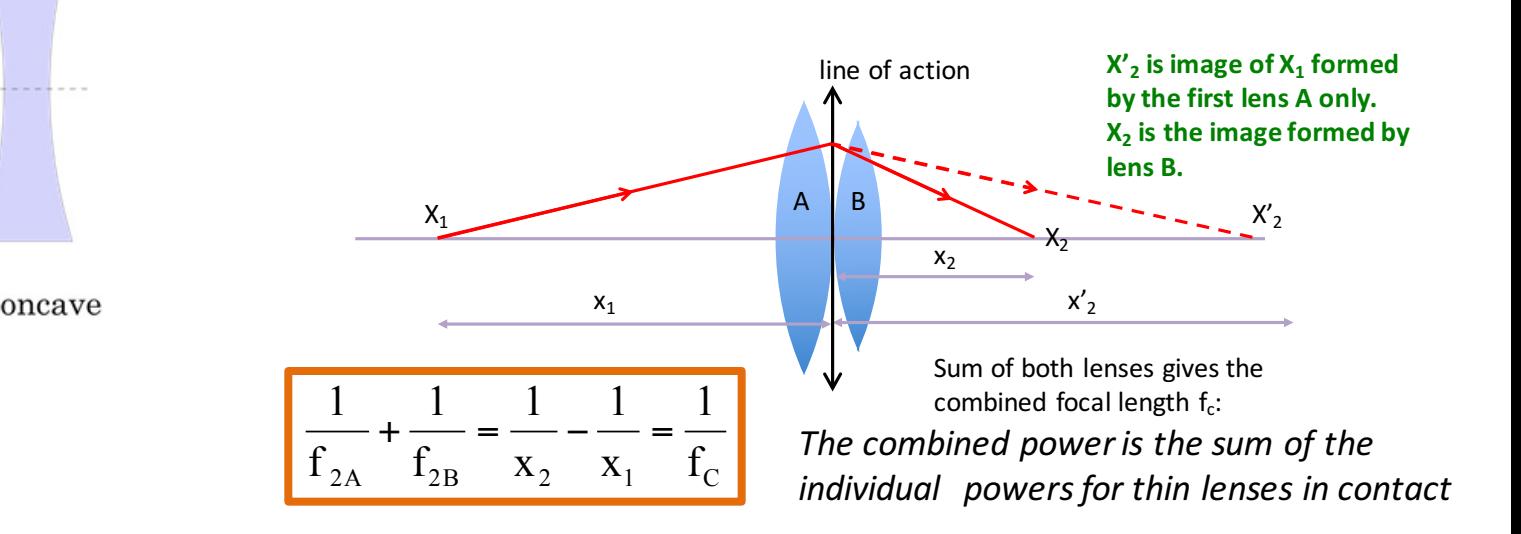

Two thin lenses in contact:

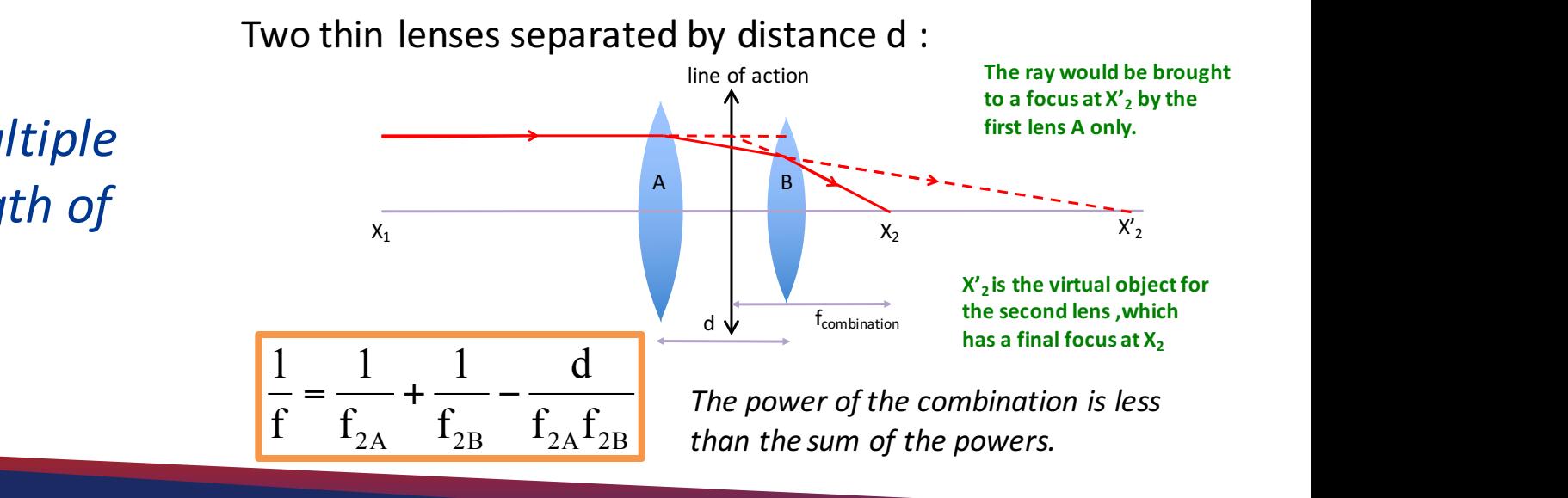

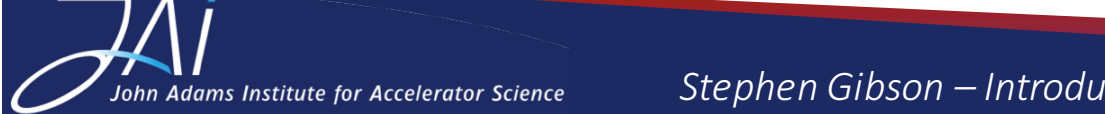

John Adams Institute for Accelerator Science Stephen Gibson – Introduction to Optics – CAS Beam Instrumentation, 6 June 2018 13

# Matrix method of ray tracing

- A ray is described by the height  $h_1$  from the optical axis and angle  $h_1'$
- **Optical components described by their transfer matrix:**

 $M_{D}(x_{1}) = \begin{pmatrix} 1 & x_{1} \\ 0 & 1 \end{pmatrix}$ 0 1 !  $\setminus$  $\mathsf{I}$  $\mathsf{l}$  $\setminus$  $\overline{y}$  $\overline{\phantom{a}}$  $\overline{\phantom{a}}$  $M_L(F) = \begin{pmatrix} 1 & 0 \\ -\frac{1}{f} & 1 \end{pmatrix}$ (  $\setminus$  $\mathsf I$  $\overline{\phantom{a}}$  $\backslash$ &  $\begin{vmatrix} = & 1 & 0 \\ -F & 1 \end{vmatrix}$  $\sqrt{ }$  $\setminus$  $\left(\begin{array}{cc} 1 & 0 \\ 0 & 1 \end{array}\right)$ & Action at thin lens  $M_L(F) = \begin{vmatrix} 1 & 0 \\ -1 & 1 \end{vmatrix} = \begin{vmatrix} 1 & 0 \\ -F & 1 \end{vmatrix}$  $\overline{\phantom{a}}$  $x_1$  $h_1$  $h_2^{\prime}$  $h<sub>2</sub>$  $h_1$ '  $x_2$ Free space drift

Example of drift-lens-drift:

$$
\begin{pmatrix} h_2 \ h_2 \ h_2 \end{pmatrix} = M_D(x_2)M_L(F)M_D(-x_1) = \begin{pmatrix} h_1 \ h_1 \end{pmatrix}
$$
  
\n
$$
M_D(x_2)M_L(F)M_D(-x_1) = \begin{pmatrix} 1 & x_2 \ 0 & 1 \end{pmatrix} \begin{pmatrix} 1 & 0 \ -F & 1 \end{pmatrix} \begin{pmatrix} 1 & -x_1 \ 0 & 1 \end{pmatrix}
$$
  
\n
$$
M_{TR} = \begin{pmatrix} 1 & x_2 \ 0 & 1 \end{pmatrix} \begin{pmatrix} 1 & -x_1 \ -F & Fx_1 + 1 \end{pmatrix}
$$
  
\n
$$
M_{TR} = \begin{pmatrix} 1 - Fx_2 & -x_1 + Fx_1x_2 + x_2 \ -F & Fx_1 + 1 \end{pmatrix}
$$

Similar in concept to accelerator optics lattice, note lenses typically focus in both planes simultaneously (unlike quadrupoles)

 $-x_1 + Fx_1x_2 + x_2 = 0$ Angle independent image formation:

 $x<sub>2</sub>$  $x_1$ *f* The lens equation!

 $= F = \frac{1}{2}$ 

 $-1$ 

 $\setminus$ 

 $\overline{ }$ ' '

1

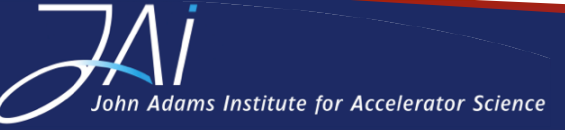

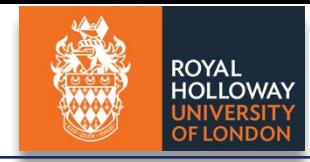

### Reflection transformations

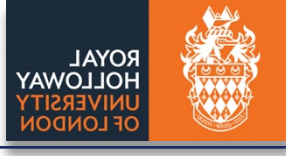

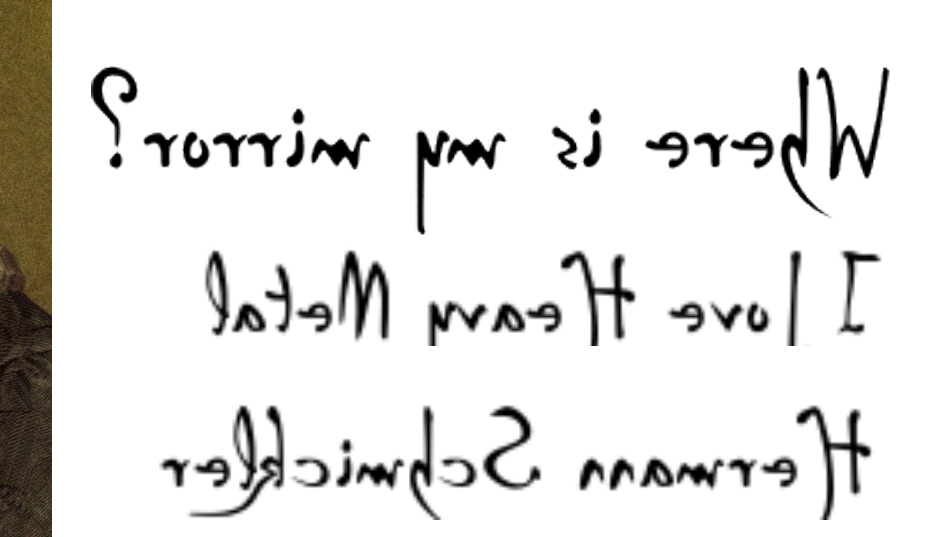

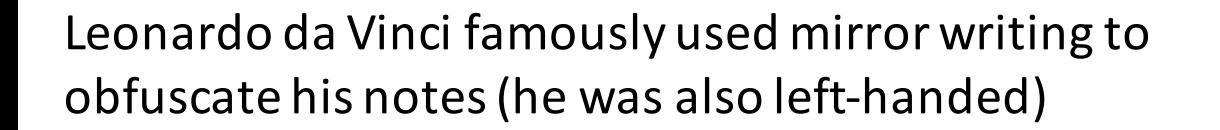

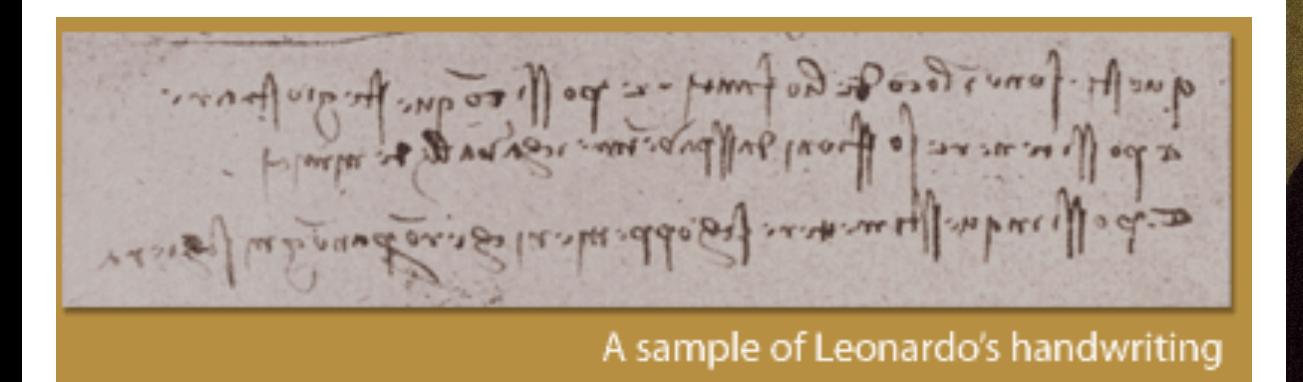

**Adams Institute for Accelerator Science** 

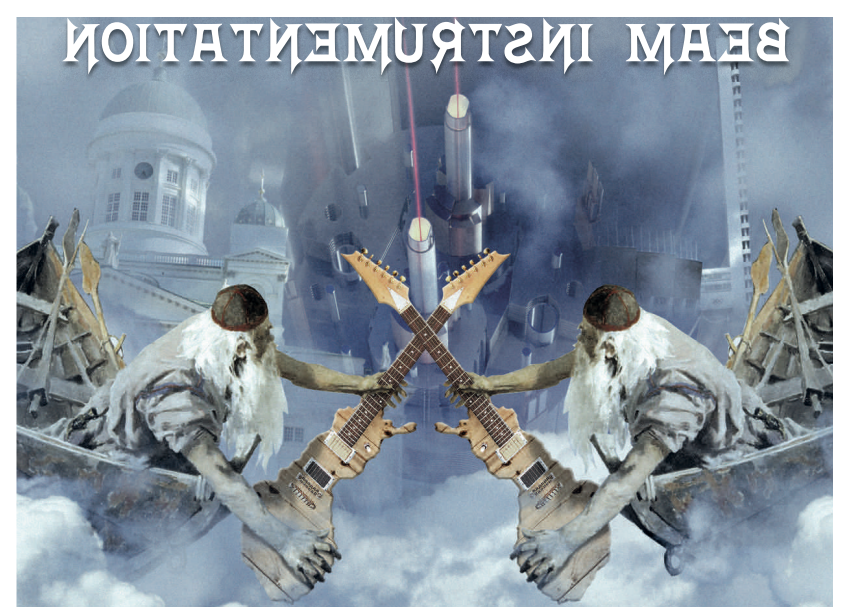

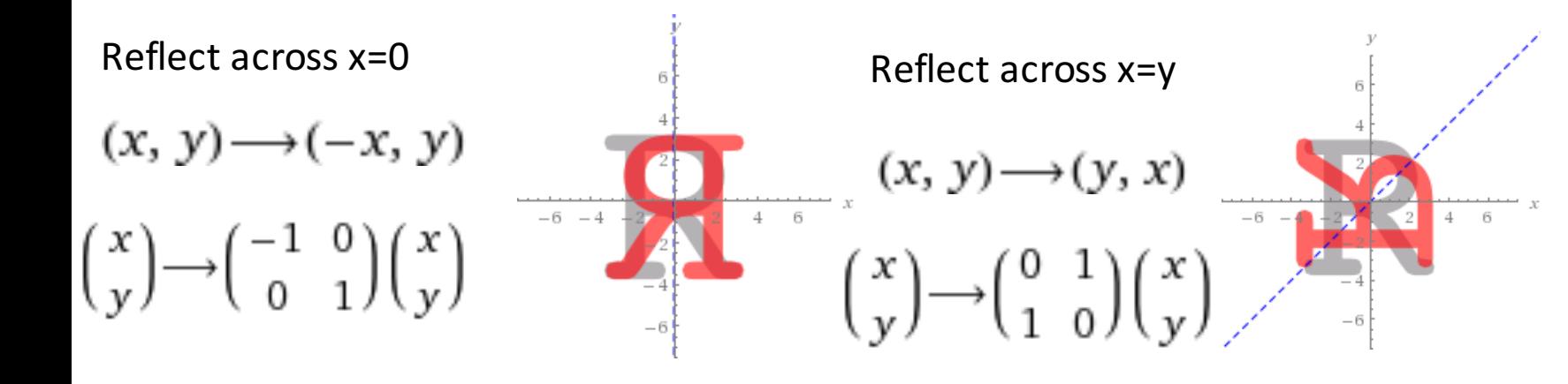

*Stephen Gibson – Introduction to Optics – CAS Beam Instrumentation, 6 June 2018*  <sup>15</sup> **Hotel Gustavelund** from 2 to 15 June, 2018

# Optical design with ray tracing software

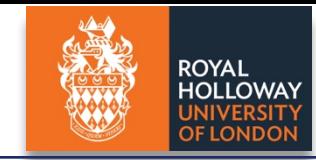

Ray tracing divides the real light field into discrete monochromatic rays that are propagated *through the system. Can input real light distribution.* ※ さら回来 ノロノーAH A・ Several professional software suites available, e.g. **ZEMAX** OSLO: Optics Software for Layout https://www.zemax.com/and Optimization Lens**Mechanix**® https://www.lambdares.com/oslo/ USP# 6,590,715 Carl Zeiss UNITS: MM FOCAL LENGTH =  $6179$  NA = 0.725 DES: OSLO WinLens3D - lens design & optimization software http://www.opticalsoftware.net/index.php/how\_to/lens\_design\_software/winlens3d/

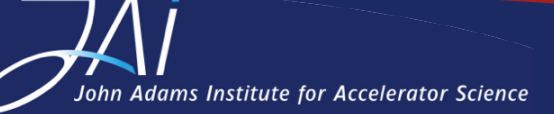

# Physical optics: Interference basics

λ

• The wave properties of light gives rise to interference between multiple paths, where each *path has a phase advance.*  $\frac{2\pi}{\lambda} d = \frac{2\pi n}{\lambda} d$  $\pi$ =  $\delta = \frac{2\pi}{\lambda}$  $\sum_{n=1}^{\infty}$  $v_{\rm o}$ to an integer number of wavelengths: *o.p.d* = *p*⇥. Write down the condition for e wave properties of light  $b = \frac{1}{\lambda}a = \frac{1}{\lambda}a$ 

 $\lambda_{_0}$ 

- $(\omega t k x_1)$   $\alpha$   $\alpha^{i(\omega t \delta_1)}$  $(\omega t - kx_2)$   $\qquad \qquad$   $\omega t$   $(\omega t - \delta_2)$  $1' - \alpha \rho^{l(w_l - v_l)}$  $2 - u_2 e - u_2$  $u_1 - u_1 e$  -  $u_1$  $\omega t - kx_2$ )  $i(\omega t - \delta$  $\omega t - kx_1$ )  $i(\omega t - \delta_1)$  $-kx_2$ ) –  $\alpha$   $\alpha$ <sup>i</sup>( $\omega t$  $-kx_1$ ) –  $\alpha$   $\alpha$ <sup>i</sup>( $\omega t$ –  $= a_2 e^{i(\omega t - \kappa x_2)} =$  $= a_1 e^{i(\omega t - \kappa x_1)} =$  $i(\omega t - kx_2)$   $\alpha$   $i(\omega t)$  $i(\omega t - kx_1)$   $\omega t$  *i*  $(\omega t)$  $E_2 = a_2 e^{i(\omega t - kx_2)} = a_2 e^{i\omega t}$  $E_1 = a_1 e^{i(\omega t - kx_1)} = a_1 e^{i\omega t}$  $i(\omega t - \delta_1)$  $E_1 = a_1 e^{i\phi_1}$  and  $E_2 = a_2 e^{i\phi_2}$ the fringe corresponding to zero path dierence dark or bright?  $\mathcal{L}_1$   $-$ • Consider two sinusoidal disturbances at a point at time t, having travelled different *distances,*  $x_1$  *and*  $x_2$ : instantaneous phase,  $\phi = \omega t - kx$
- a) The condition for constructive interference interference interference is that the optical path dierence is  $\mathcal{L}$ about build is the suit of the complex sputiul • By the principle of superposition the resulting disturbance is the sum of the complex spatial  $amplitudes E = E_1 + E_2$ . We measure the intensity, the square of the sum of E-fields: a) By the supersposition principle the intensity is the absolute square of the sum of the che principie of saper

*designations in the surface.*  $I = |E_1 + E_2|^2$ <sup>1</sup>*E*<sup>2</sup> + *E*1*E*⇥ Note for identical amplitudes  $a_1 = a_2$ 

$$
I = |E|^2 = a_1^2 + a_2^2 + 2a_1a_2\cos(\delta_2 - \delta_1) \qquad I = 4a^2\cos^2\left(\frac{b_2 - b_1}{2}\right)
$$
  
Constructive o.p.d. = m $\lambda$ 

= *a*<sup>2</sup>

b) Sketch the setup for Lloyd's mirror, marking the position of the virtual source. Is  $\cos(\delta_{2}-\delta_{1})$  to  $\cos(\delta_{2}-\delta_{1})$  $\int$  $\left(\frac{\partial_2-\partial_1}{\partial}\right)^n$  $=4a^2 \cos^2 \left(\frac{\delta_2 - \delta_1}{\delta_2 - \delta_1}\right)$ 2  $I = 4a^2 \cos^2 \left( \frac{\delta_2 - \delta_1}{2} \right)$ 

<sup>2</sup> + *a*1*a*2(e*i*(21) + e*i*(21) ) *Constructive o.p.d. = m*<sup>λ</sup> ⎝ *Destructive o.p.d.* =  $(m+1/2)$   $\lambda$ 

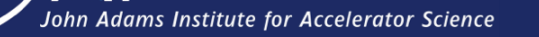

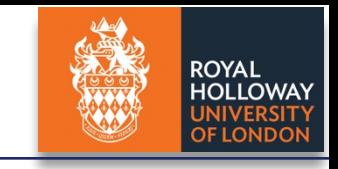

## Physical optics: Phasors

• Reminder of phasors, visualisation of the superposition principle,

$$
E_1 = a_1 e^{i(\omega t - k x_1)} = a_1 e^{i(\omega t - \delta_1)} = a_1 [\cos(\phi_1) + i \sin(\phi_1)]
$$
  
\n
$$
E_2 = a_2 e^{i(\omega t - k x_2)} = a_2 e^{i(\omega t - \delta_2)} = a_2 [\cos(\phi_2) + i \sin(\phi_2)]
$$

**Ohn Adams Institute for Accelerator Science** 

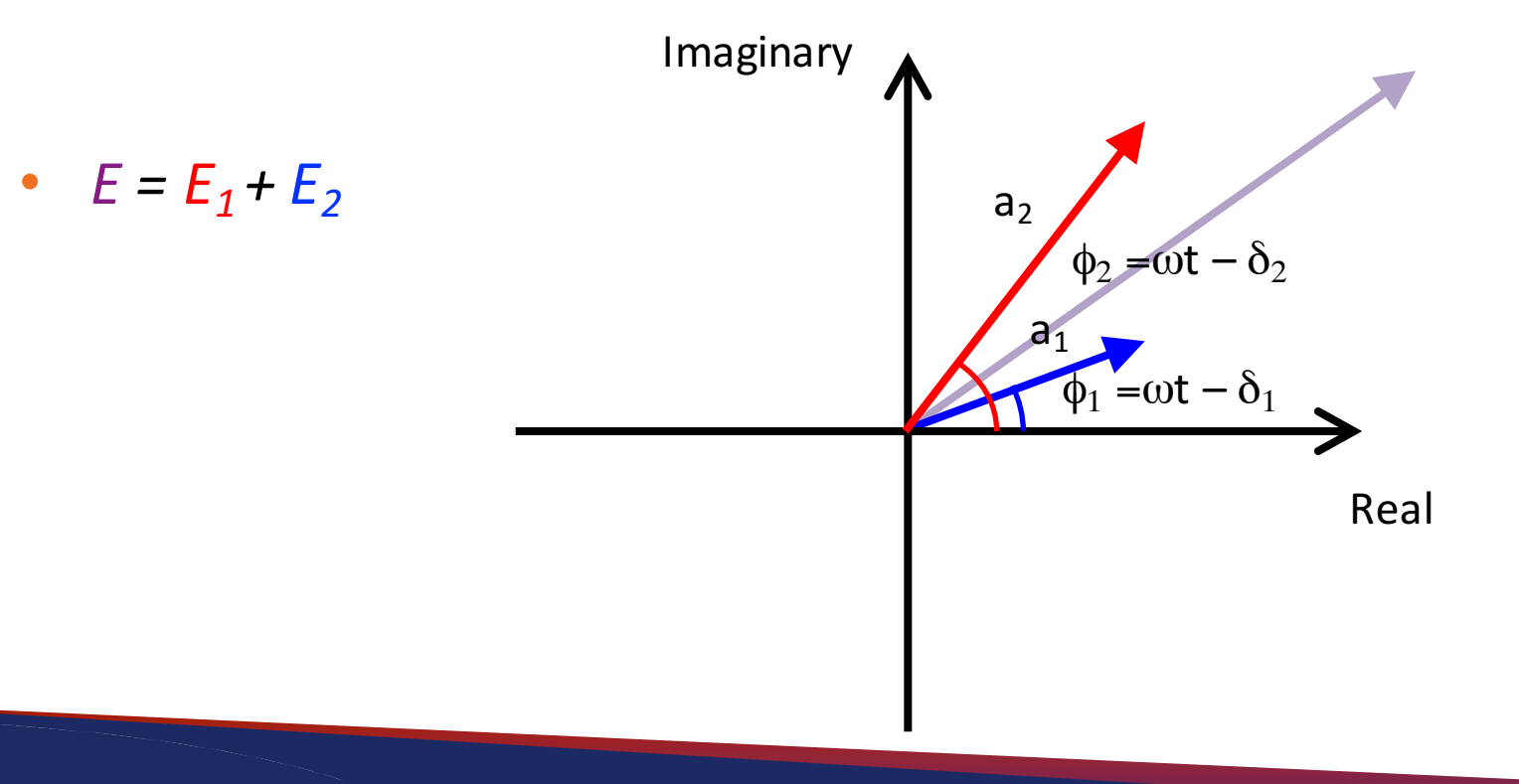

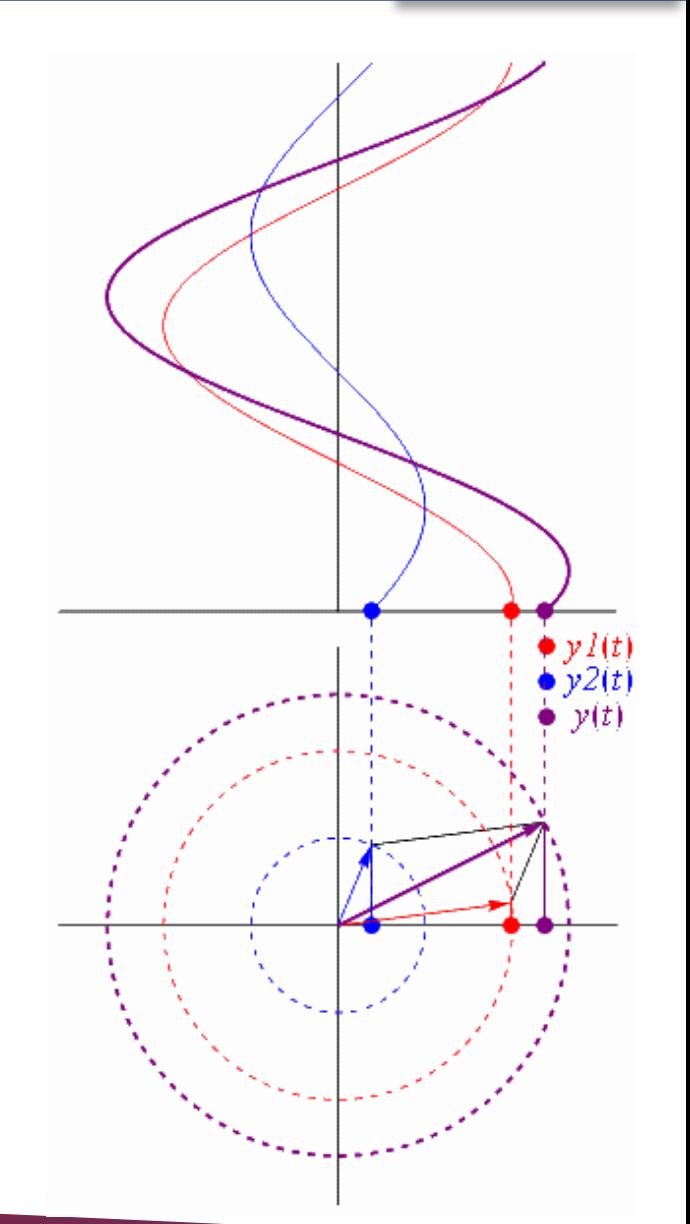

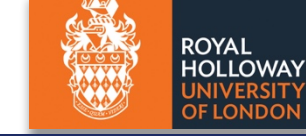

## Physical optics: double slit interference

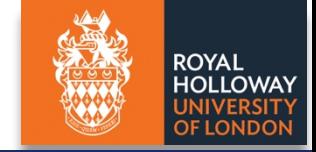

For infinitesimal slit size, see interference fringes in far field:

n Adams Institute for Accelerator Science

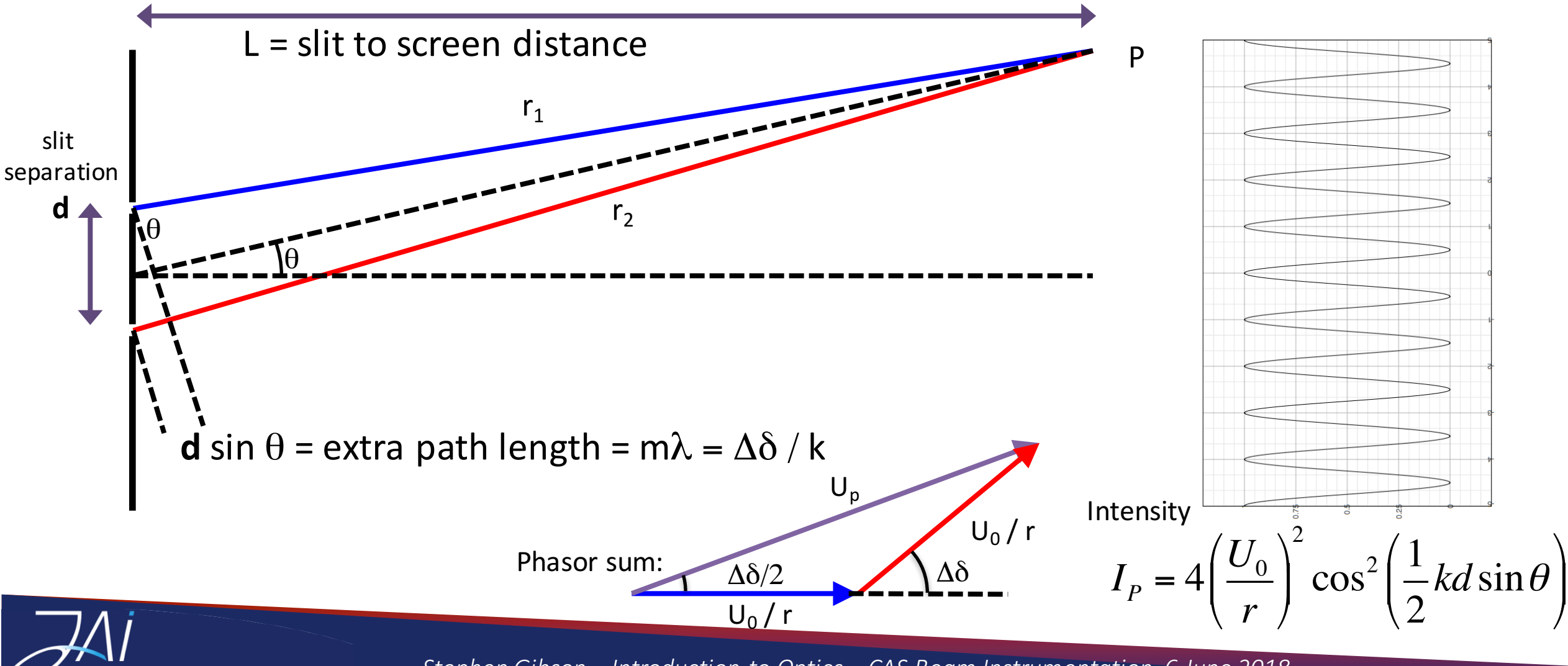

*Stephen Gibson – Introduction to Optics – CAS Beam Instrumentation, 6 June 2018*  <sup>19</sup>

## Physical optics: 2 source interference

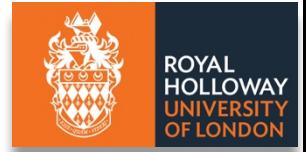

• *Where should Hermann sit to maximize the volume?*

?

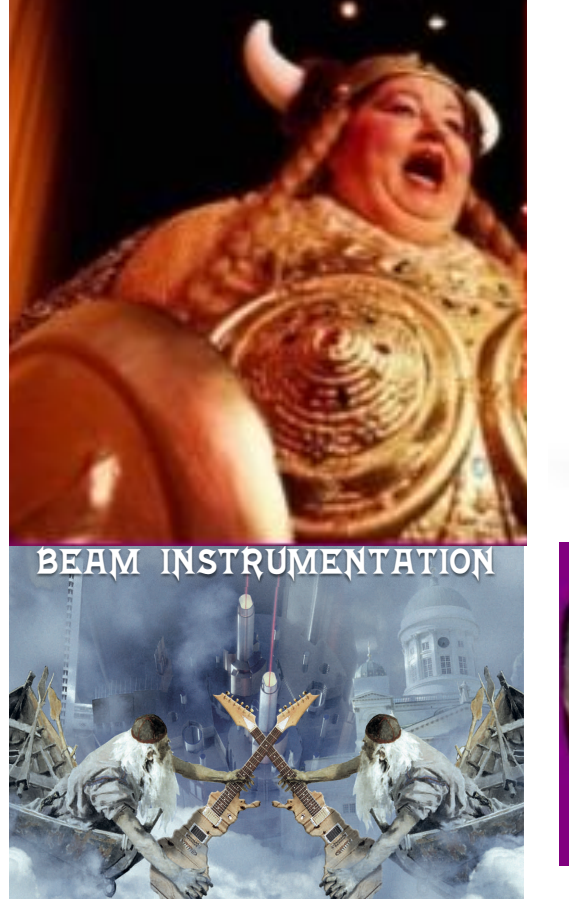

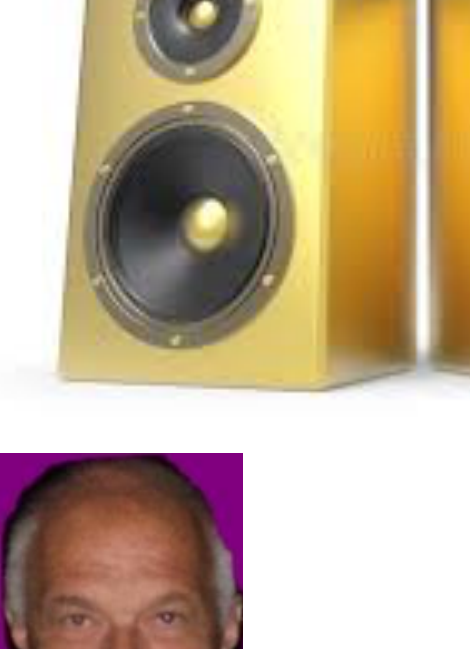

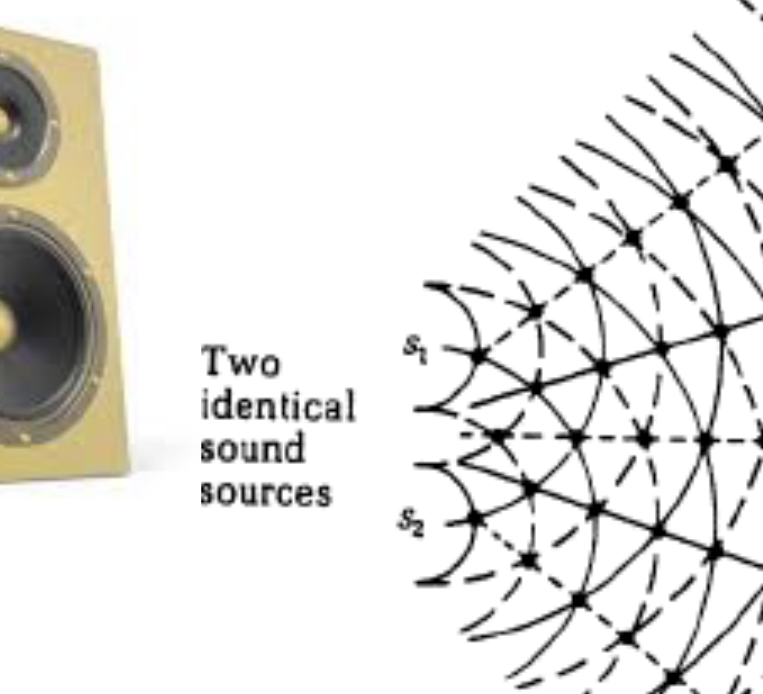

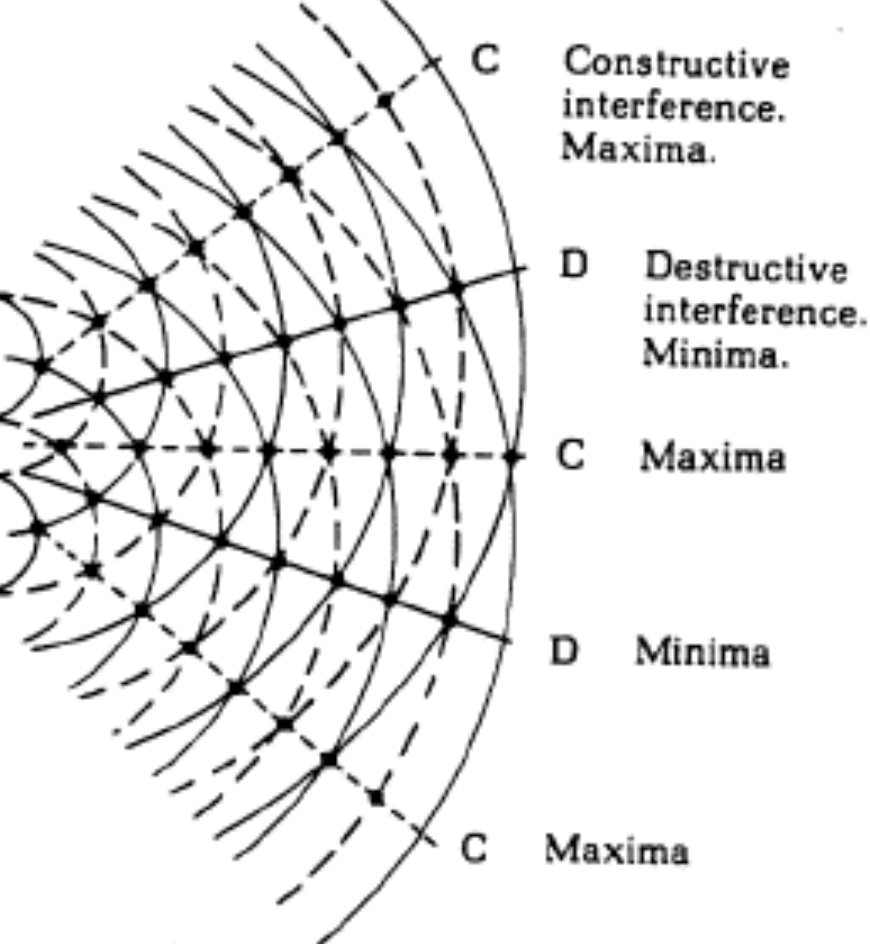

**www.gustavelund.fi**

# Michelson Interferometer

- Interferometers are used widely for accurate distance measurements:
	- $-$  *If the length of each interferometer arm is fixed we observe some phase*  $\Phi$  *at the detector, due to the optical path difference,*  $L = l_1 - l_2$
	- If one mirror is moved some distance x, we observe a phase change at the detector:

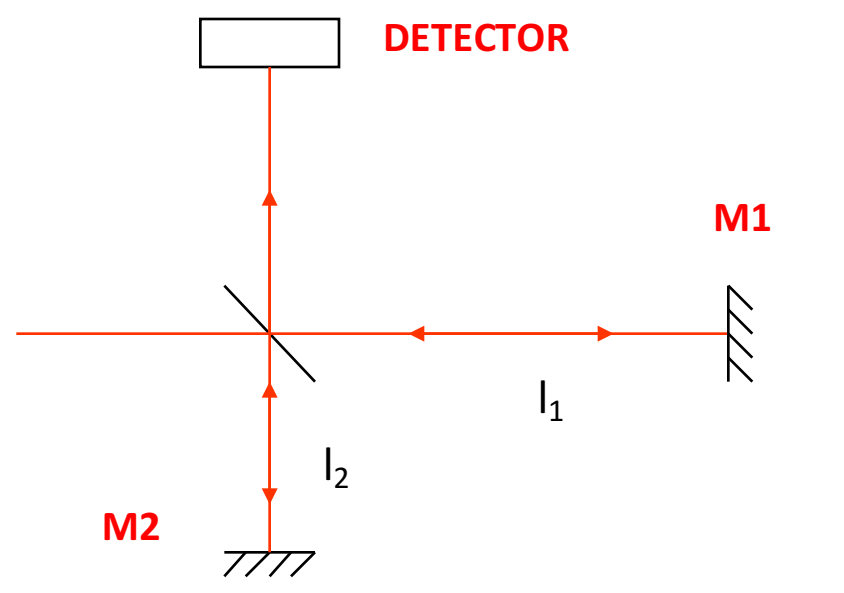

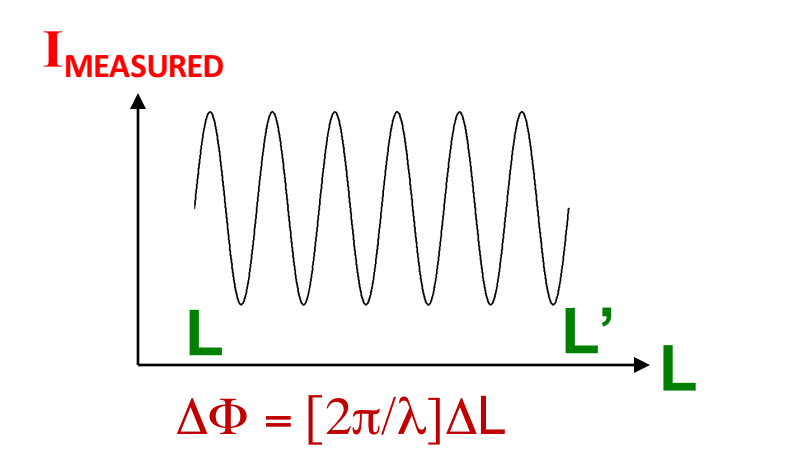

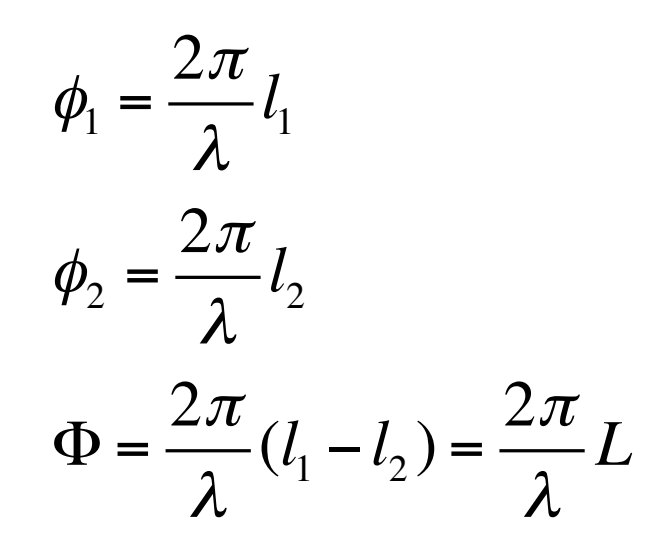

Essentially we count fringes as the path difference is changed.

**Interference fringe counting:** 

*change in phase proportional to change in optical path length*

 $\Phi$  is the detected phase **L** is the optical path difference  $(n=1)$ 

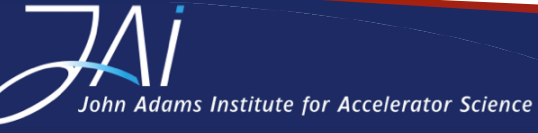

## Interferometer Types

**ROYAL HOLLOWAY DF LONDOI** 

- The interferometer is an amazingly versatile instrument
- Various configurations to create interference by division of amplitude, e.g.:

Check surface quality of a lens or optical flat can be tested with interference fringes.

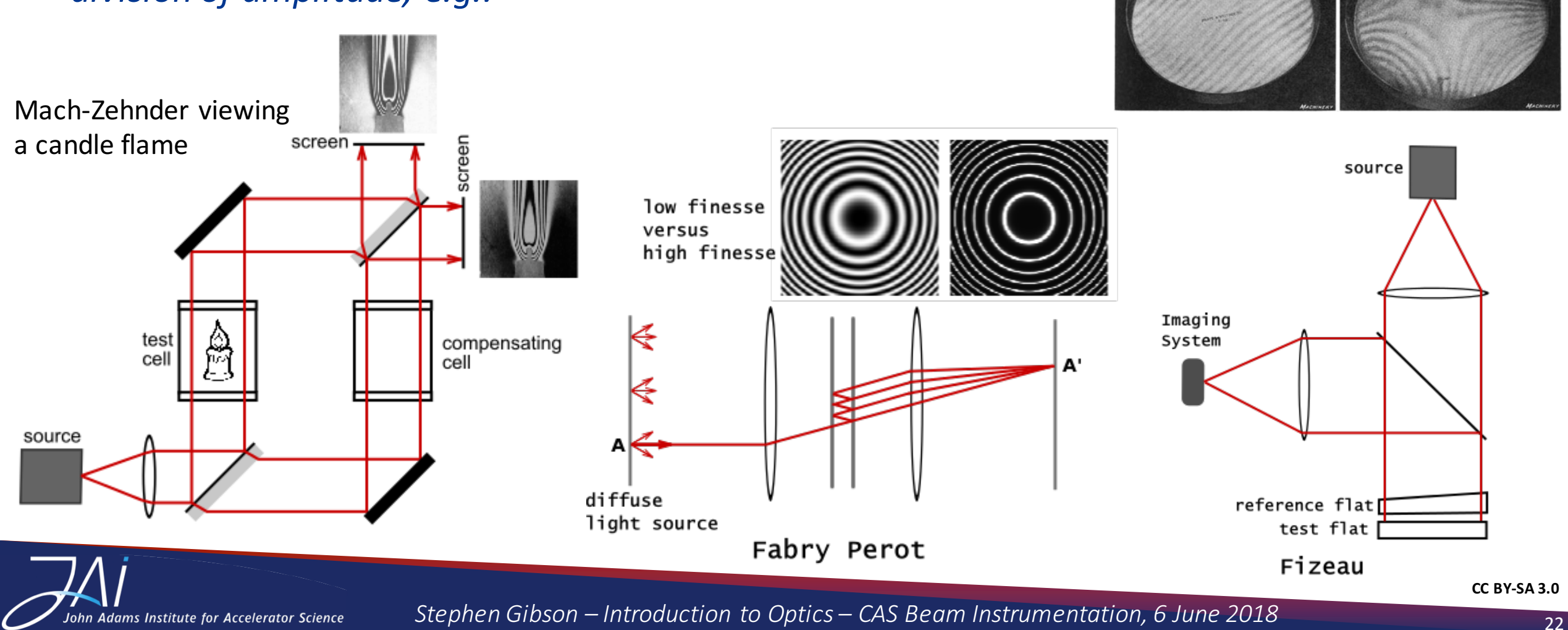

## Direct detection of Gravitational Waves

Exquisite sensitivity: gravitational wave typically lengthens and contracts each arm of the *interferometer by length of 10<sup>-21</sup> \* arm length* First signal from a binary black-hole

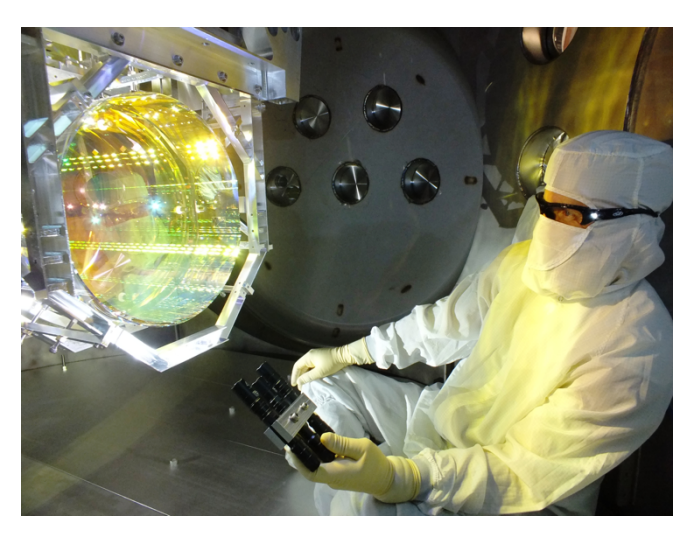

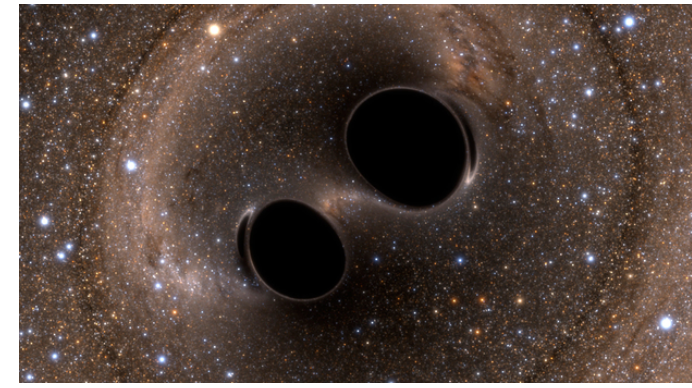

Quadrupole oscillation of space-time

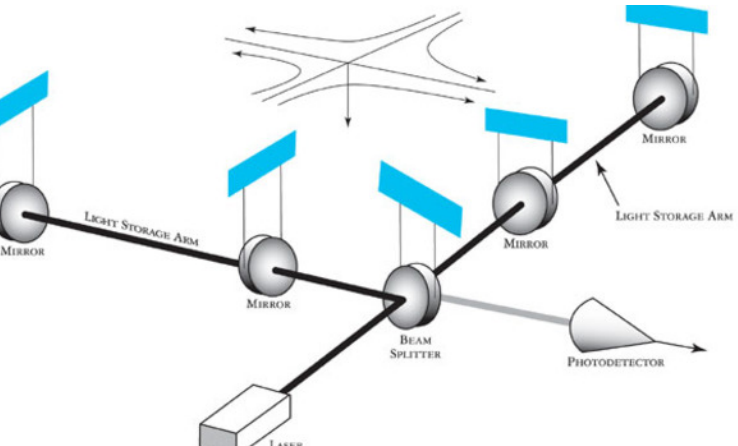

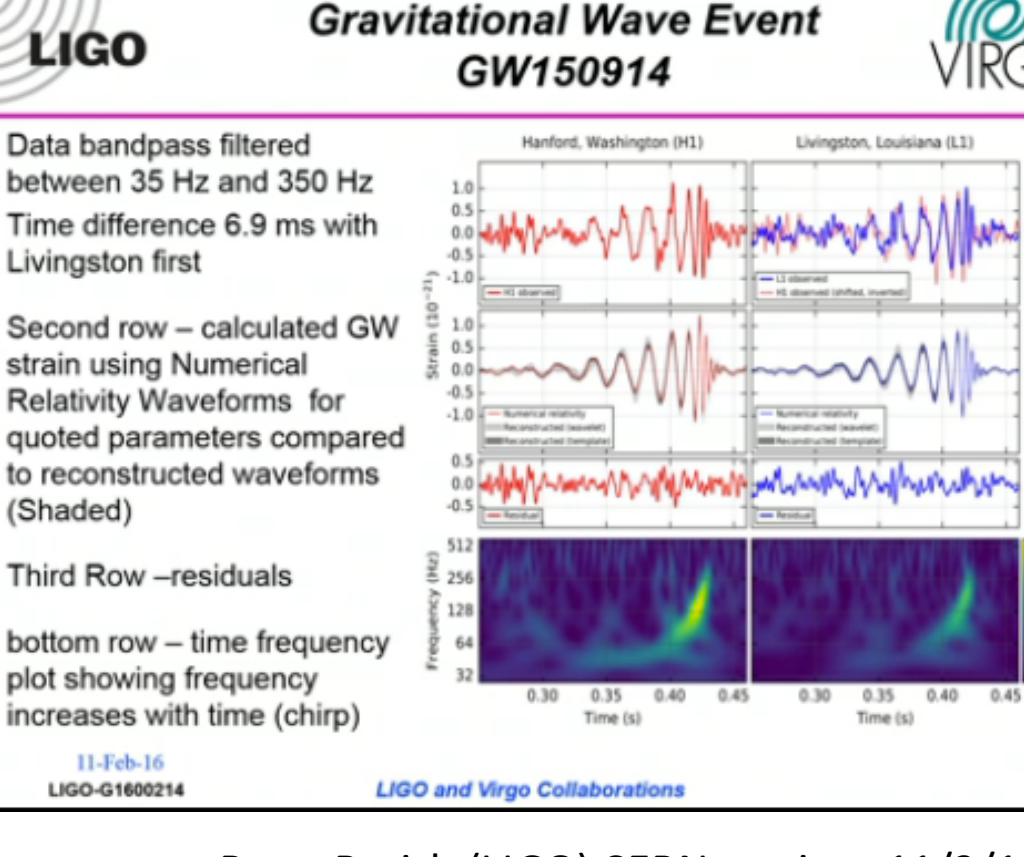

Barry Barish (LIGO) CERN seminar 11/2/16

www.ligo.caltech.edu/video/ligo20160211v10

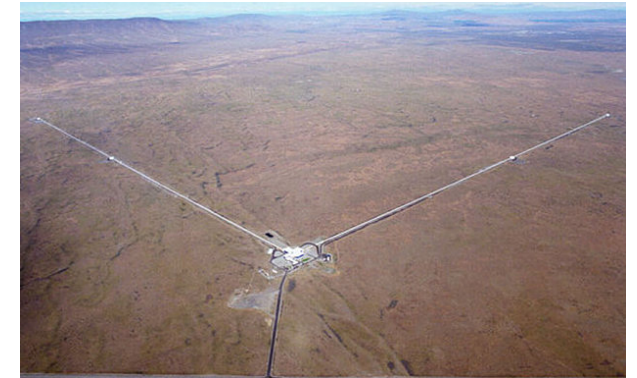

hn Adams Institute for Accelerator Science

*Stephen Gibson – Introduction to Optics – CAS Beam Instrumentation, 6 June 2018*  <sup>23</sup>

**ROYAL HOLLOWAY** 

## Finnish Diffraction

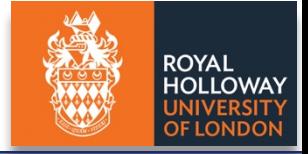

• What happens when waves meet an aperture or obstacle in Finland?

The calm before the storm in Tuusula...

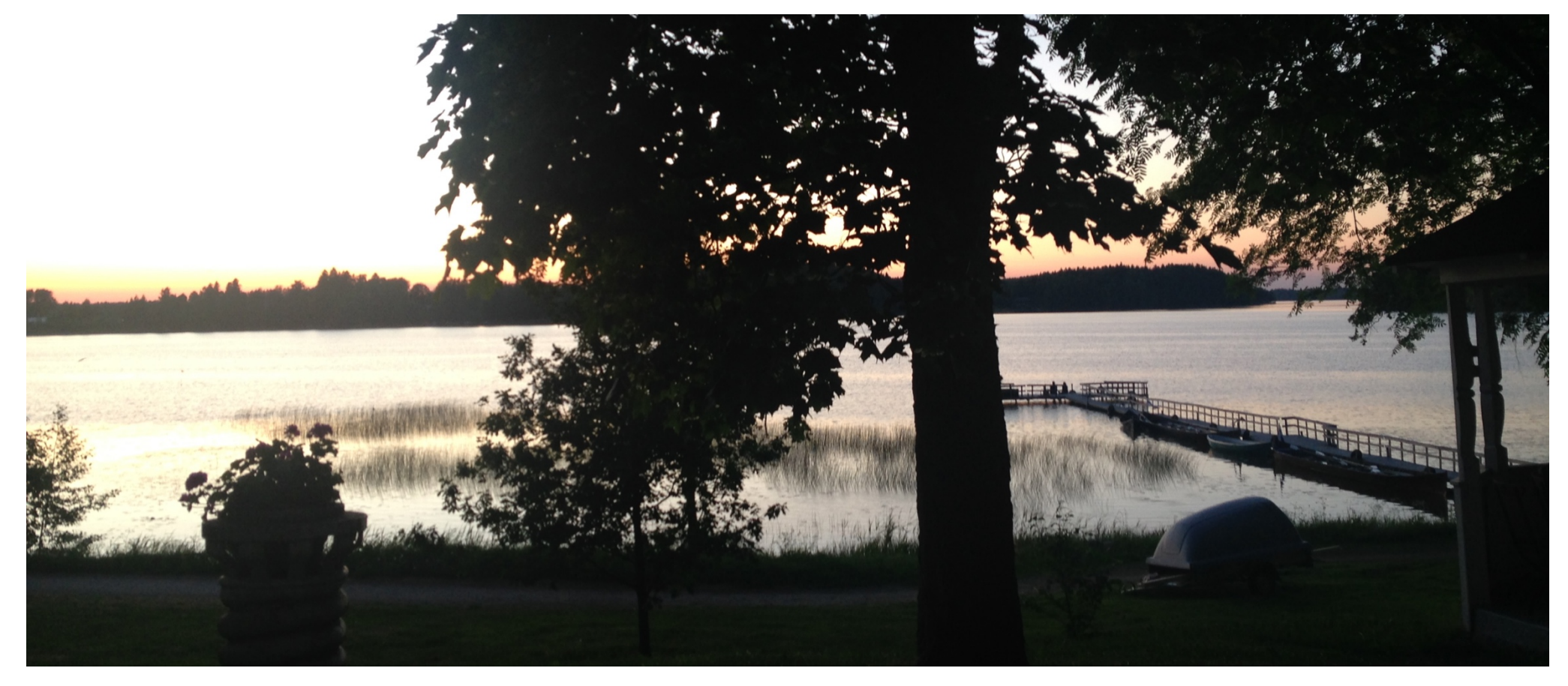

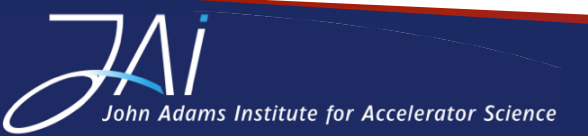

## Finnish Diffraction

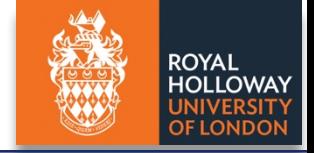

• What happens when waves meet an aperture or obstacle in Finland?

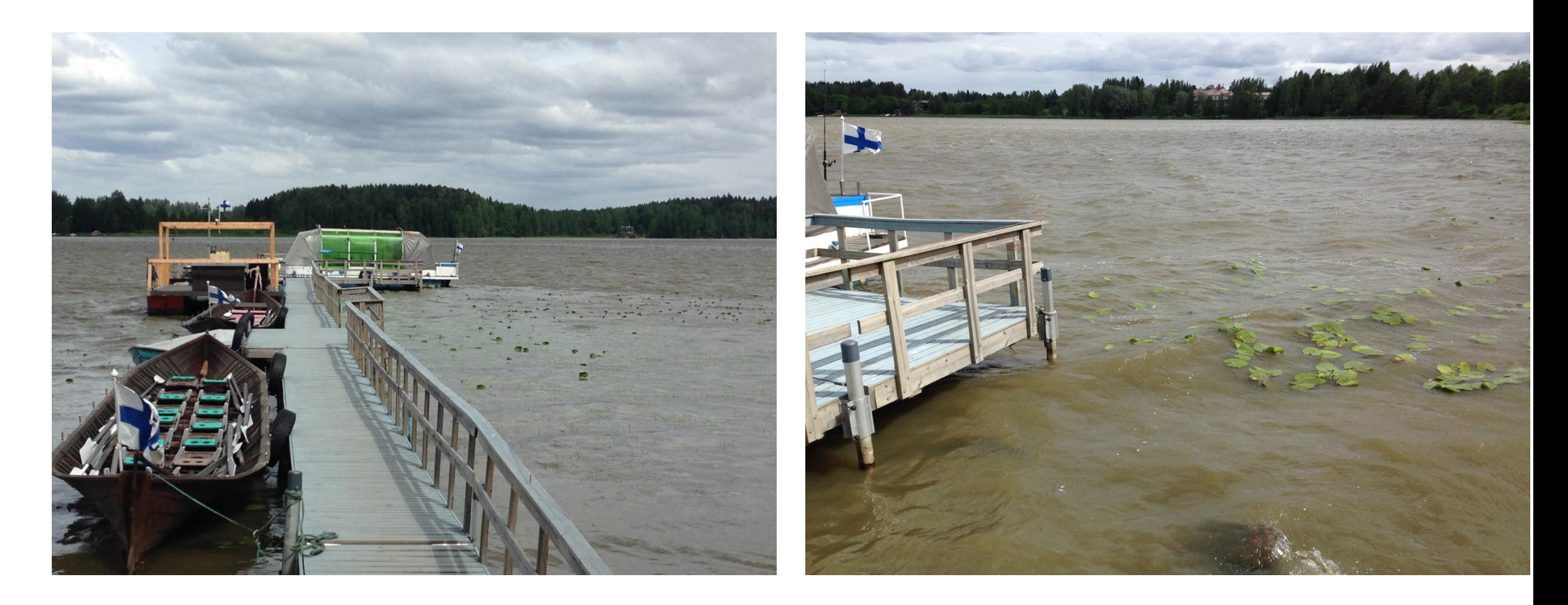

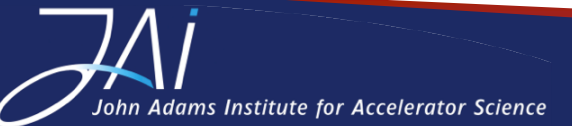

## Finnish Diffraction

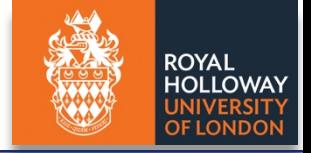

• What happens when waves meet an aperture or obstacle in Finland?

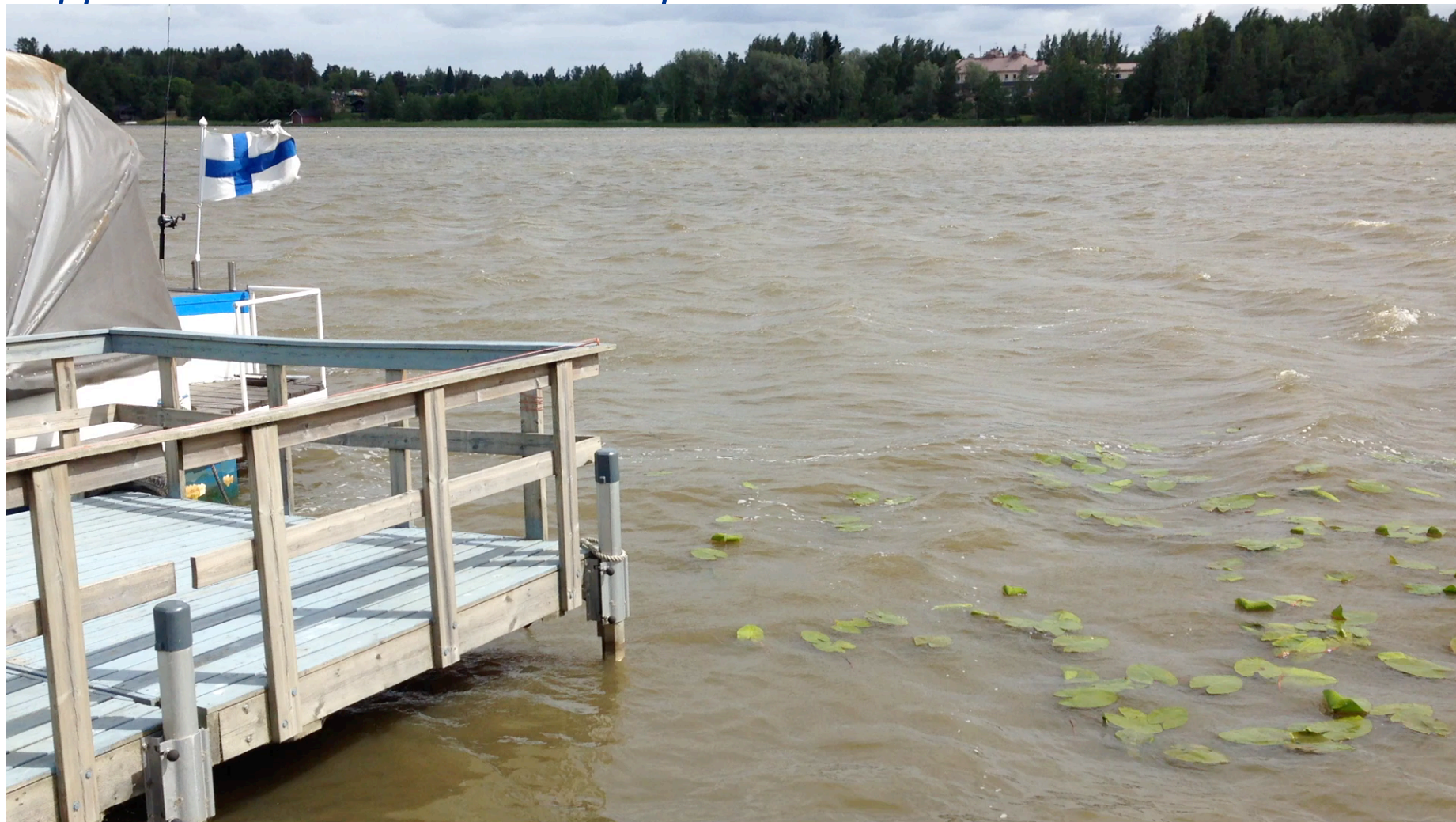

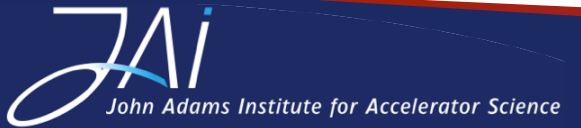

## Wave Diffraction

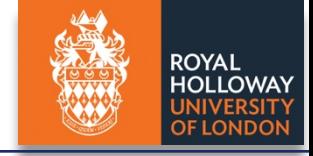

• *Diffraction occurs wherever there is an obstacle or aperture*

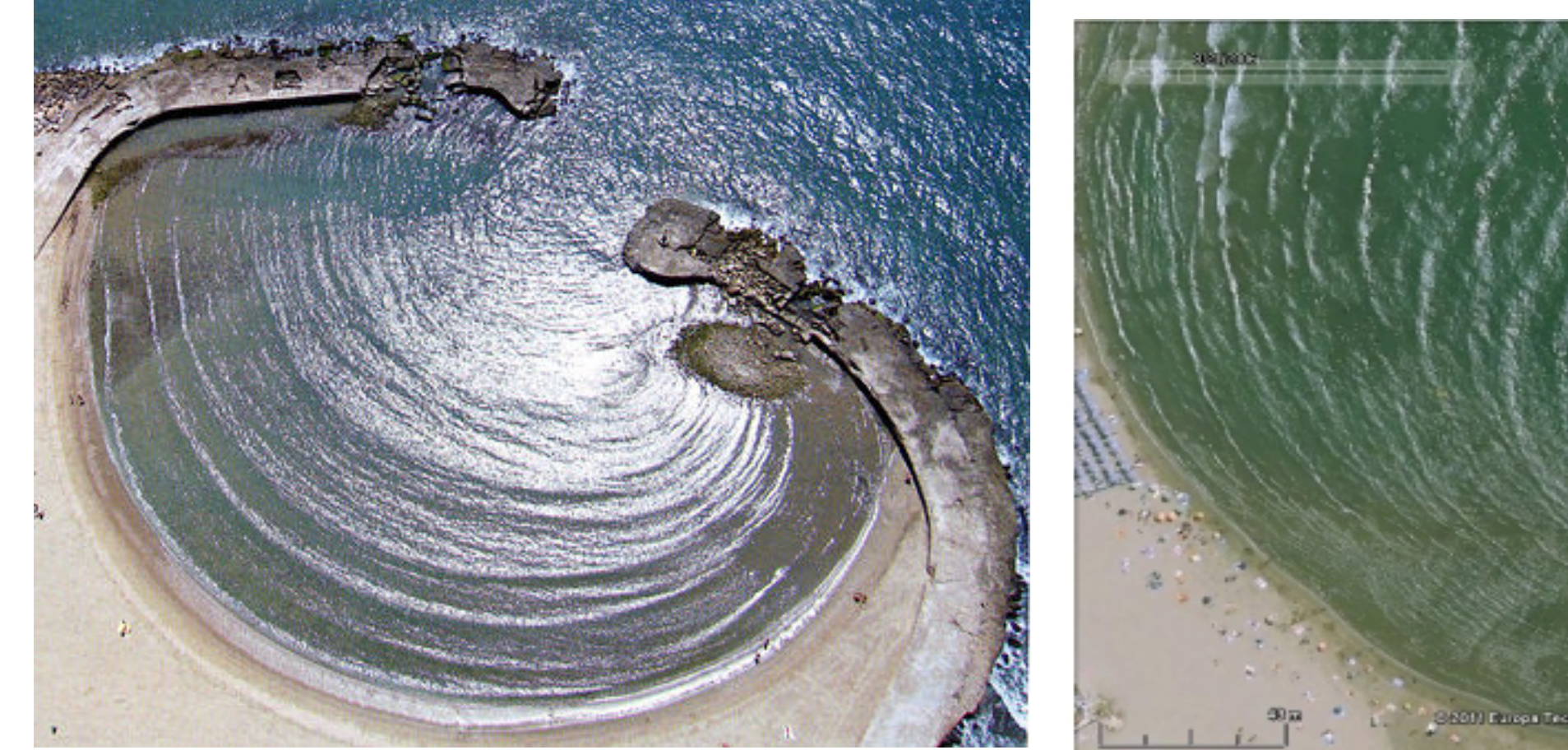

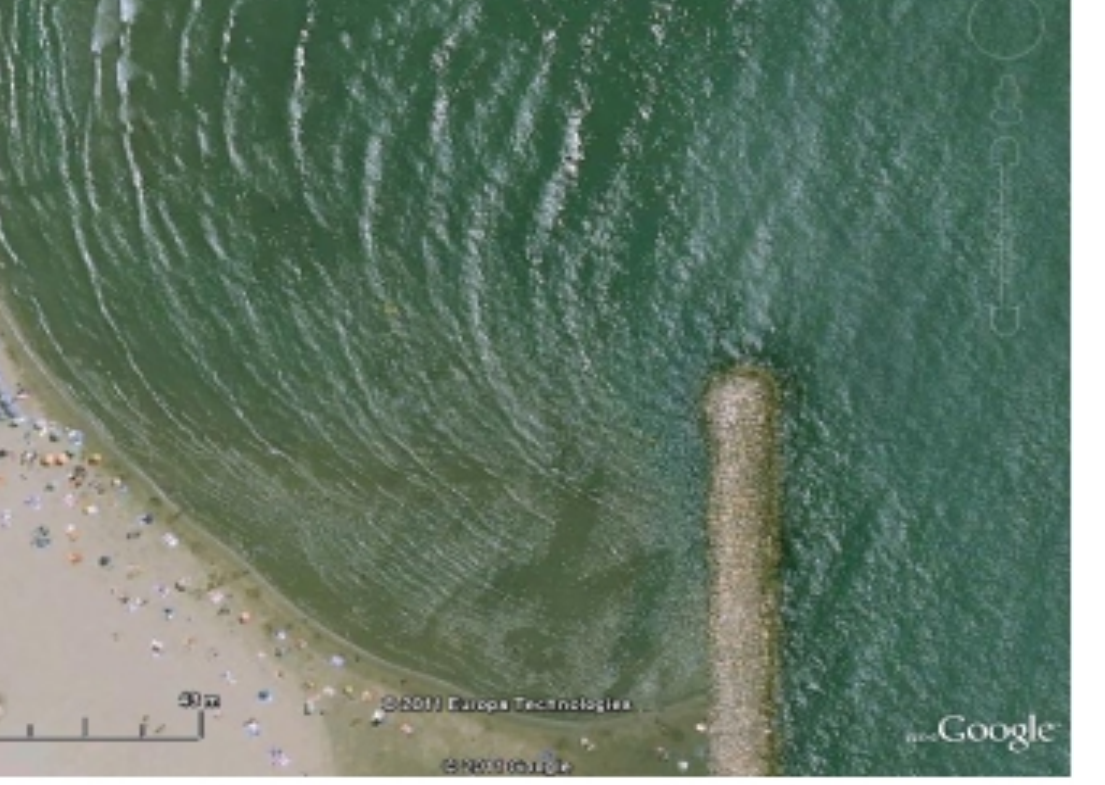

#### From Teaching waves with Google Earth doi:10.1088/0031-9120/47/1/73

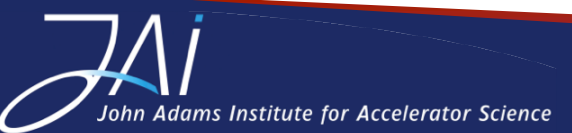

## Light on the edge

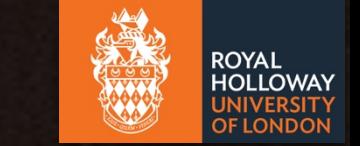

• *Diffraction fringes at a razor's straight edge:*

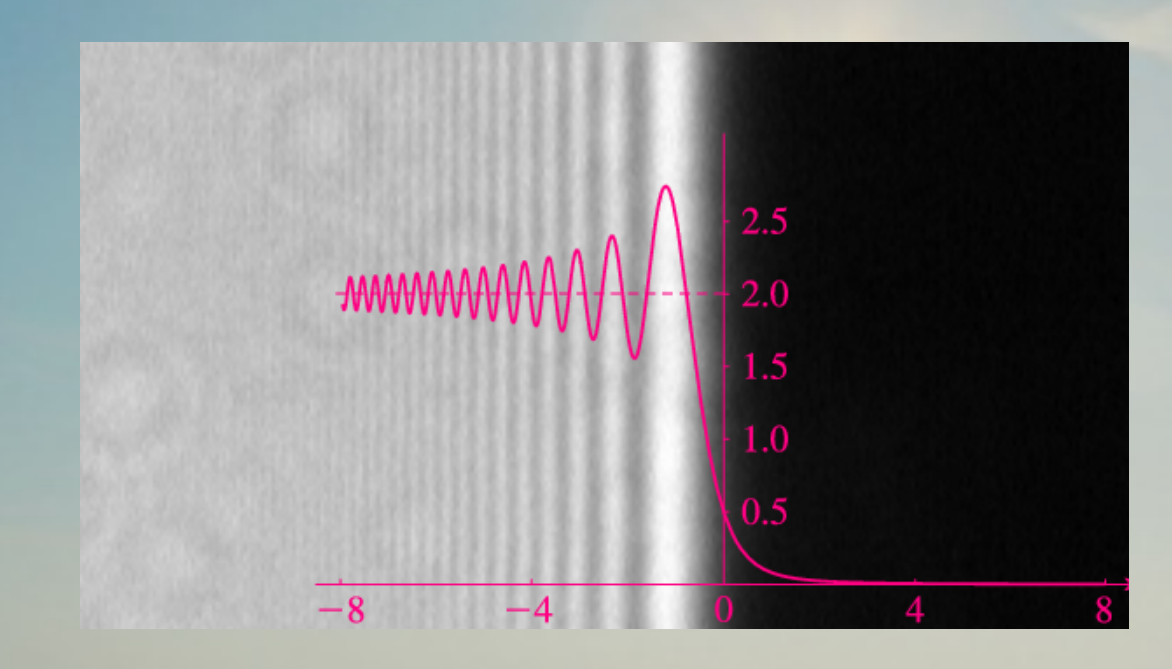

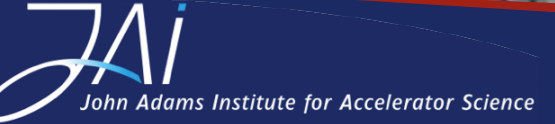

## Light on the edge

• *Diffraction fringes at a razor's straight edge:*

We see similar fringes at the corner...

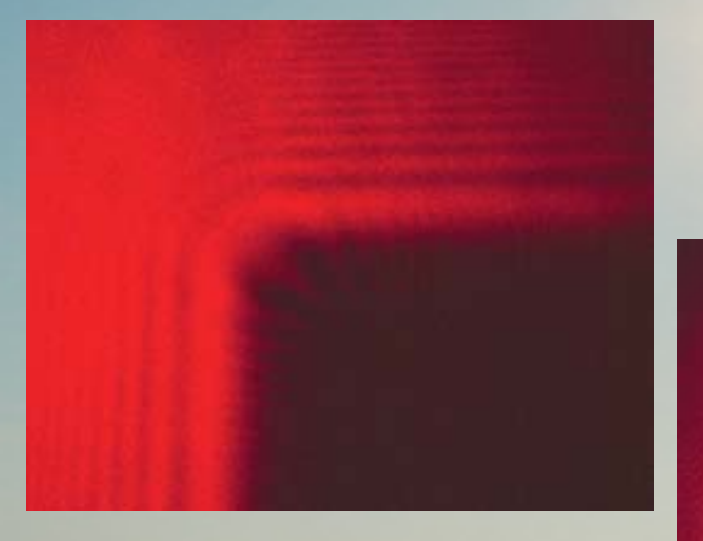

...and at the curved cut out in the centre of the razor:

#### Diffraction at a pinhead

• *Diffraction effects may be helpful or problematic when constructing optical instruments*

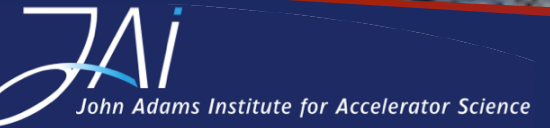

### Light on the edge

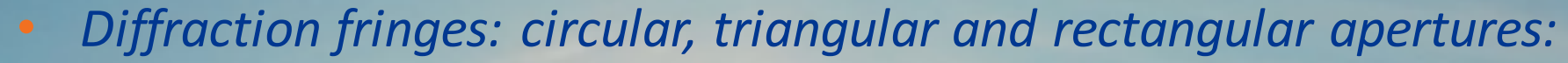

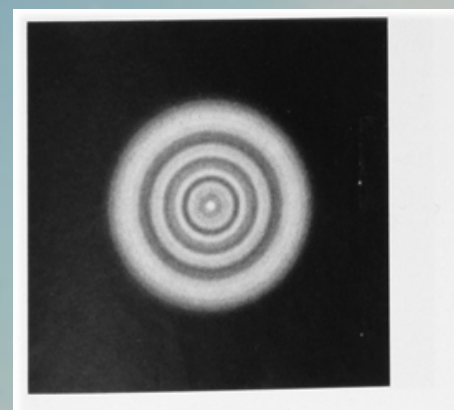

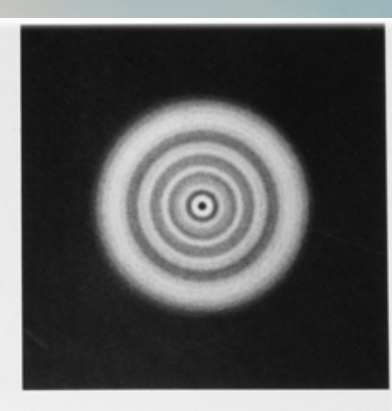

Beugung an einer runden Öffnung in zwei Stellungen des Beobachtungsschirmes • Diffraction par une ouverture Beugung an einer runden Offnung in zwei Stellungen des beobachtungsschriftes Teil under der Unterstehen einer einer einer einer die betrefene der einer die betrefene der eine der eine der eine der eine der eine der eine de plane of observation

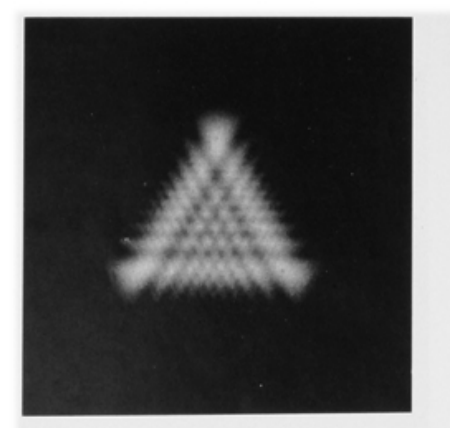

Beugung an einer dreieckigen Öffnung Diffraction par une ouverture triangulaire Diffraction by a triangular aperture

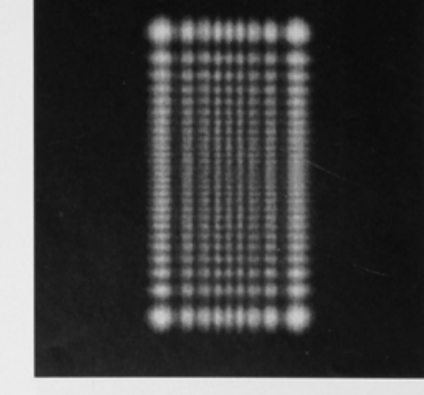

Beugung an einer rechteckigen Öffnung Diffraction par une ouverture rectangulaire Diffraction by a rectangular aperture

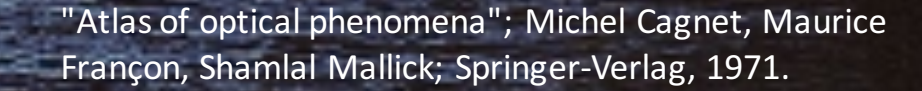

**Ohn Adams Institute for Accelerator Science** 

*Stephen Gibson* – *Introduction to Optics* – CAS Beam Instrumentation, 6 June 2018

**ROYAL** HOLLOWAY **OF LONDON** 

Consider plane waves incident on a straight-edged obstacle:

Adams Institute for Accelerator Science

• We aim to evaluate the intensity at P, by summing all contributions that pass the obstacle

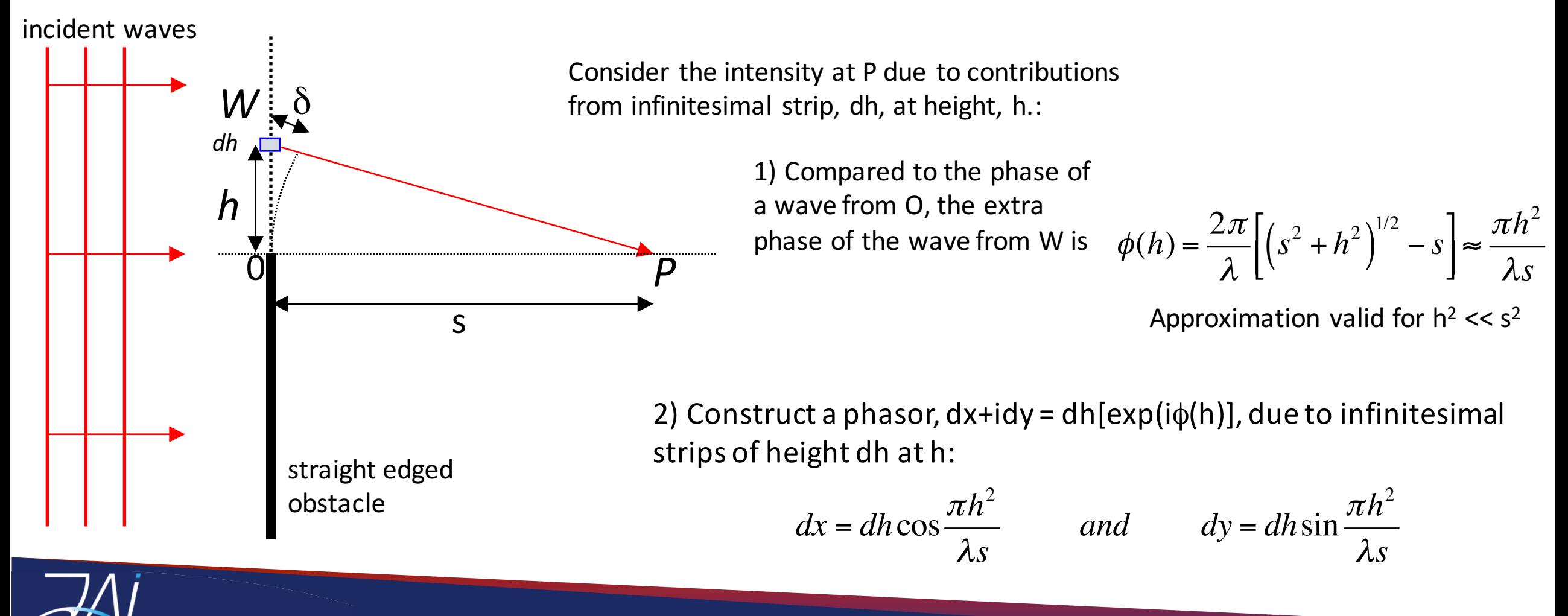

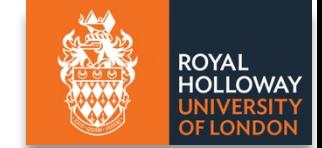

## *A thing of beauty: the Cornu spiral*

The phasor will trace out a spiral (with tangent at phase angle  $\phi \sim h^2$ )

Usually define a dimensionless variable which represents the distance along the spiral,

> $v = h\left(\frac{2}{\gamma}\right)$ λ*s*  $\sqrt{ }$  $\setminus$  $\left(\frac{2}{2}\right)$  $\int$  $\vert$ 1/2

The spiral coordinates are given by the Fresnel integrals

$$
x = \int_0^v \cos \frac{\pi v^2}{2} dv'
$$

$$
y = \int_0^v \sin \frac{\pi v^2}{2} dv'
$$

Adams Institute for Accelerator Science

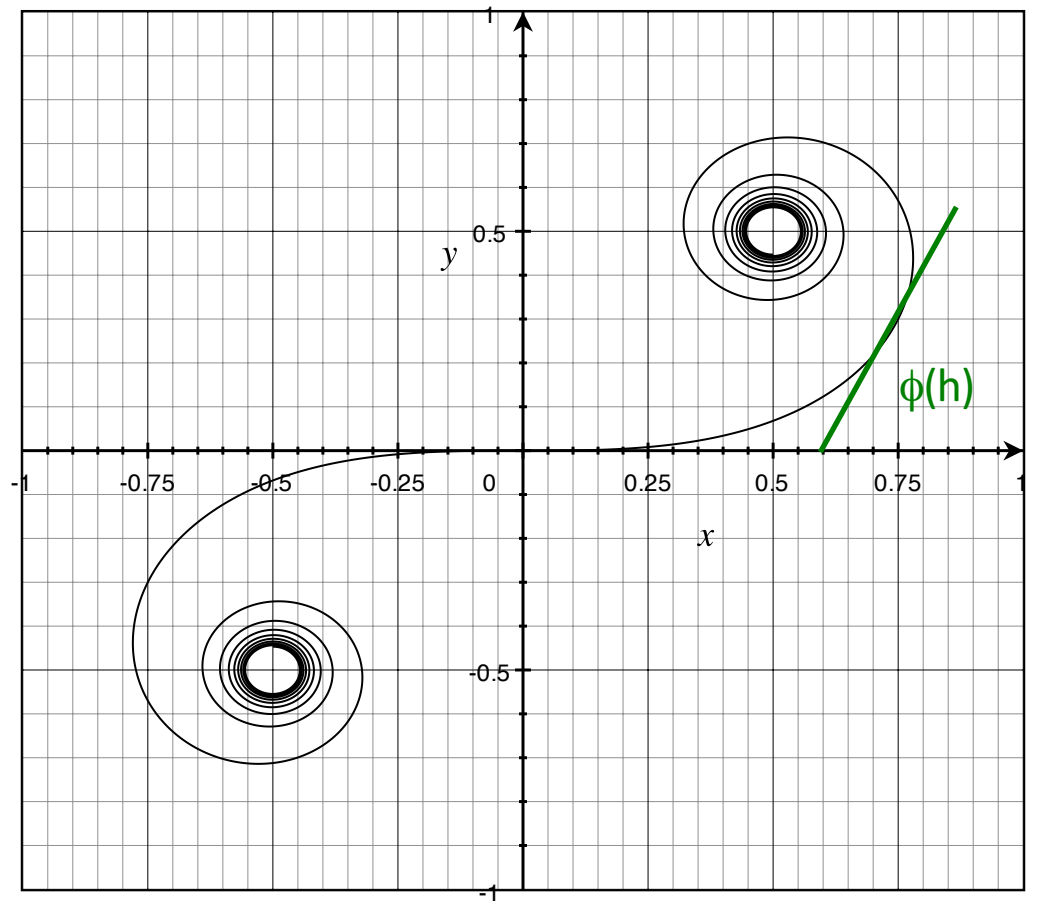

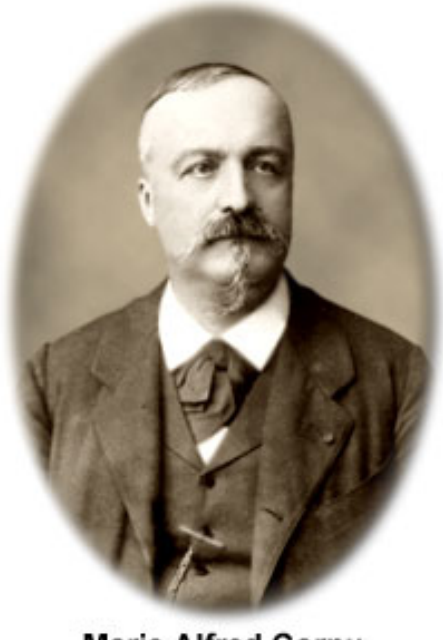

**Marie Alfred Cornu**  $(1841 - 1902)$ 

*Note if phase were linear in h* we *would have a circle*

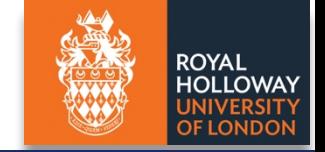

### *A thing of beauty: the Cornu spiral*

The arrow length traces out the straight edge pattern, with resultant normalized intensity  $I = (x^2+y^2)/2$ 

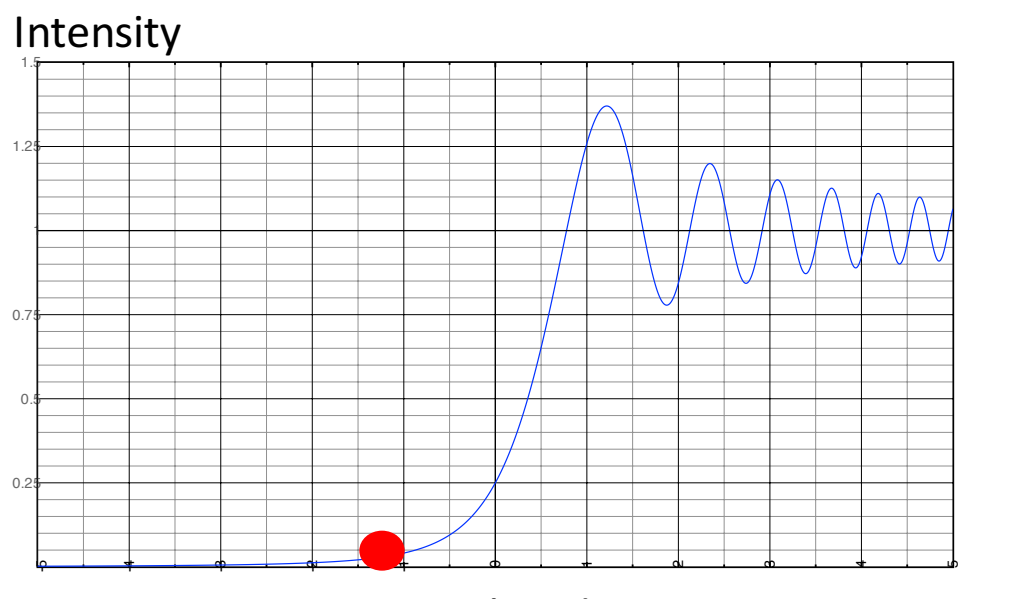

Straight edge In geometric shadow Not in geometric shadow

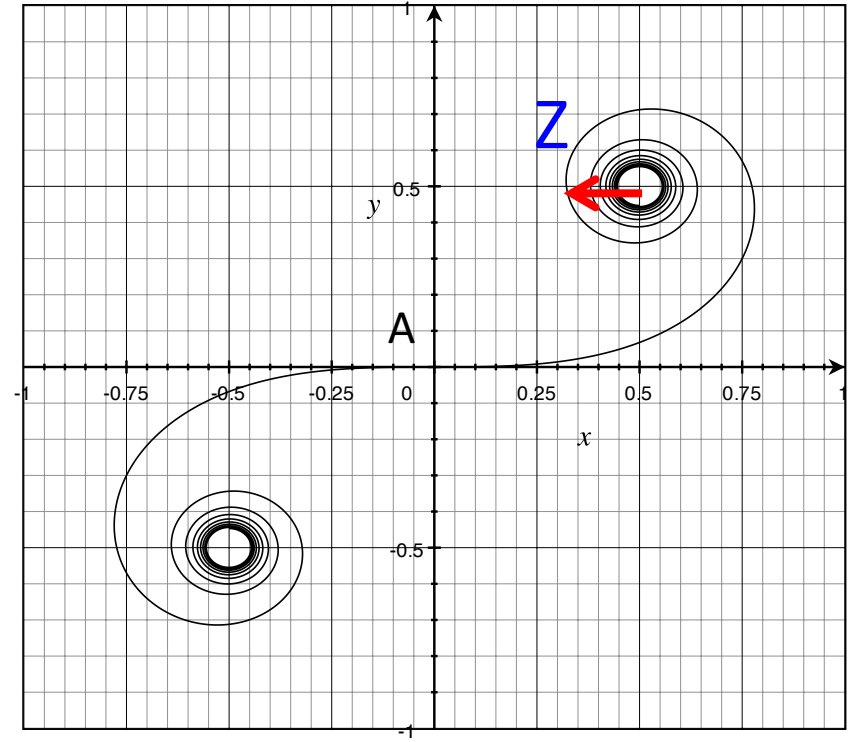

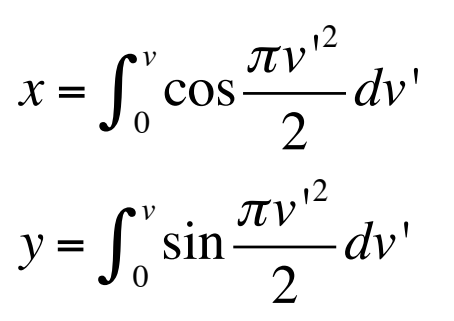

Start in geometric shadow... length of arrow grows as we move within the shadow

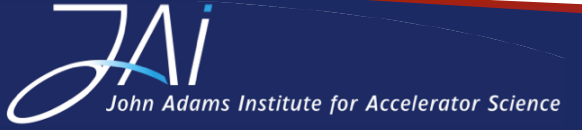

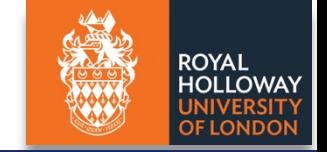

### *A thing of beauty: the Cornu spiral*

The arrow length traces out the straight edge pattern, with resultant normalized intensity  $I = (x^2+y^2)/2$ 

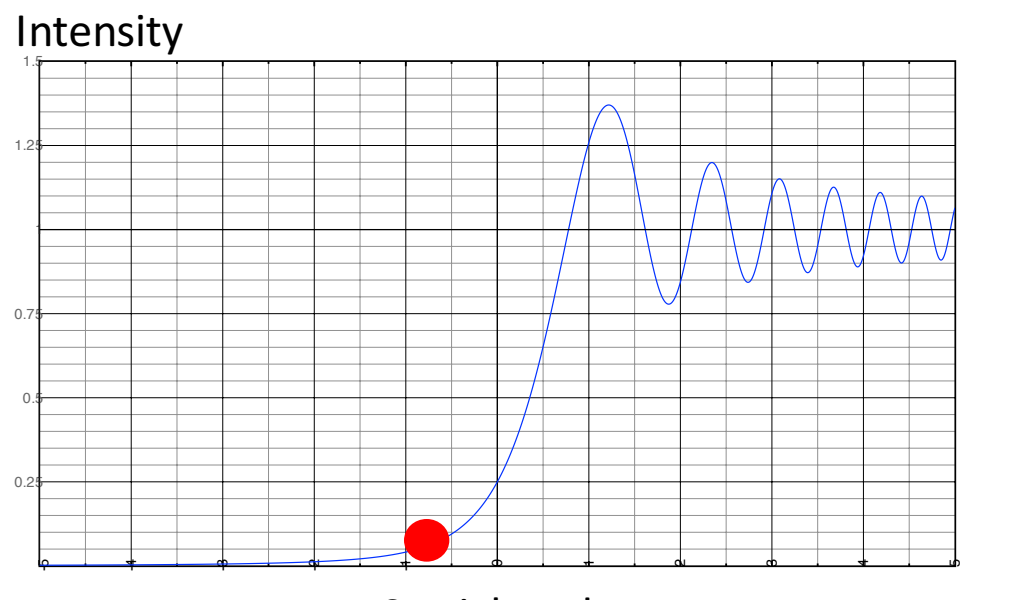

Straight edge In geometric shadow Not in geometric shadow

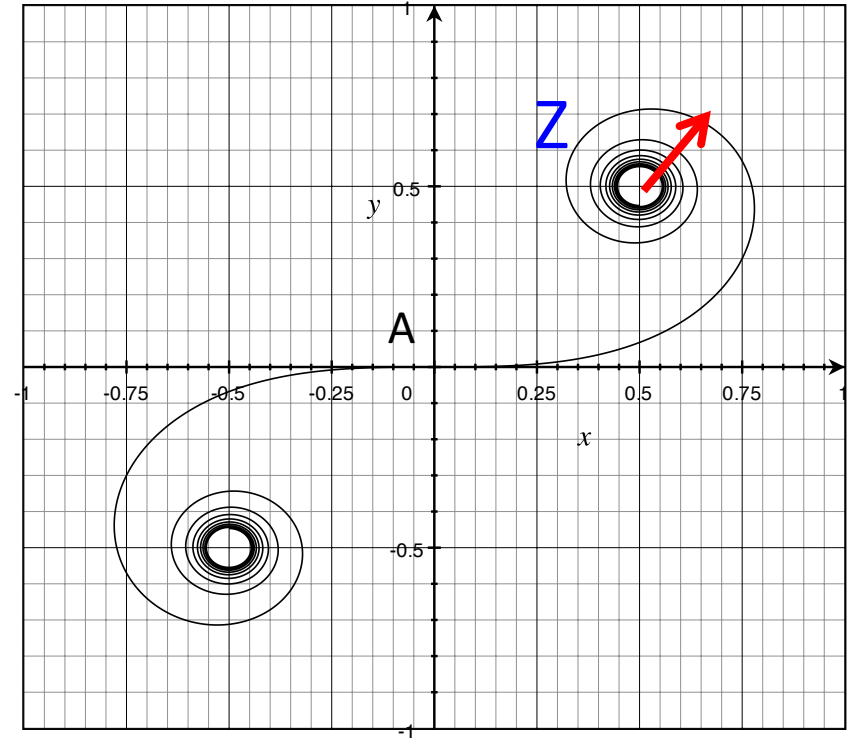

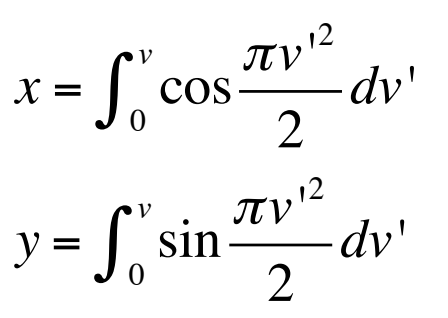

Start in geometric shadow... length of arrow grows as we move within the shadow

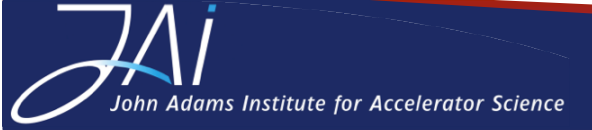

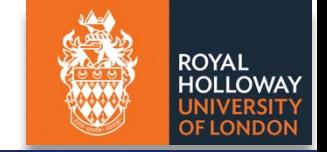

### *A thing of beauty: the Cornu spiral*

The arrow length traces out the straight edge pattern, with resultant normalized intensity  $I = (x^2+y^2)/2$ 

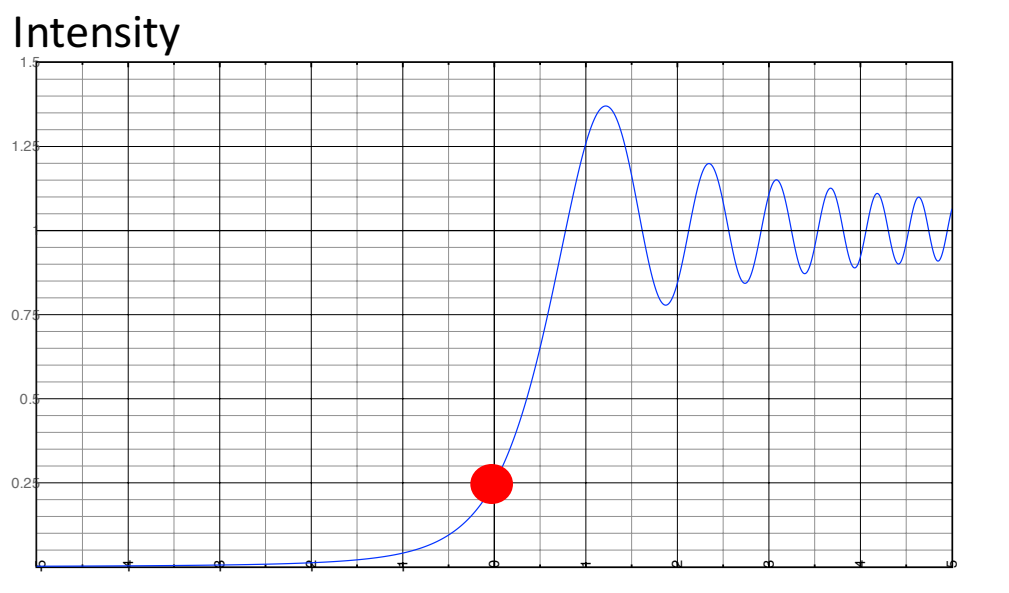

Straight edge In geometric shadow Not in geometric shadow

 $-1$   $-0.75$   $-0.75$   $-0.25$  0  $-0.25$  0.25 0.5 0.75 11 -1 -0.5 0.5 1 Z A

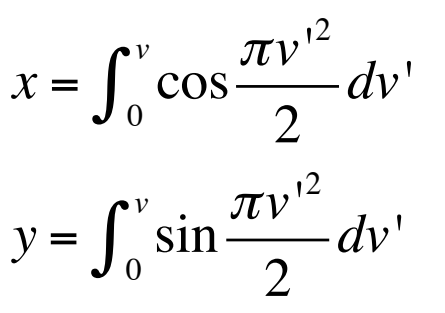

Predicts that the intensity at P, in line the straight edge is  $\frac{1}{2}$ (AZ)<sup>2</sup>=0.25, or one quarter of that when no obstacle is present.

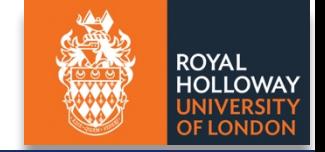

### *A thing of beauty: the Cornu spiral*

The arrow length traces out the straight edge pattern, with resultant normalized intensity  $I = (x^2+y^2)/2$ 

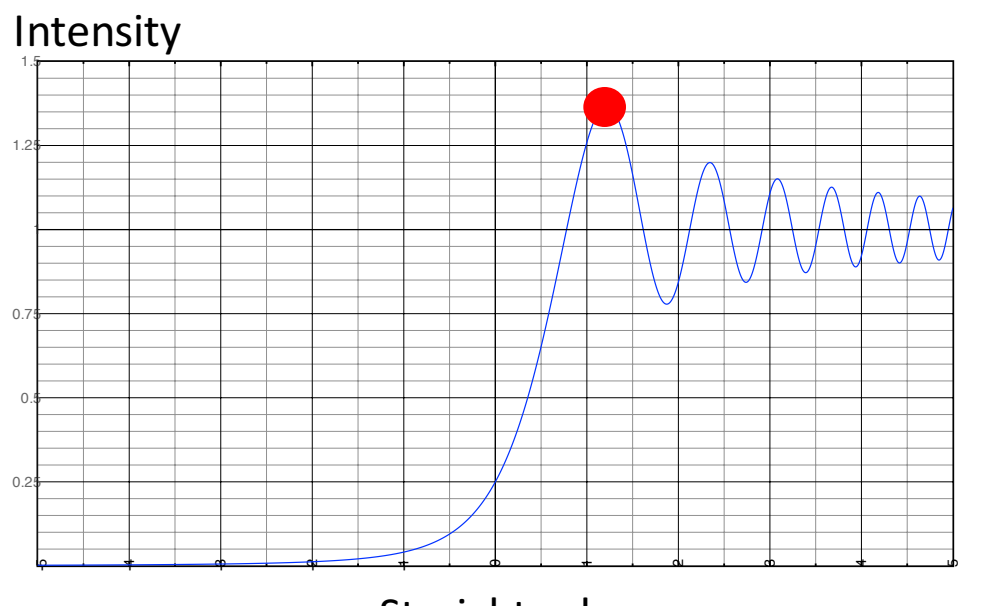

Straight edge In geometric shadow Not in geometric shadow

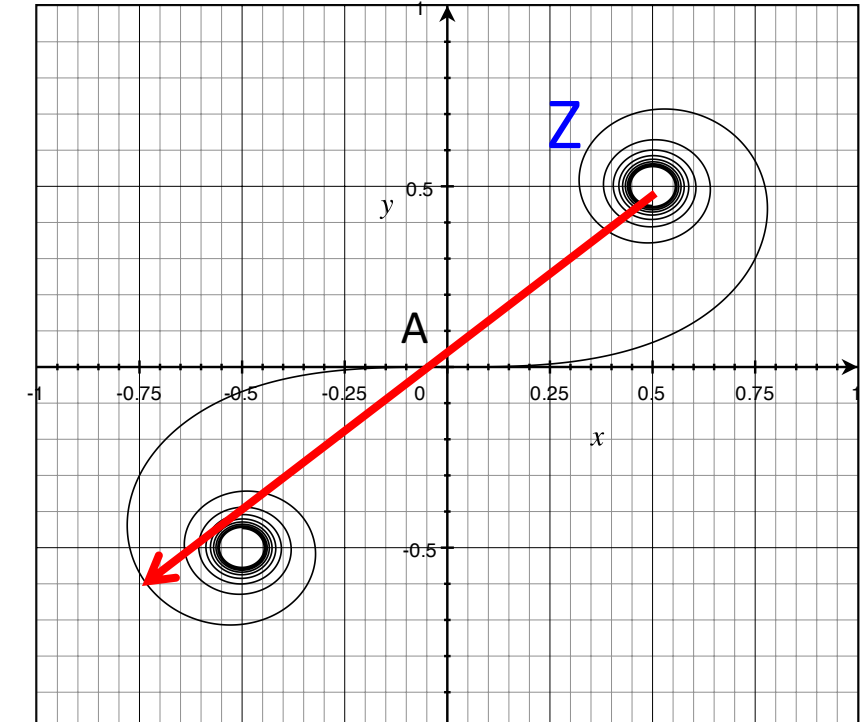

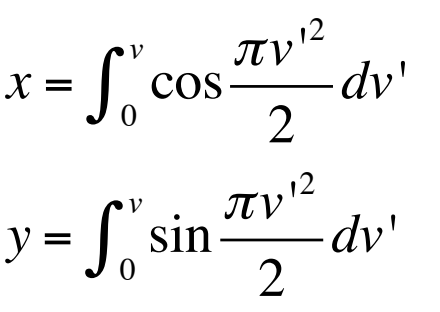

Reach first maximum: Note it is larger than if the obstacle were not present!

-1

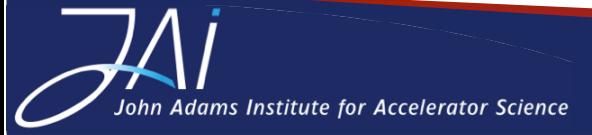

*Stephen Gibson – Introduction to Optics – CAS Beam Instrumentation, 6 June 2018*  <sup>36</sup>

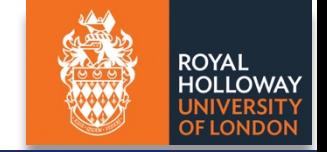

#### *A thing of beauty: the Cornu spiral*

The arrow length traces out the straight edge pattern, with resultant normalized intensity  $I = (x^2+y^2)/2$ 

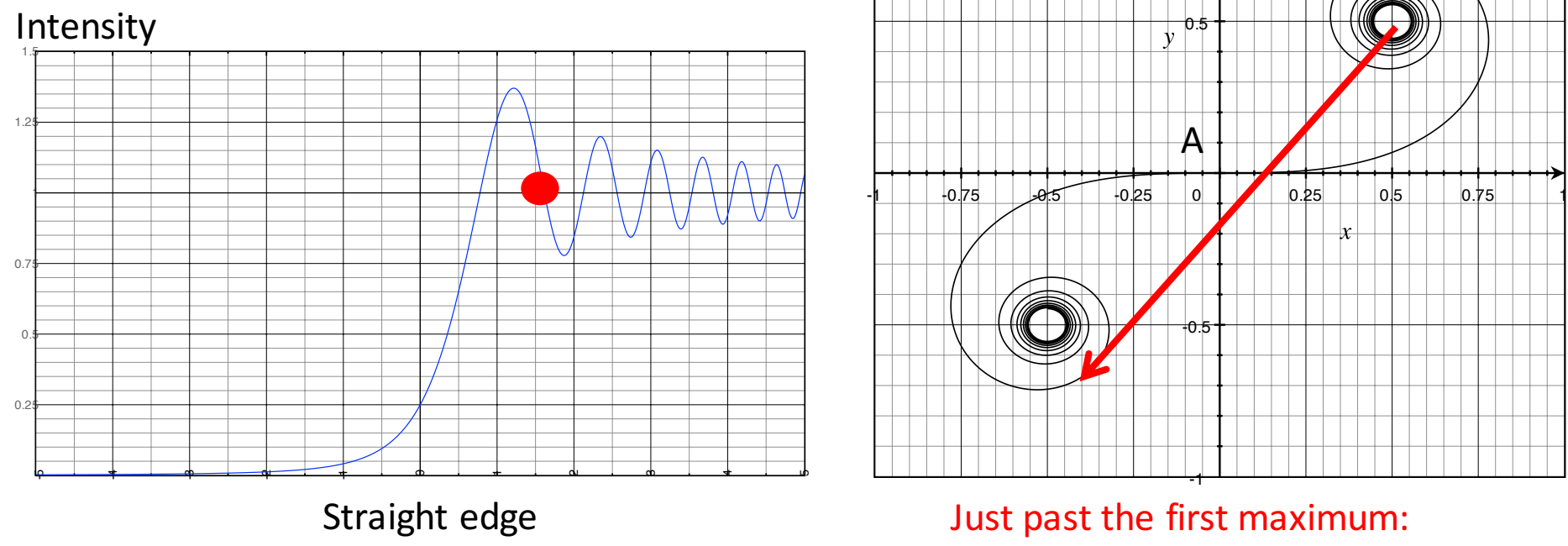

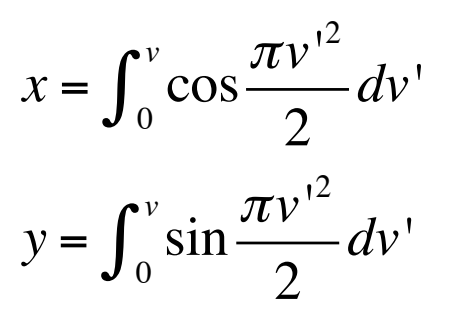

Just past the first maximum:

-1

-0.5

0.5

A

Z

1

In geometric shadow Not in geometric shadow

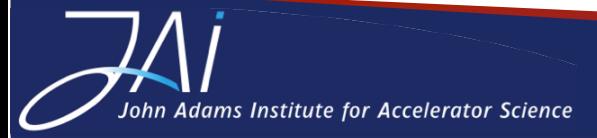

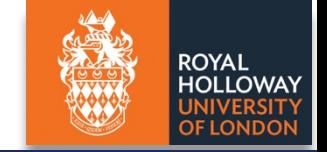

### *A thing of beauty: the Cornu spiral*

The arrow length traces out the straight edge pattern, with resultant normalized intensity  $I = (x^2+y^2)/2$ 

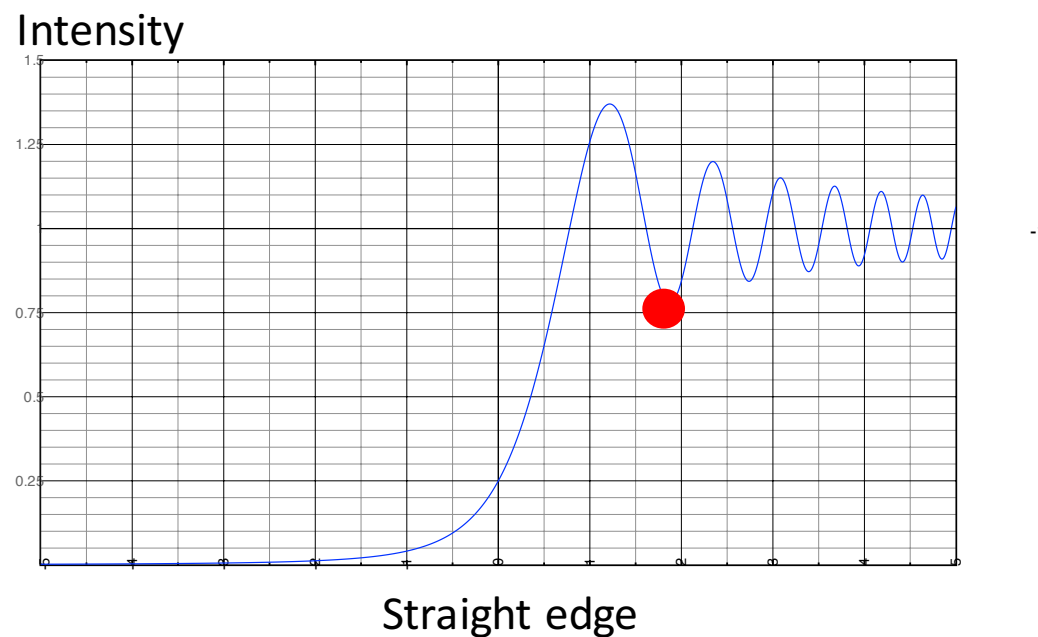

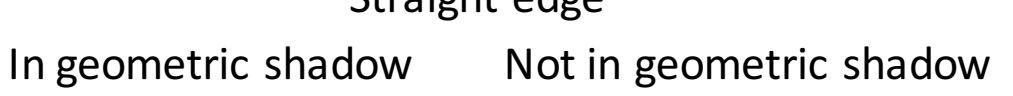

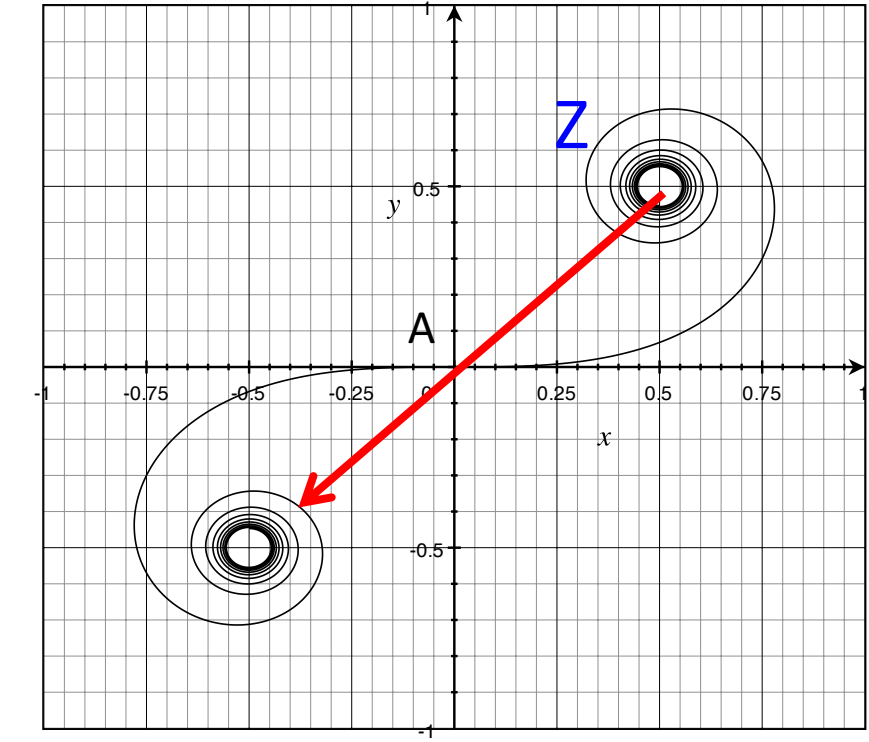

 $x = \int_{0}^{x} \cos x$  $\pi v^{\text{!`2}}$ 2 *dv*' 0  $\int_0^v$  $y = \int_0^1 \sin x$  $\pi v^2$ 2 *dv*' 0  $\int_0^v$ 

Reach first minimum

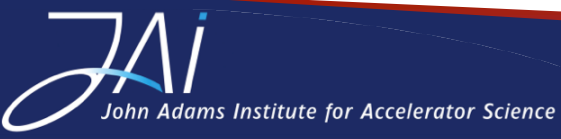

*Stephen Gibson – Introduction to Optics – CAS Beam Instrumentation, 6 June 2018*  <sup>38</sup>

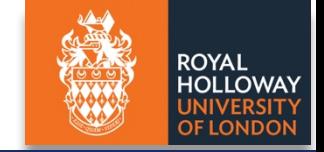

#### *A thing of beauty: the Cornu spiral*

The arrow length traces out the straight edge pattern, with resultant normalized intensity  $x = \int_0^{\pi} \cos(x^2+y^2)/2$  *x* = cos

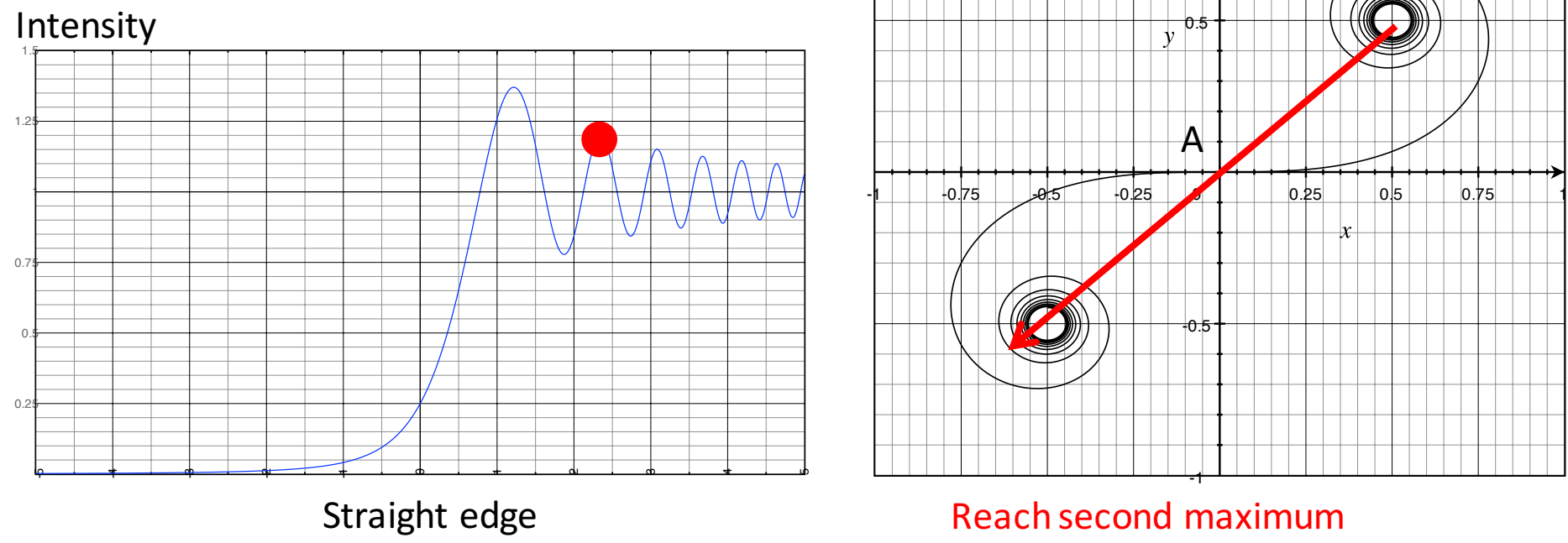

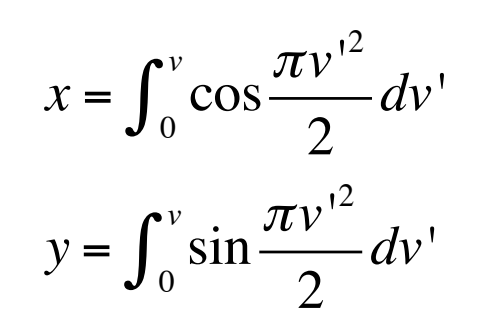

Reach second maximum

-1

-0.5

0.5

A

Z

1

In geometric shadow Not in geometric shadow

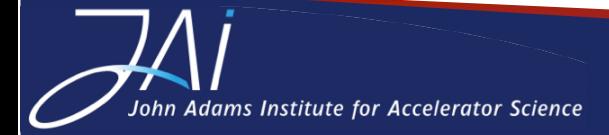

*Stephen Gibson – Introduction to Optics – CAS Beam Instrumentation, 6 June 2018*  <sup>39</sup>

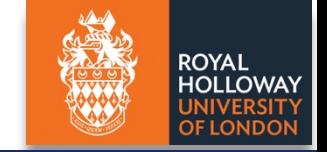

### *A thing of beauty: the Cornu spiral*

The arrow length traces out the straight edge pattern, with resultant normalized intensity

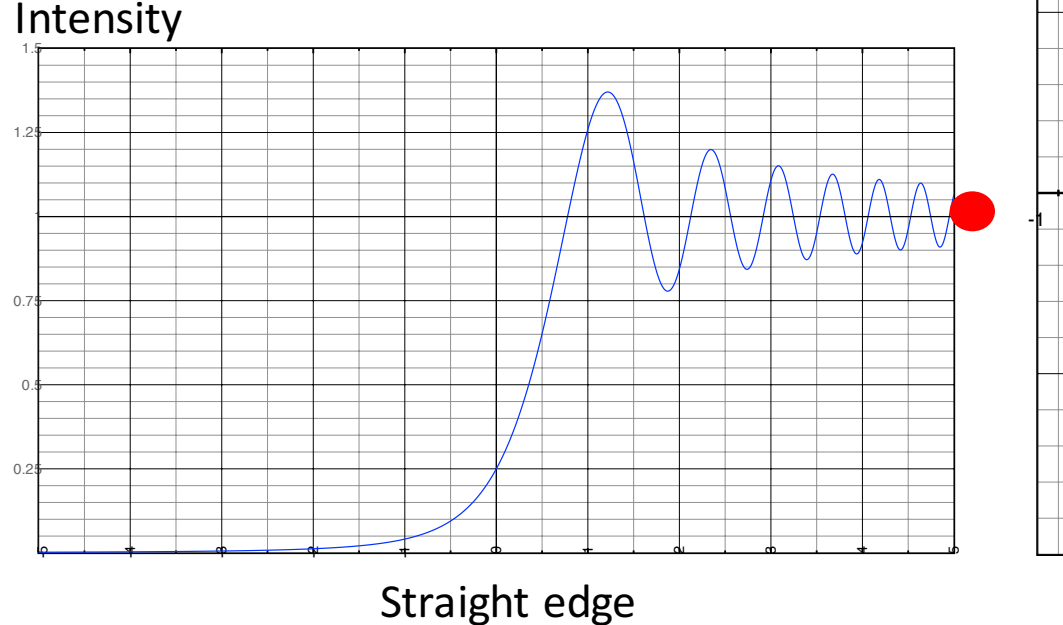

In geometric shadow Not in geometric shadow

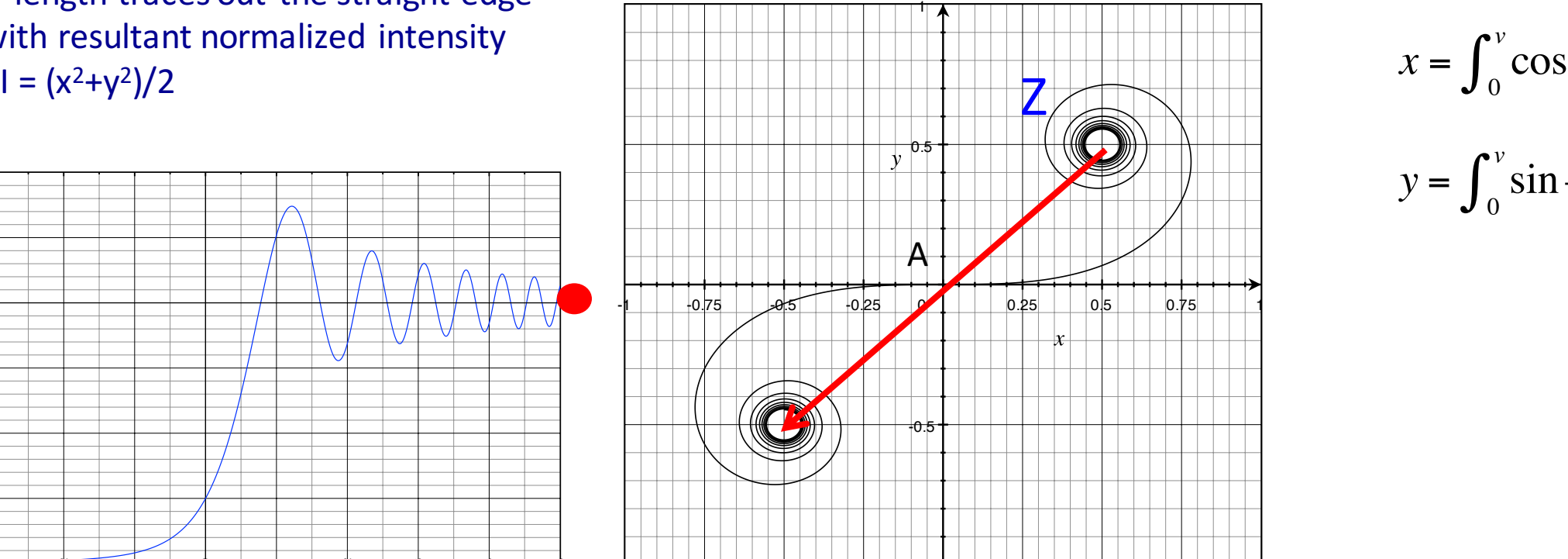

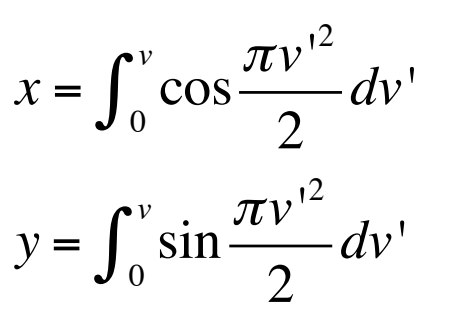

Tends to the centre of the spiral, where the intensity  $= 1$ .

-1

## Far field intensity for a widening slit:

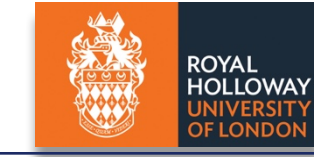

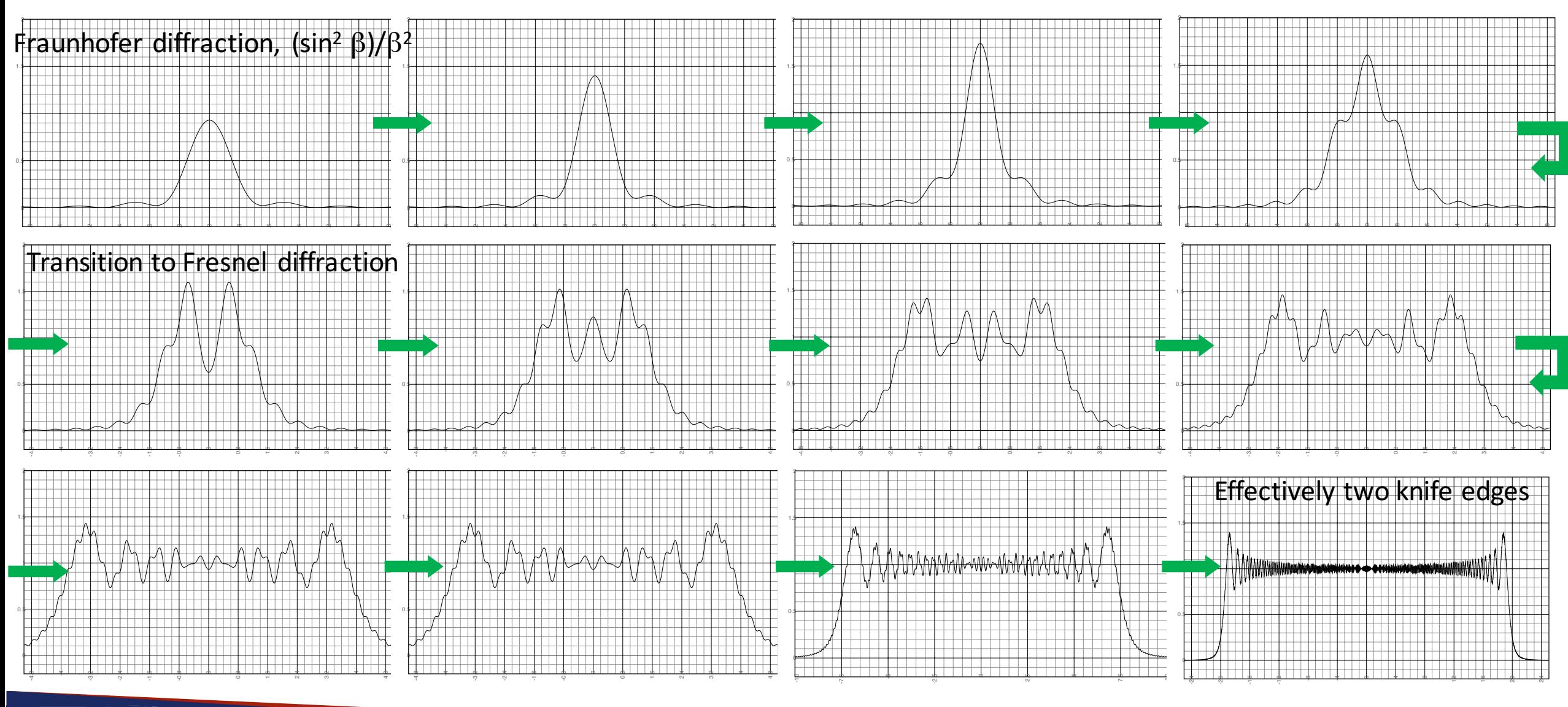

**Iohn Adams Institute for Accelerator Science** 

# General Fraunhofer Diffraction in 1D

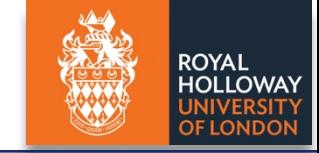

b

sin .

*o ikr*

**For N slit interference when the slit widths are small** 

**to the source and we associate the pattern with an image forming system.**  • To calculate the far field diffraction pattern take the Fourier Transform of the **distance apart we have a Fraunhofer diffraction.** *transmission function of the diffracting aperture:*

$$
I(\theta_x) = |E_{res}(\theta_x)|^2 = \left| \int_S A(x_s) \exp[-ikx_s \sin \theta_x] dx_s \right|^2
$$

#### **Common examples**  $\qquad \qquad \qquad$

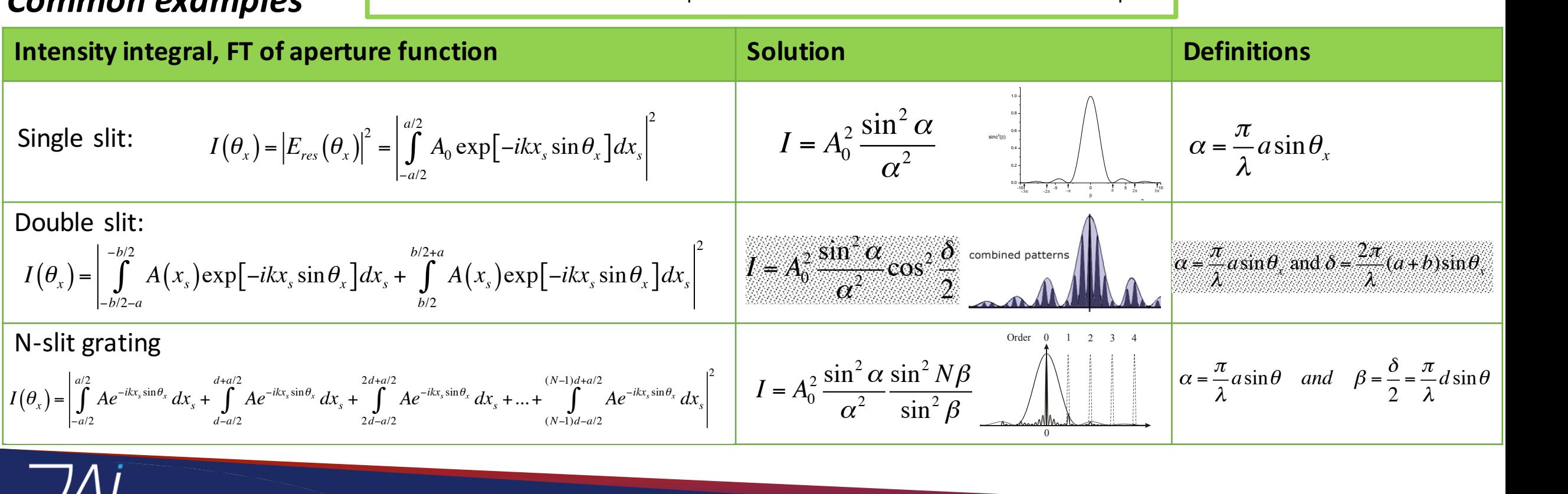

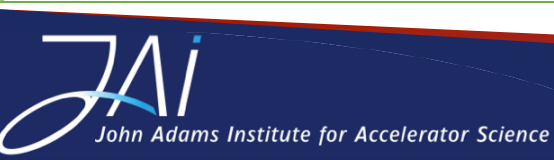

*Stephen Gibson – Introduction to Optics* – CAS Beam Instrumentation, 6 June 2018

2

(c)

(a)

#

#

## Diffraction in 2D

• *Rectangular slit:*

$$
I(\theta_x) = \left| \int_{-a/2-b/2}^{a/2} A(x_s) \exp\left[-ikx_s \sin \theta_x \right] \exp\left[-iky_s \sin \theta_y \right] dx_s dy_s \right|^2
$$

$$
I = A_0^2 \frac{\sin^2 \alpha}{\alpha^2} \frac{\sin^2 \beta}{\beta^2}, \text{ where } \alpha = \frac{\pi}{\lambda} a \sin \theta_x \text{ and } \beta = \frac{\pi}{\lambda} b \sin \theta_y
$$

"

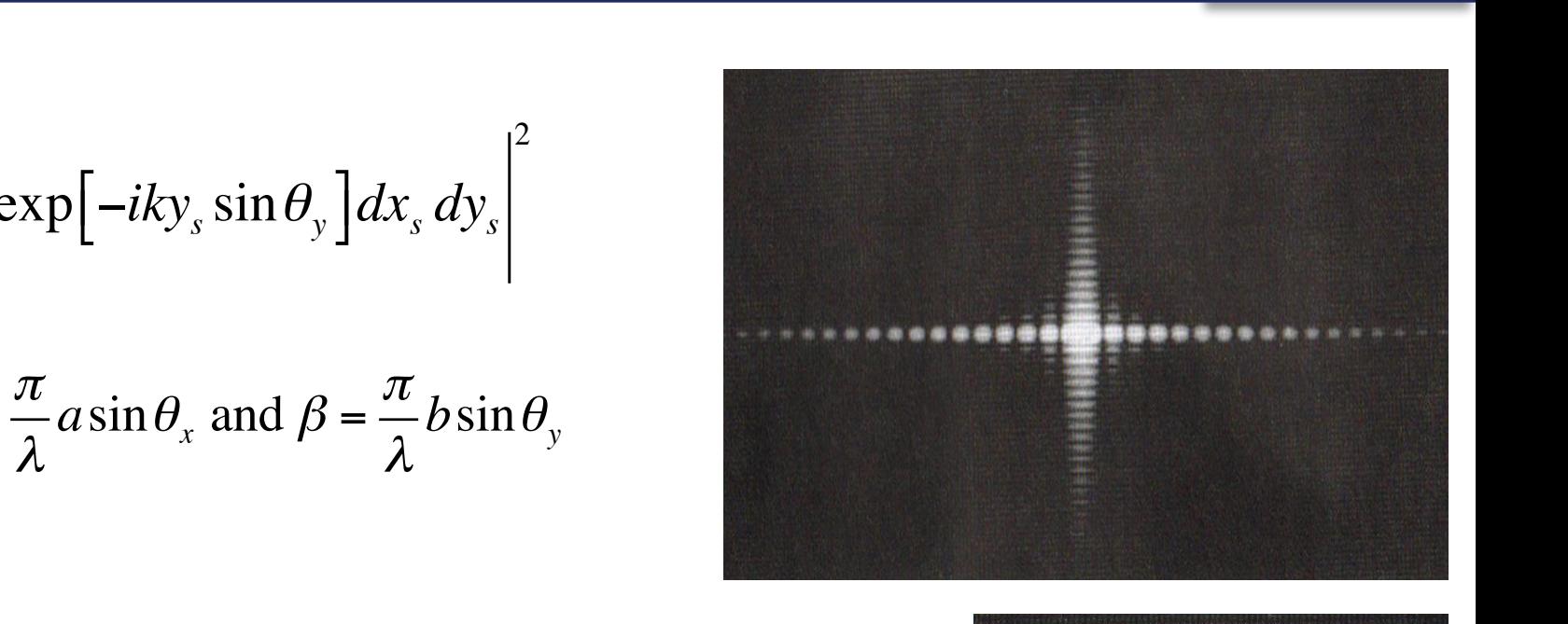

 $\emph{i}$  *rcular aperture:* **This is of crucial importance in the study of optical instruments: This is of crucial importance in the study of optical instruments:** • *Circular aperture:*  $\mathbb{R}^n \times \mathbb{R}^n$  $\mathbf{P}^{\dagger}$ 

• Circular aperture:  
\n
$$
E_{res}(\rho_d, \theta_d) = \int_0^{\overline{\rho}} \int_0^{2\pi} A(x_s) \rho_s \exp\left[-\frac{ik}{L} \rho_s \cdot \rho_d \cdot \cos(\theta_s - \theta_d)\right] d\rho_s d\theta_s
$$
\n
$$
E_{res} = A_0^2 \frac{J_1^2(\alpha)}{\alpha^2}, \text{ where } \alpha = \frac{k a \rho_d}{L} \qquad \theta = \frac{1.22 \cdot \lambda}{\rho_d}
$$

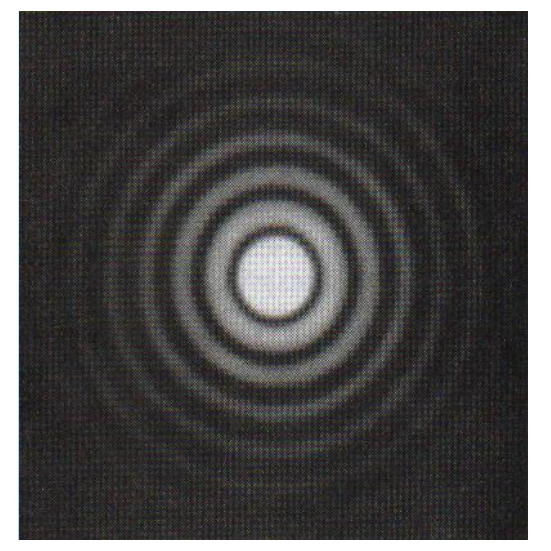

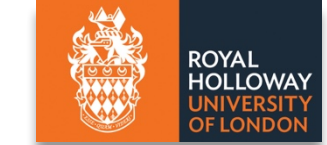

*Stephen Gibson – Introduction to Optics – CAS Beam Instrumentation, 6 June 2018*  <sup>43</sup>  $S$  Ream Instrumentation  $S$  Iu 3. 200 pinem

**The convolution function:** 

$$
h(x) = f(x) \otimes g(x) = \int_{-\infty}^{\infty} f(x')g(x'-x) dx'
$$

*The convolution theorem:* 

n Adams Institute for Accelerator Science

- $-$  F(k) is the Fourier Transform of  $f(x)$
- $-$  G(k) is the Fourier Transform of  $g(x)$
- $-$  H(k) is the Fourier Transform of  $h(x)$
- Then:

$$
H(k) = F(k) \cdot G(k)
$$

– *The Fourier transform of a convolution of f and g is the product of the Fourier transforms of f and g*

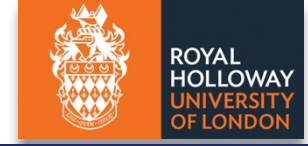

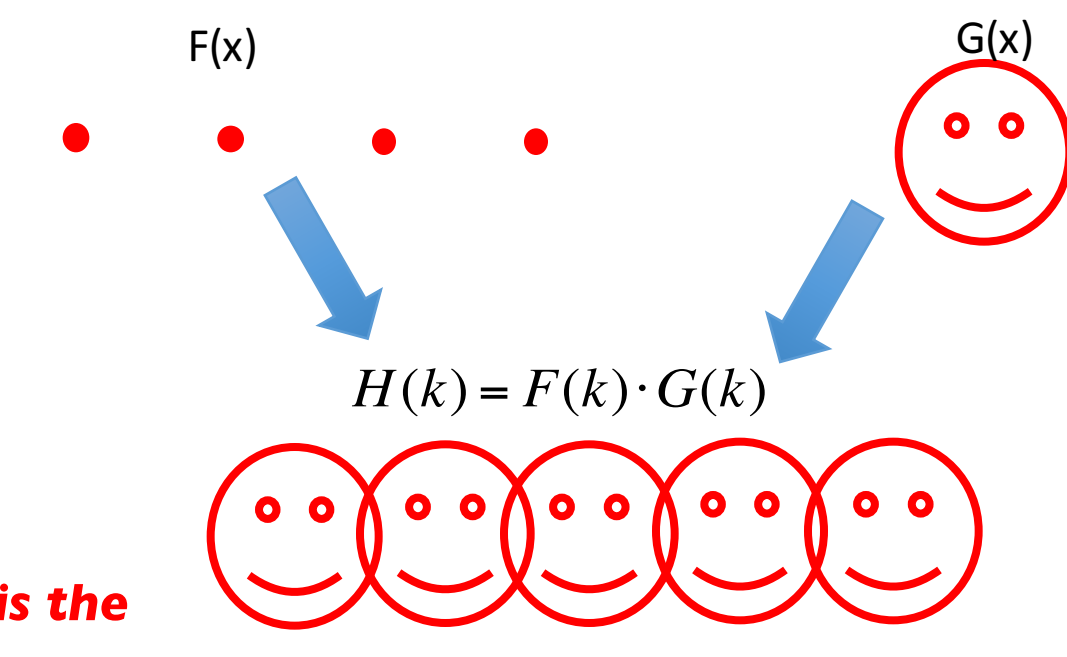

#### Convolution theorem

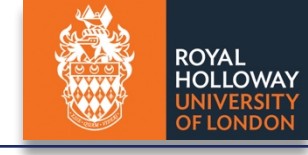

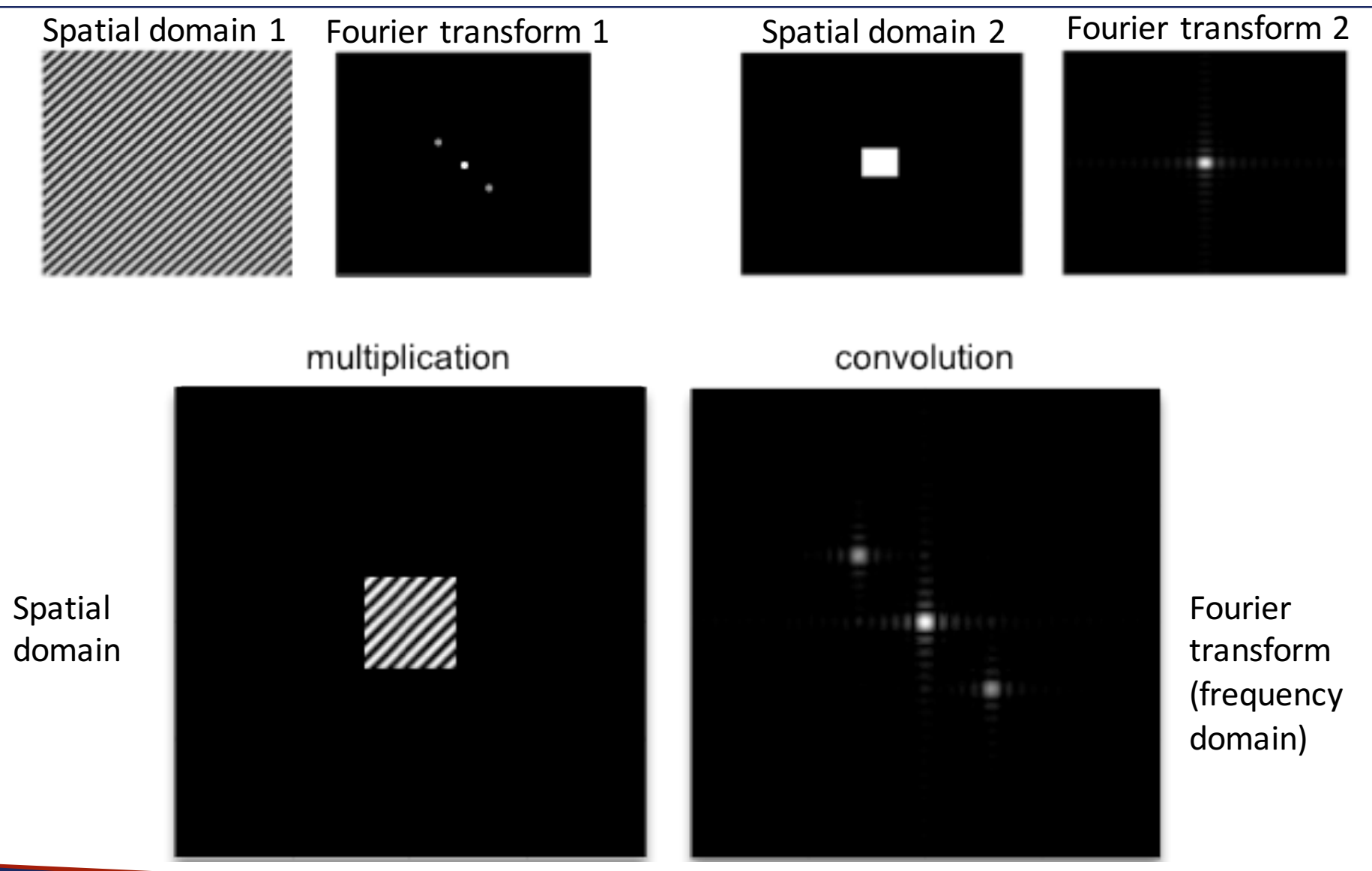

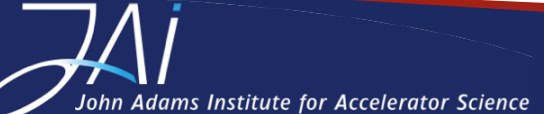

*Stephen Gibson* – *Introduction to Optics* – *CAS Beam Instrumentation, 6 June 2018* 

MIT OpenCourseWare http://ocw.mit.edu

## Spatial filtering

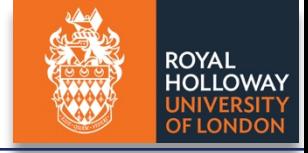

 $-y'$ 

The 4F system (telescope with finite conjugates one focal distance to the left of the objective and one focal distance to the right of the collector, respectively) consists of a cascade of two Fourier transforms

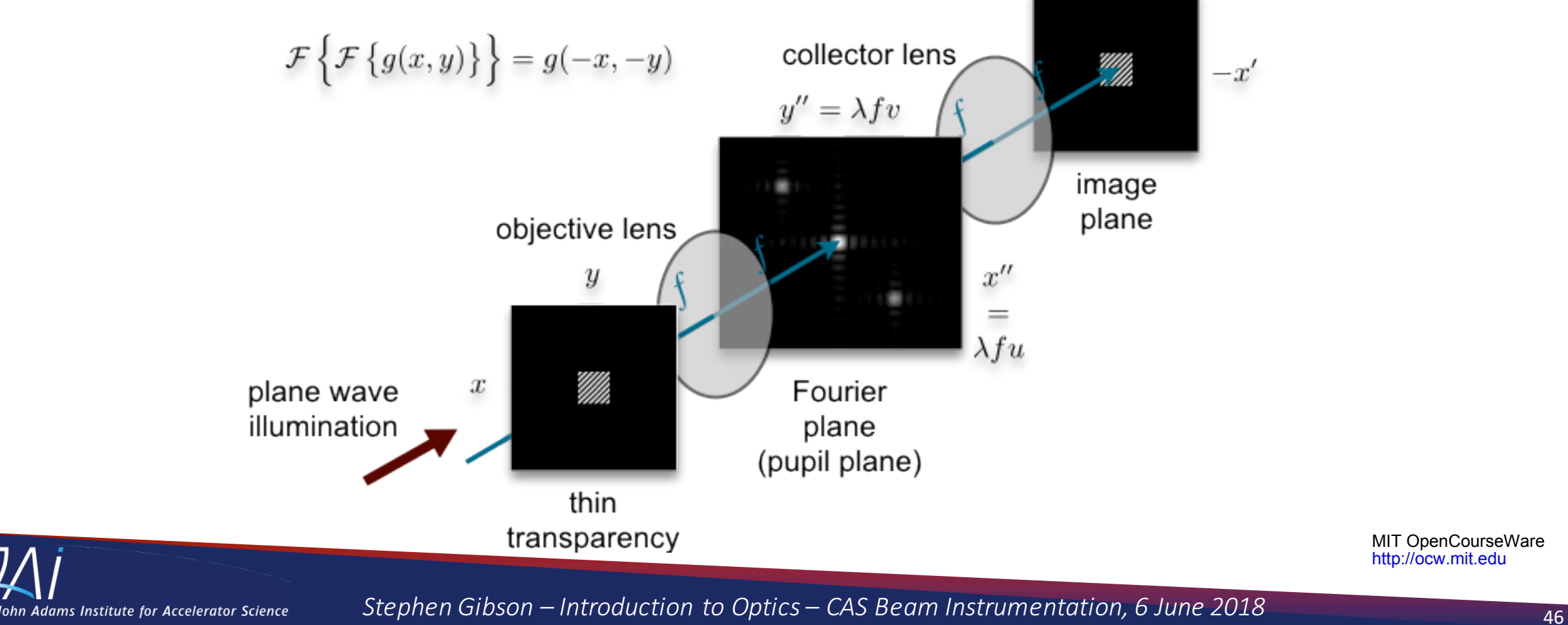

http://ocw.mit.edu

MIT OpenCourseWare

46

## Pin hole as a low pass filter

- A pinhole aperture placed at the focus of the lens acts in the Fourier plane:
	- $-$  This eliminates structure with higher spatial frequencies, which produce light furthest from the central position.
	- $-$  A microscope objective and pinhole is typically used to remove aberrations and improve the quality of a Gaussian laser beam.

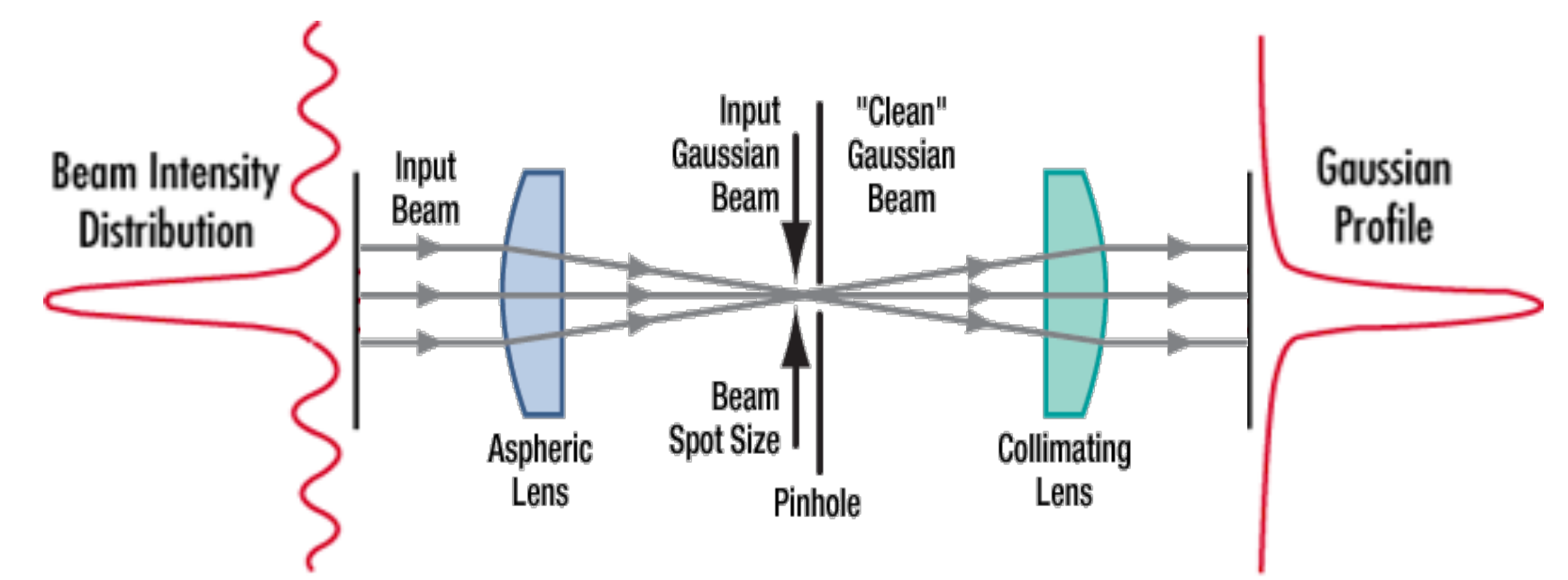

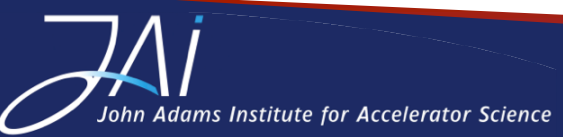

*Stephen Gibson* – *Introduction* to *Optics* – *CAS* Beam Instrumentation, 6 June 2018

**ROYAL YAWO LIO**F

#### Spatial filtering in image processing Oxford Physics: Second Year, **Optics** *Image processing*

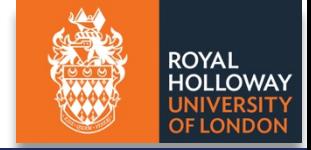

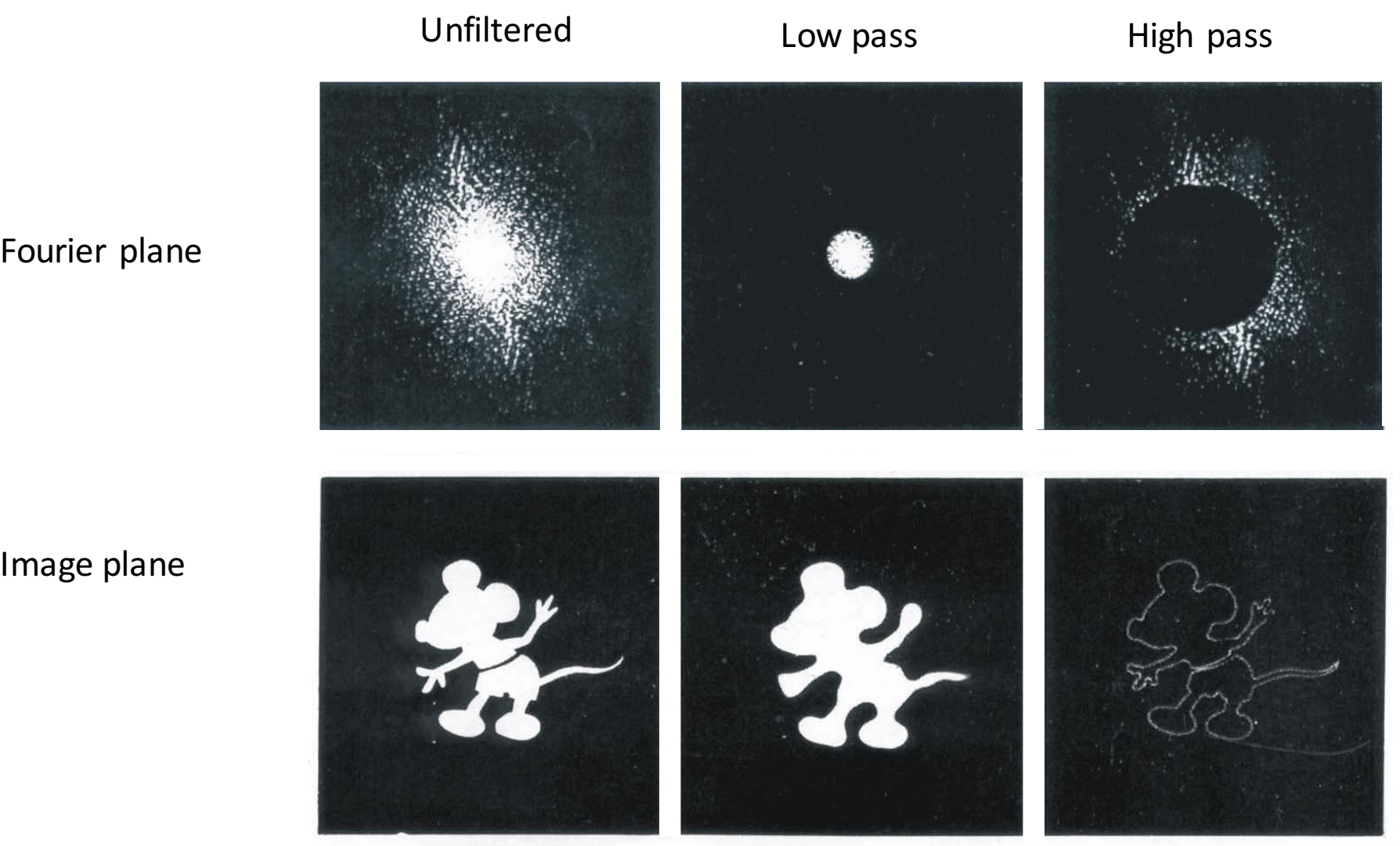

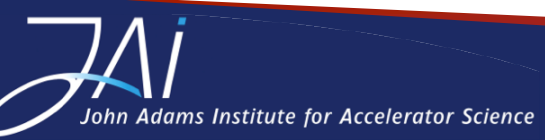

## Halo monitoring: core masking

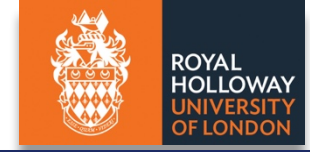

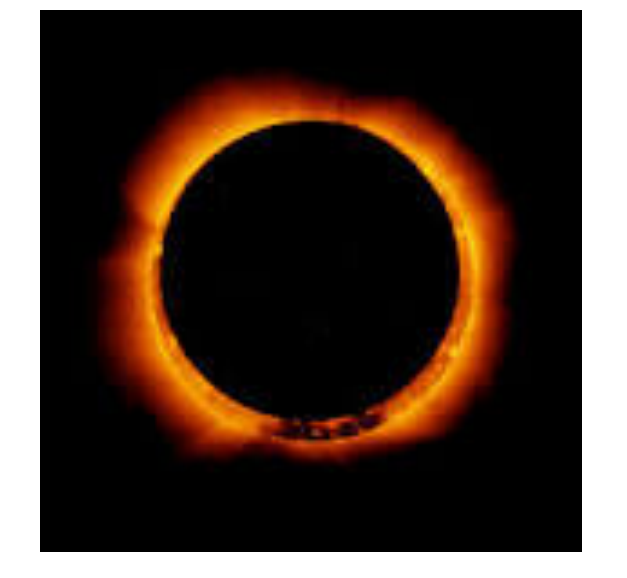

The Sun's chromosphere is 4 orders of magnitude less dense than the photosphere (which itself is three to four orders less dense than air at sea level).

The chromosphere becomes directly visible during an eclipse.

J. Egberts, et al., JINST **5** P04010 (2010) H. Zhang, R. Fiorito, et al., Phys. Rev. STAB 15 (2012)

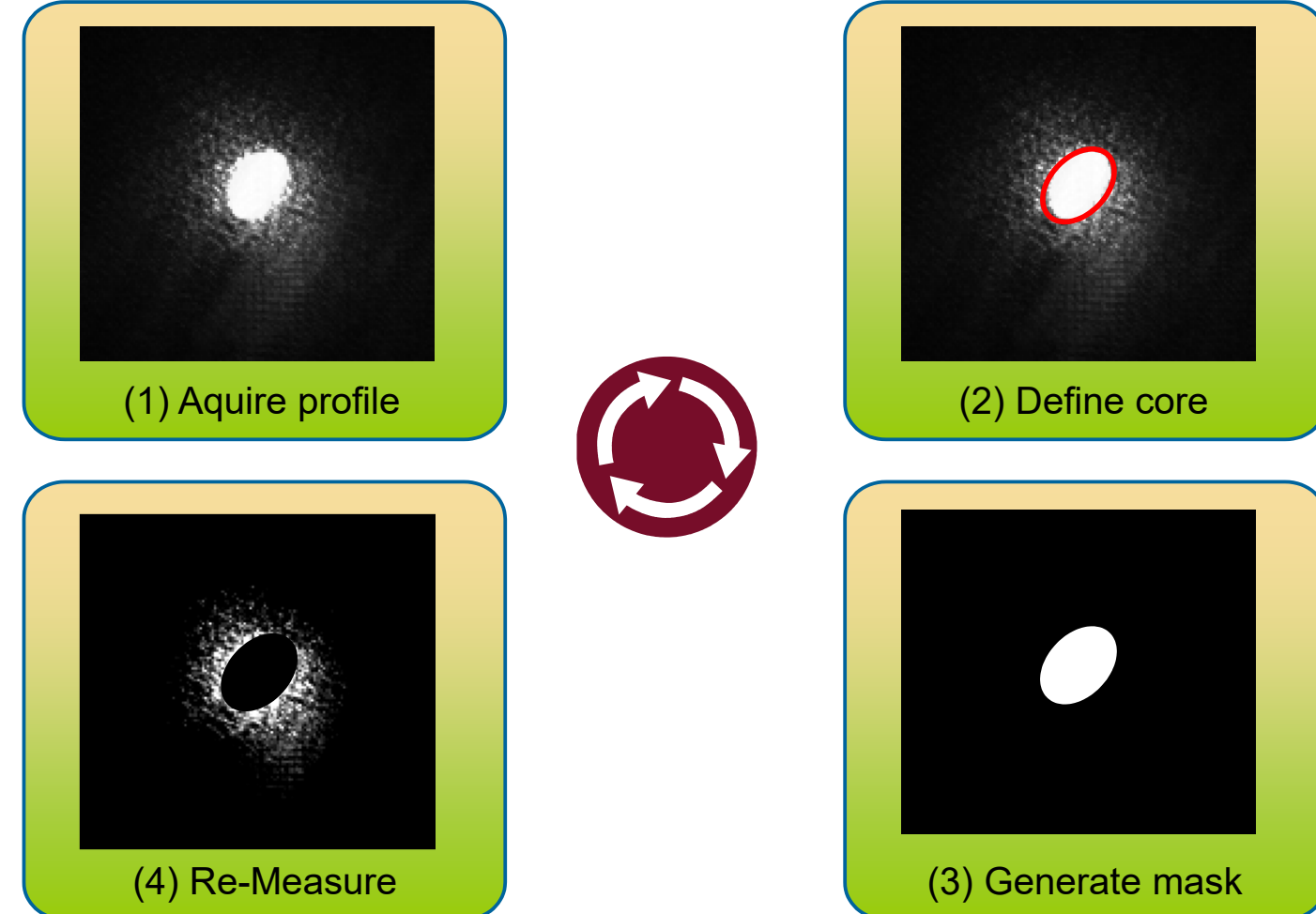

Halo Monitoring: Core Masking

*Prof Carsten P Welsch*

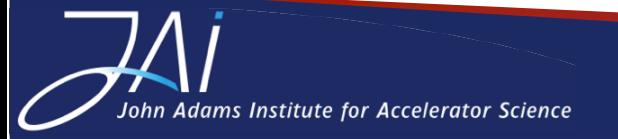

#### Application: Coronagraph for LHC beam halo **the second is a second in Fig. 1.0** ROYAL **DESIGN AND PERFORMANCE OF CORONAGRAPH FOR BEAM HALO**  $\rho_{\text{max}}$

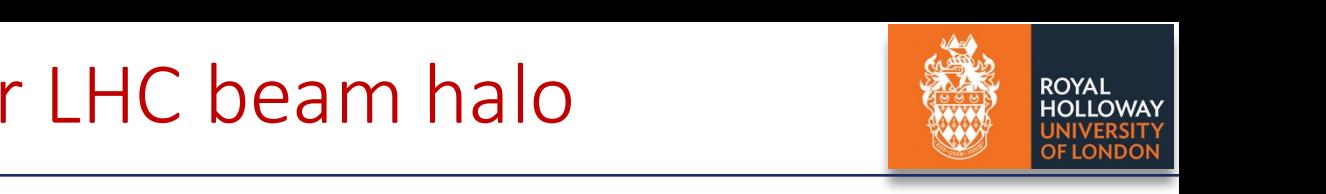

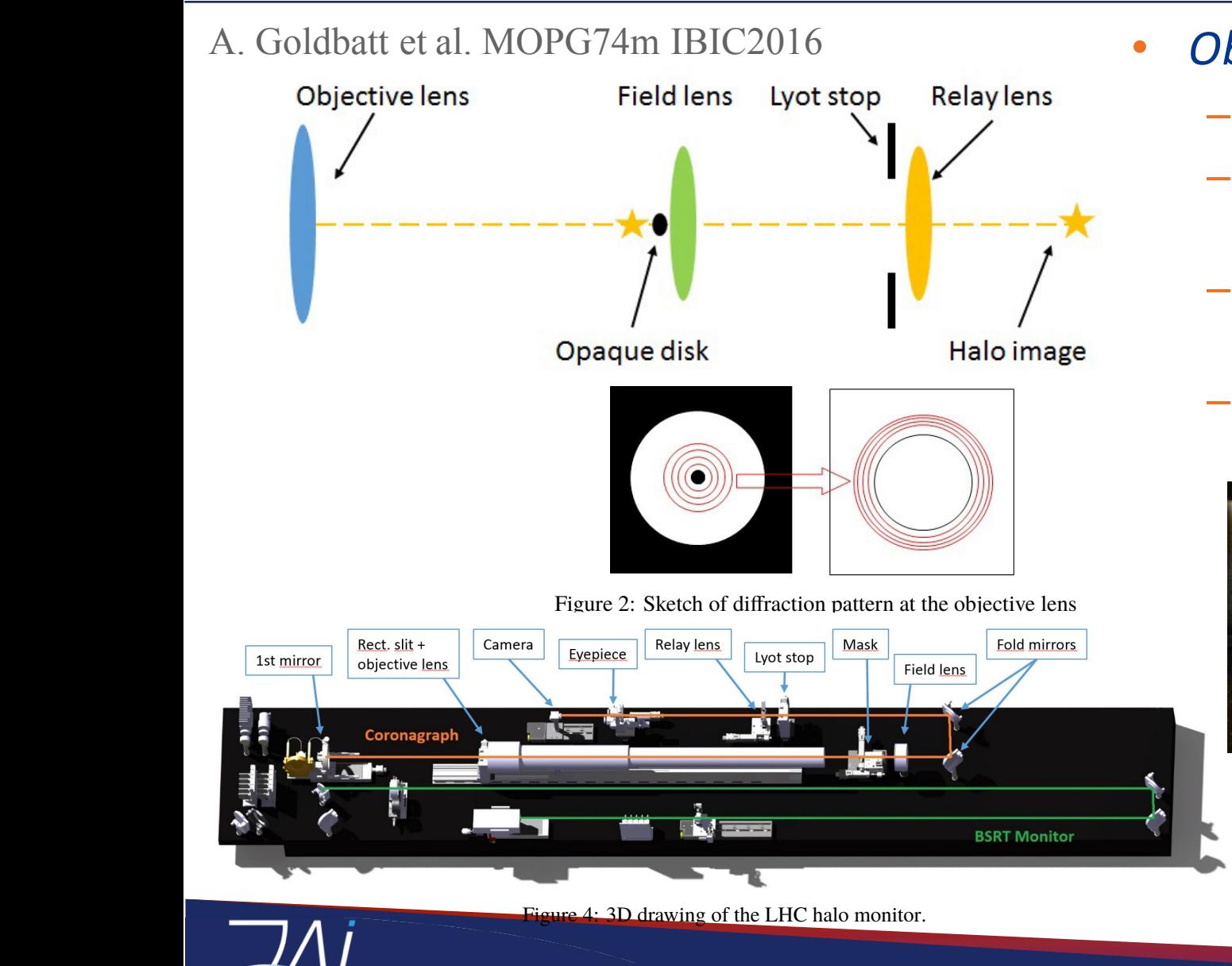

- Observe synchrotron light form LHC:
	- $-$  Opaque disk blocks the beam core.  $\mathbb{R}^n$  contribute to beam halo to stimulate a halo on the order expected in the order expected in the order expected in the order expected in the order expected in the order expected in the order expected in the order
	- $\sim$   $\sim$ are the origin and the original controlled a tentative constraing powerting  $-$  However, the limited diameter of the object lens e<br>Here e fuils
	- the mask doesn't have a strong include the mask doesn't include the mask of the strong include the light is by the strong include the strong include the strong include the strong include the strong include the strong inclu y adding the neid rens to 1 - By adding the field lens to image the objective lens, the unwanted diffraction moves radially out. mage the objective lens
	- $T$  is a limitative and the limitations and the LHCC  $\alpha$  differential performance of the expected performance of  $T$ cypt stop is then used to block the unifiaction, - A Lyot stop is then used to block the diffraction, allowing only the LHC halo to be imaged.

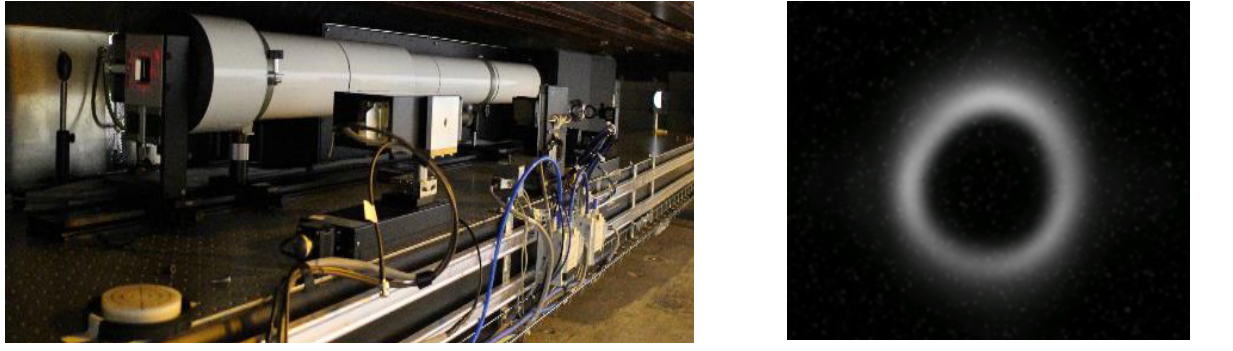

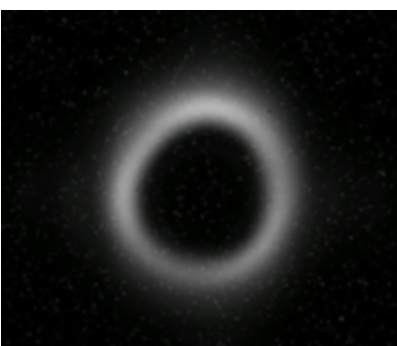

G. Trad, **T. Mitsuhashi**, E. Bravin, A. Godblatt, F. Roncarolo First Observation of the LHC Beam Halo Using a Synchrotron Radiation Coronagraph http://inspirehep.net/record/1626217/files/tuoab2.pdf

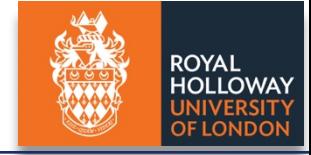

- The simple **refractive nature** of electromagnetic waves enables complex optical instruments *to be designed from multiple elements:*
	- $-$  Light propagation is typically calculated by dedicated ray tracing software, based on matrix methods.
- **Interference** is a powerful tool for precise displacement measurements with sensitivities at *a fraction of the wavelength of light*
	- we we explore some relevant examples in the following lectures.
- **Diffraction** *effects* must be considered when designing instruments, with numerical *calculations based on the Fourier Transform of the transmission function of the aperture.* 
	- $-$  *Spurious effects can typically be spatially filtered in the Fourier plane, or by applying a mask on the Fourier Transform in software to reconstruct only the image of interest.*
- *Next time: lasers, fibre optics and applications.*

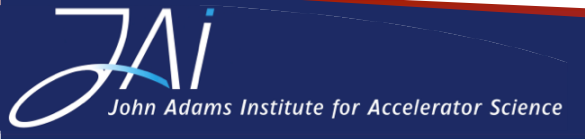